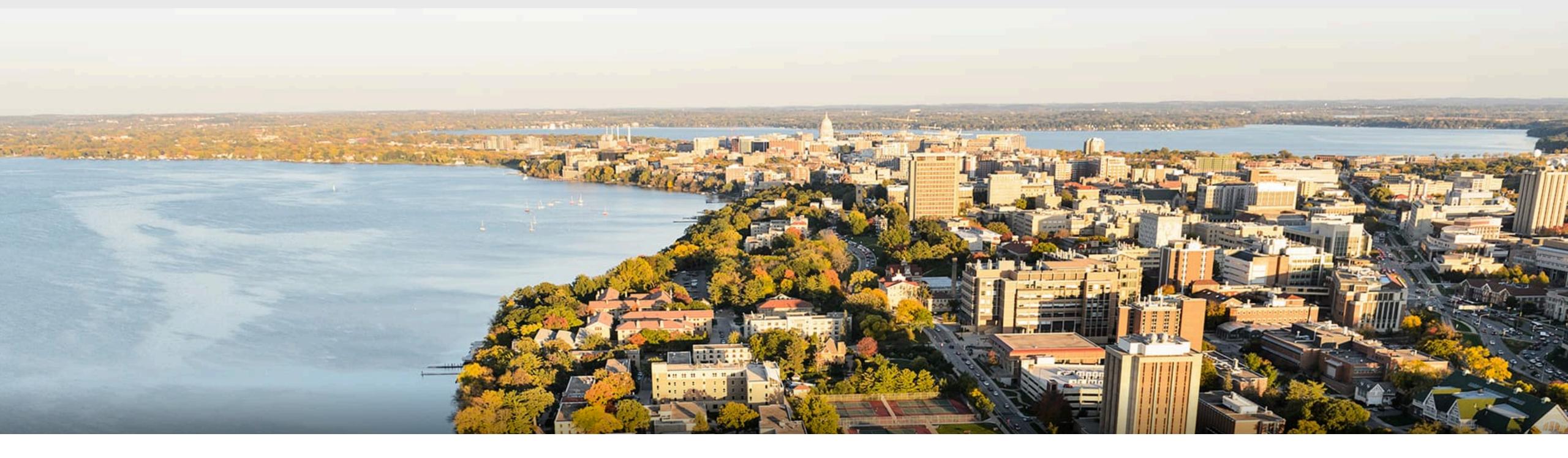

#### **CS540** Introduction to Artificial Intelligence **Neural Networks: Review** University of Wisconsin-Madison

Spring 2023

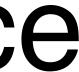

## Announcements

- Homeworks:
  - HW 7 due in one wee
- Midterms are being grade
- Final exam is May 12, 5:
- Class roadmap:
- Practice Questions on Canvas

| eek<br>Ided; solutions on<br>5:05 - 7:05 pm. | Canvas.                  |
|----------------------------------------------|--------------------------|
| Tuesday, April 4                             | Neural Network<br>Review |
| Thursday, April 6                            | Uninformed Search        |
| Tuesday, April 11                            | Informed Search          |
| Thursday, April 13                           | Advanced Search          |

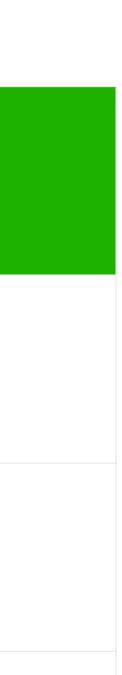

#### How to classify

#### Cats vs. dogs?

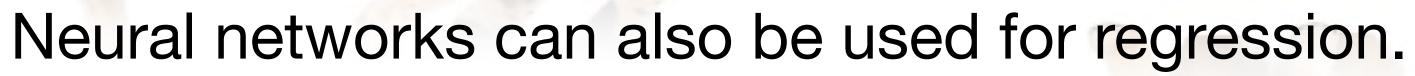

- Typically, no activation on outputs, mean squared error loss function.

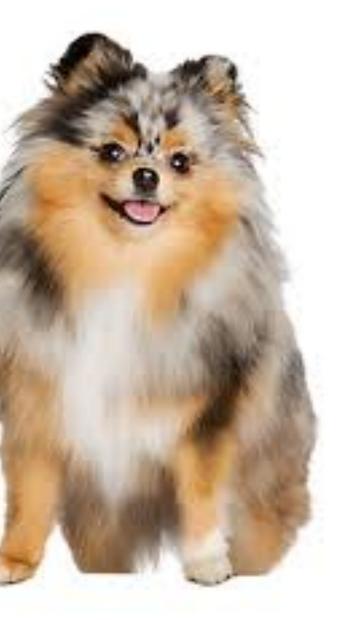

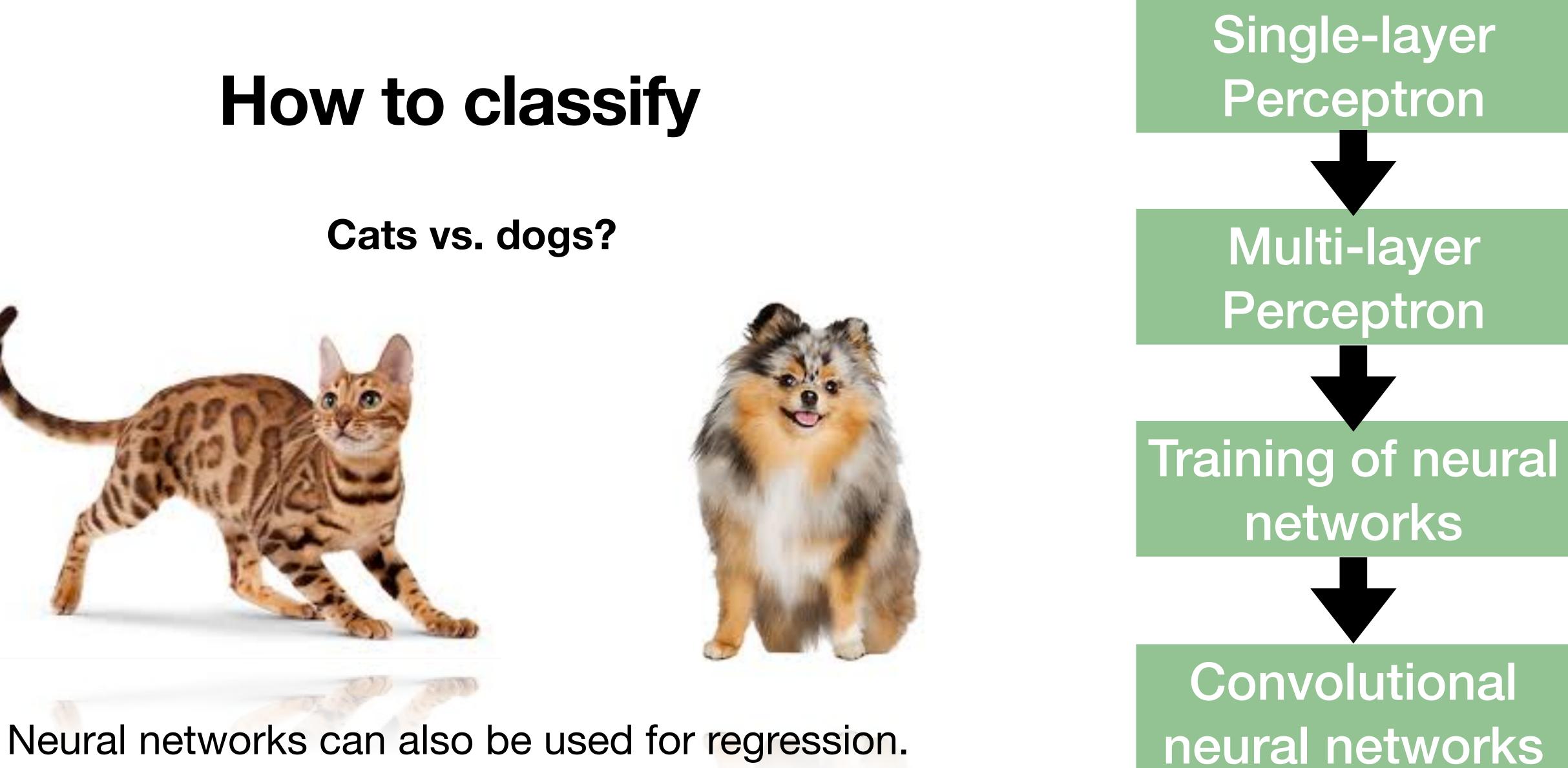

- Typically, no activation on outputs, mean squared error loss function.

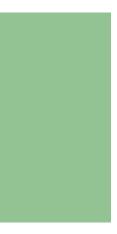

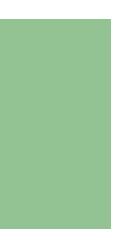

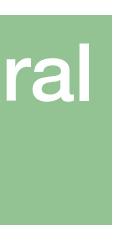

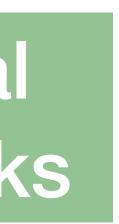

### Inspiration from neuroscience

- Inspirations from human brains

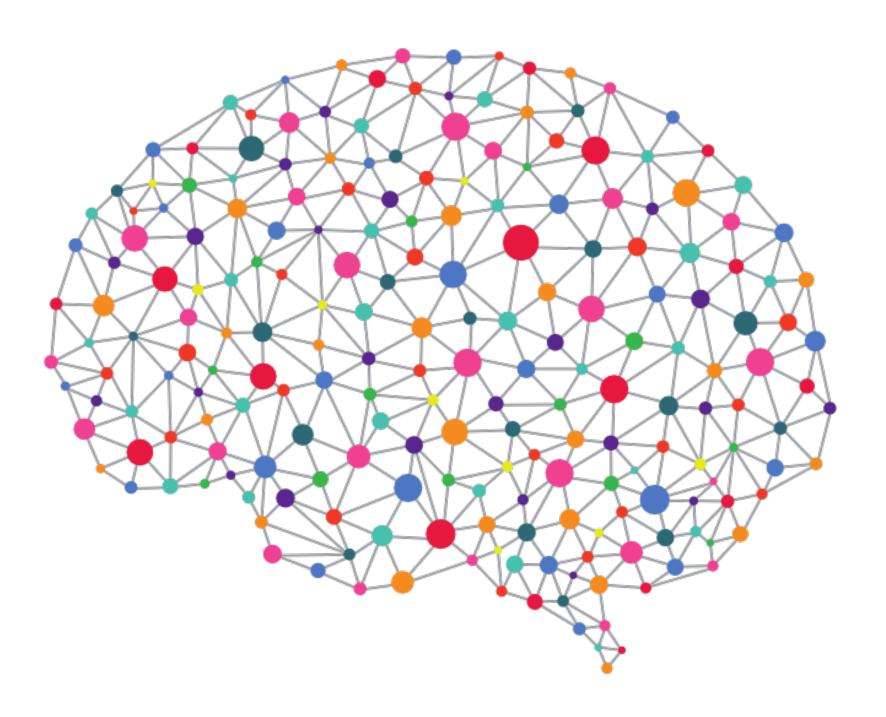

(soma)

(wikipedia)

#### - Networks of simple and homogenous units (a.k.a neuron)

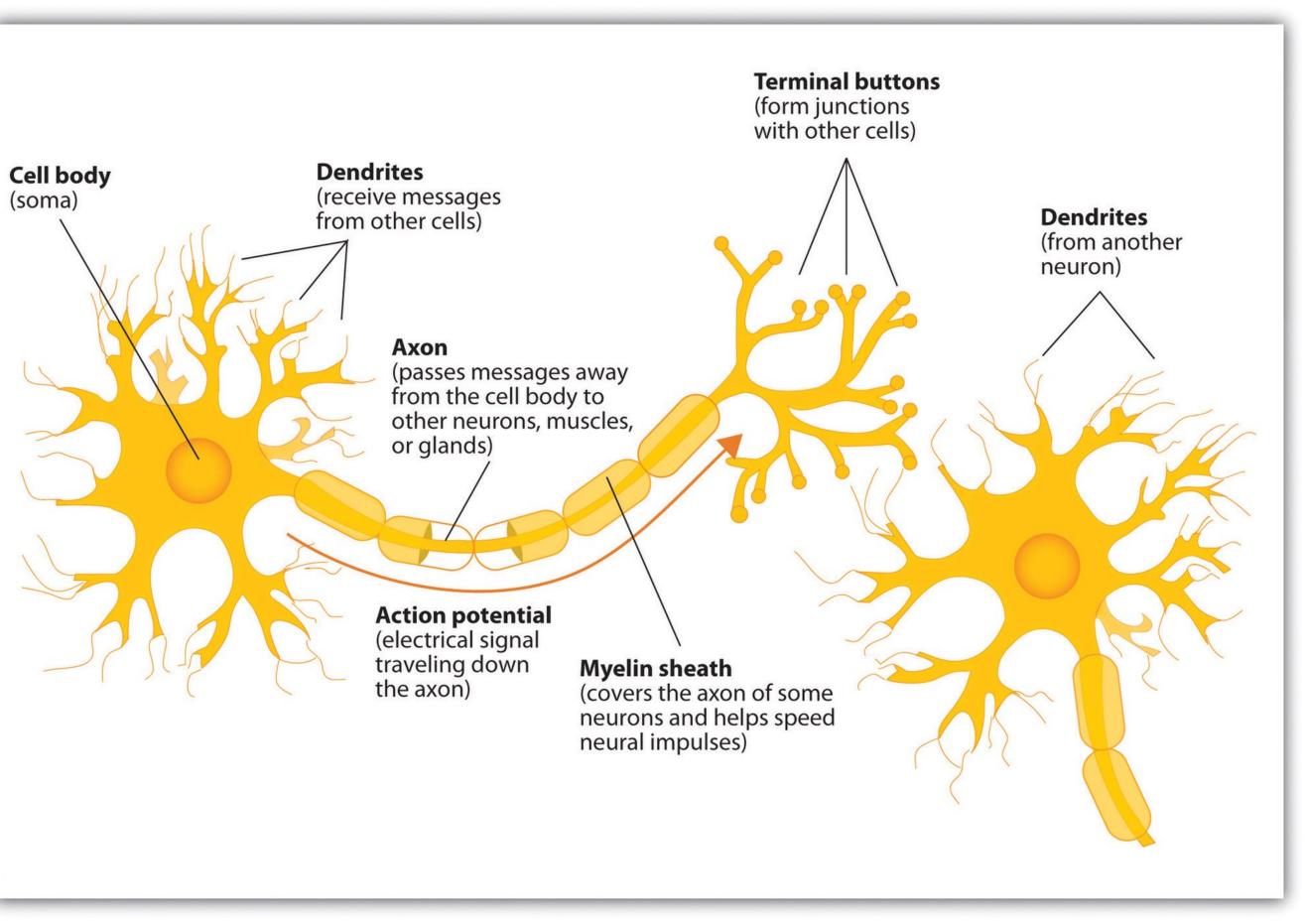

#### Perceptron

#### Cats vs. dogs?

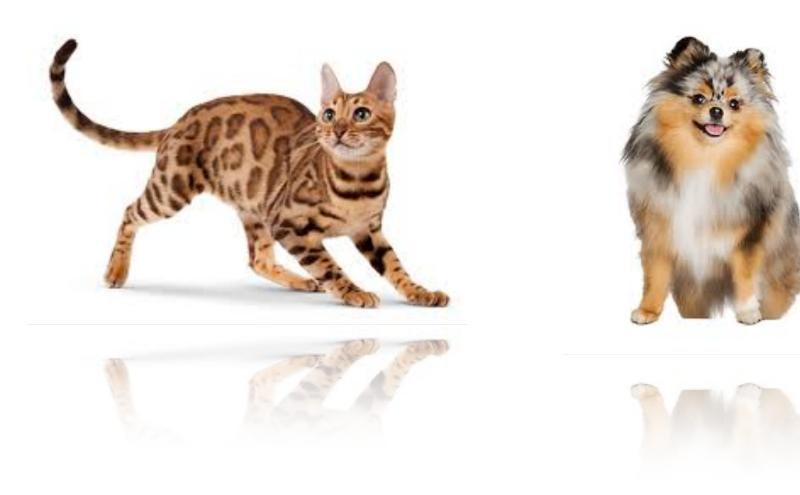

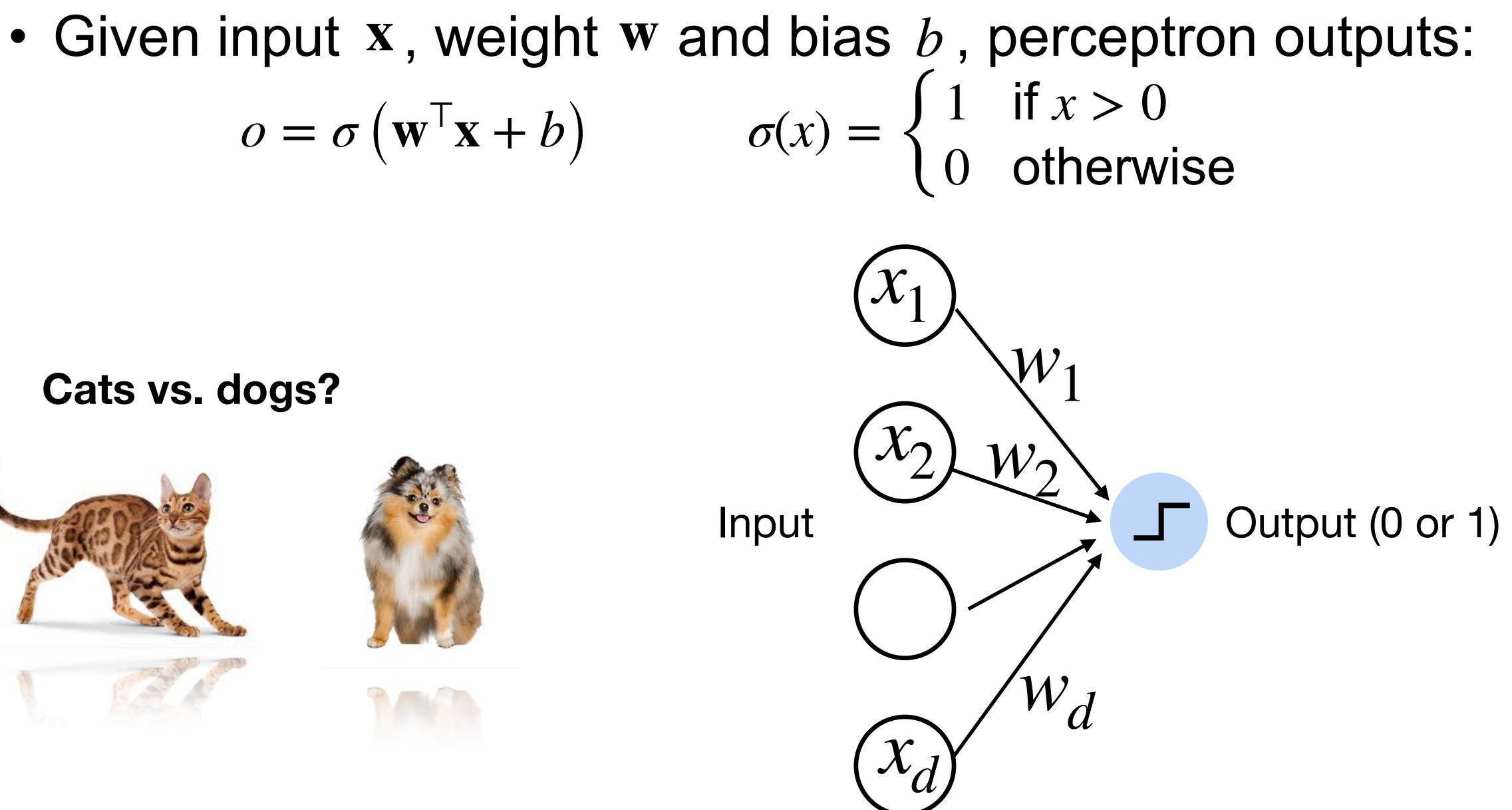

#### Perceptron

 $o = \sigma \left( \mathbf{w}^{\mathsf{T}} \mathbf{x} + b \right)$ 

#### Cats vs. dogs?

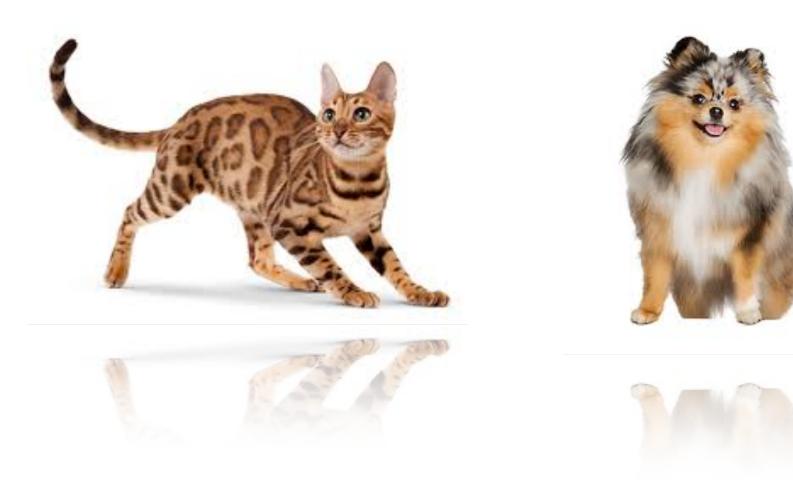

## • Given input x, weight w and bias b, perceptron outputs: $\sigma(x) = \begin{cases} 1 & \text{if } x > 0 \\ 0 & \text{otherwise} \end{cases}$ Activation function

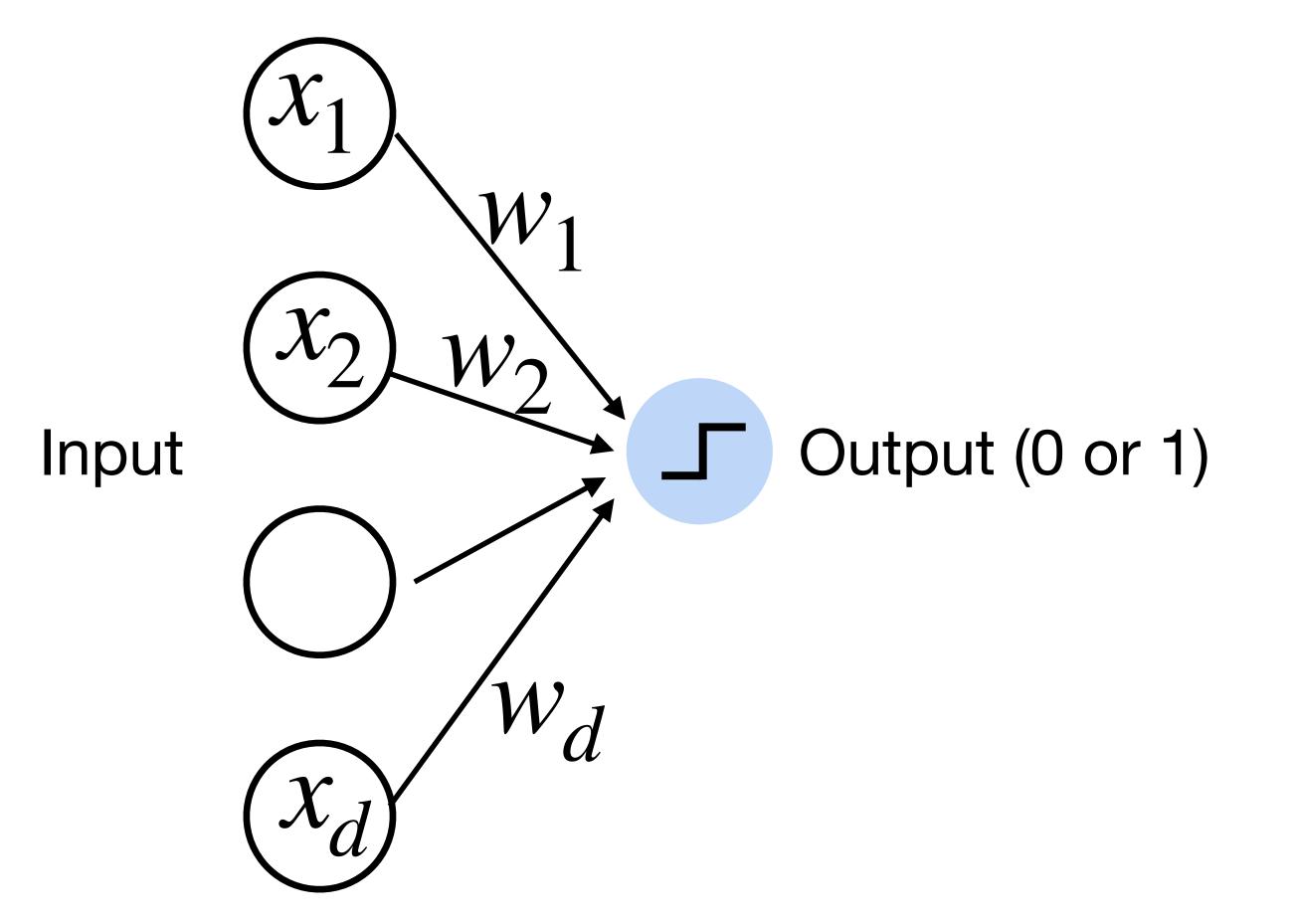

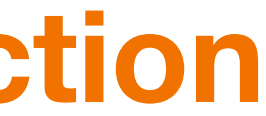

#### Perceptron

• Goal: learn parameters  $\mathbf{W} = \{w_1, w_2, \dots, w_d\}$  and b to minimize the classification error

#### Cats vs. dogs?

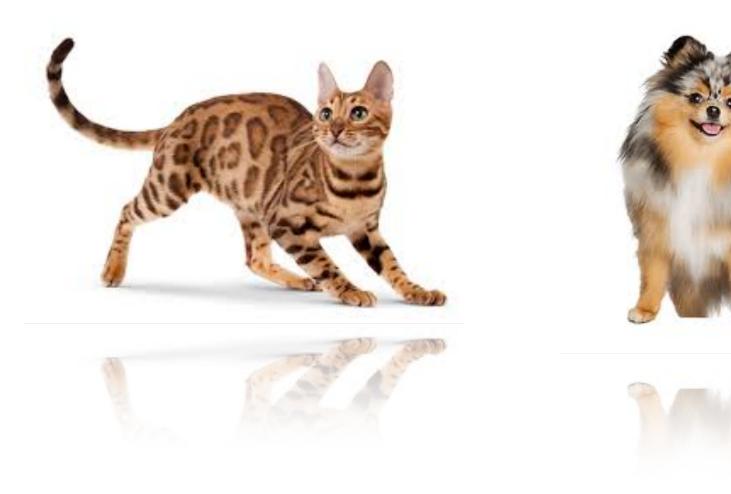

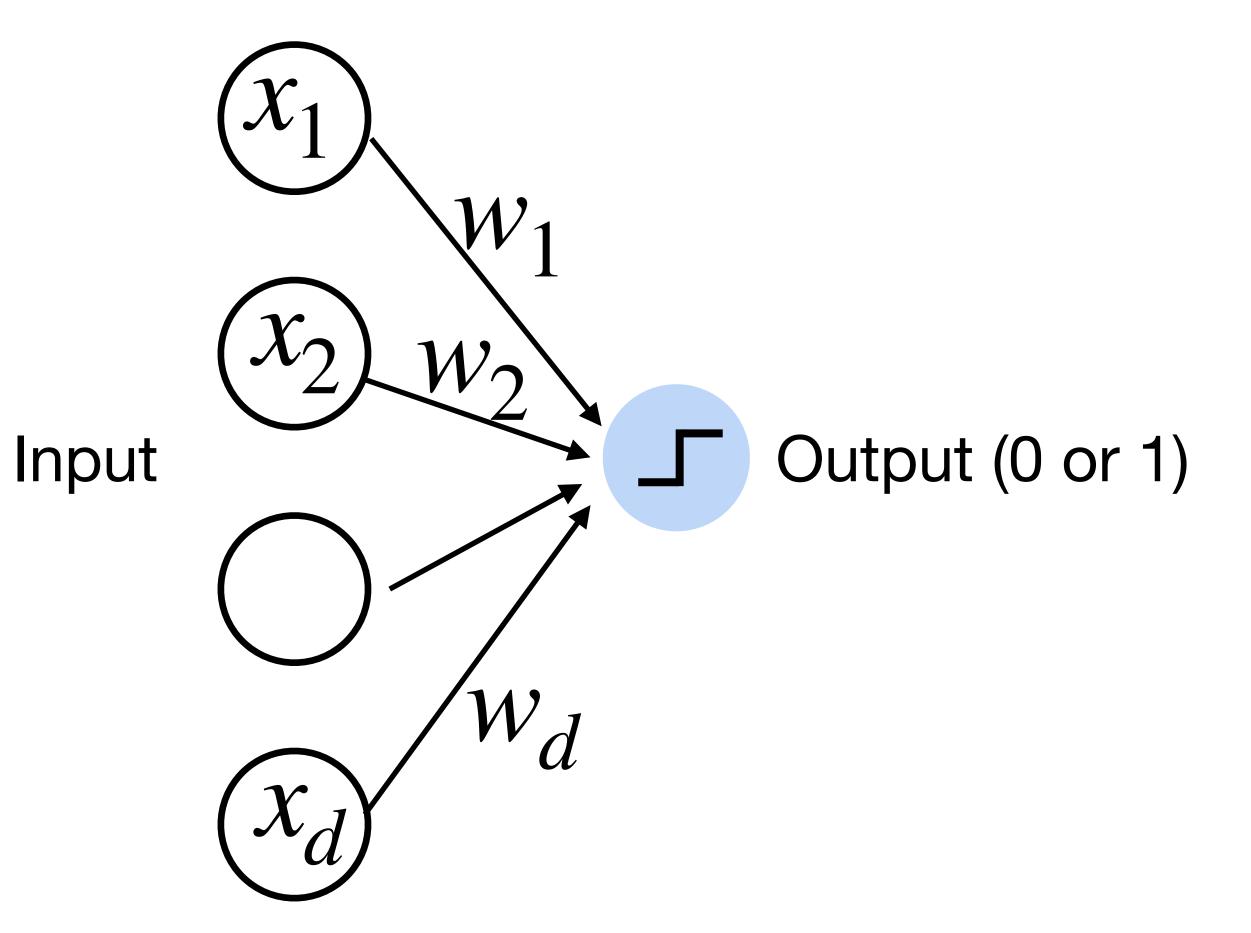

#### Example 2: Predict whether a user likes a song or not

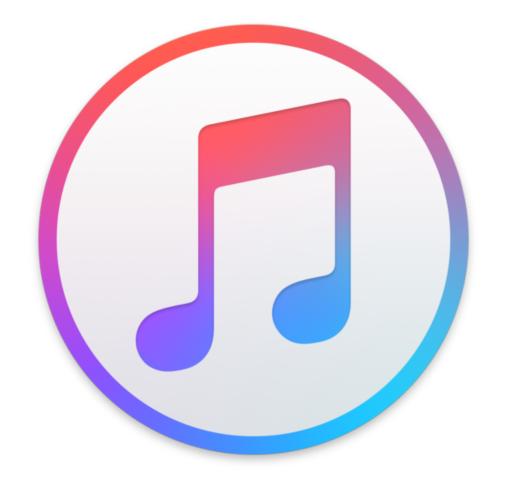

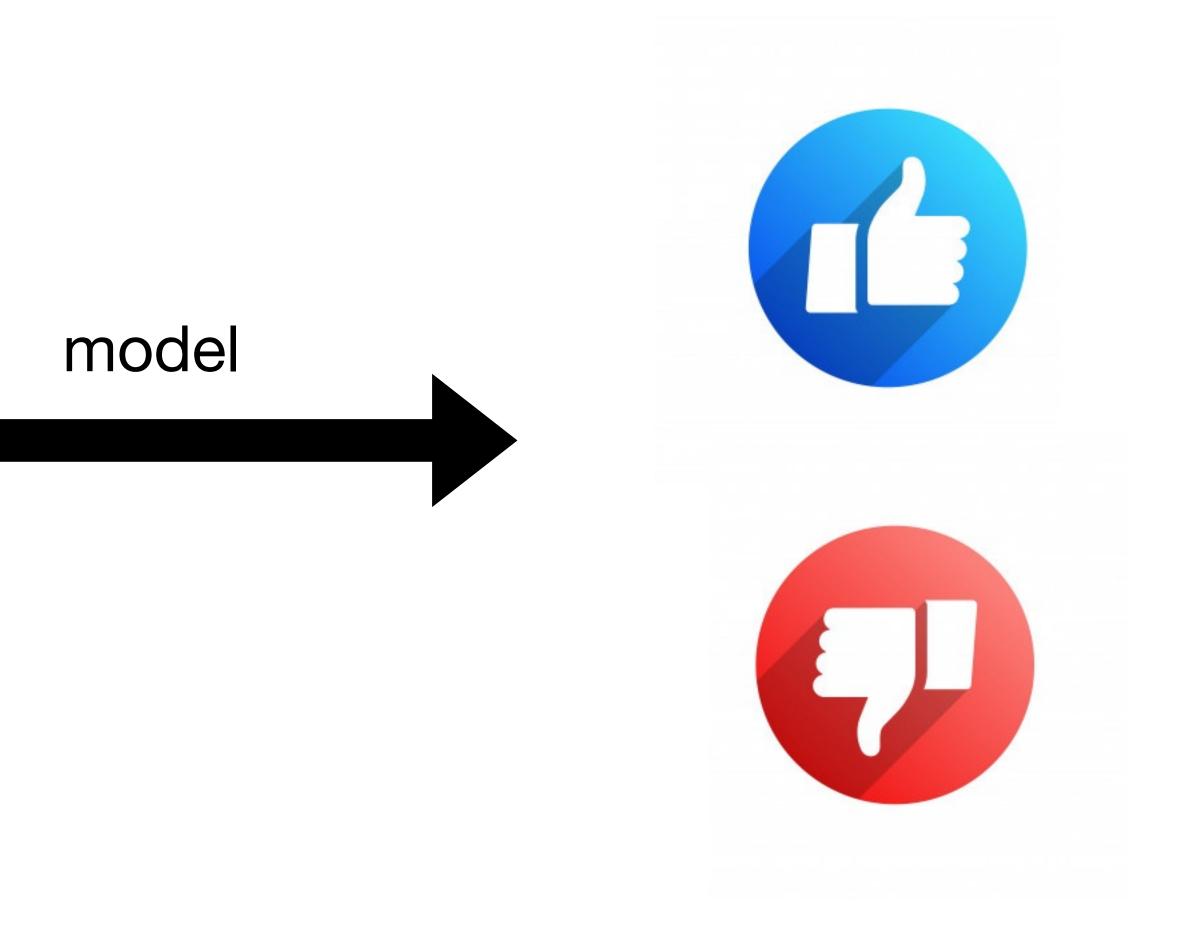

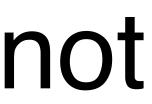

## Example 2: Predict whether a user likes a song or not Using Perceptron Intensity y = 1**User Sharon** DisLike Like Fast Relaxed Tempo

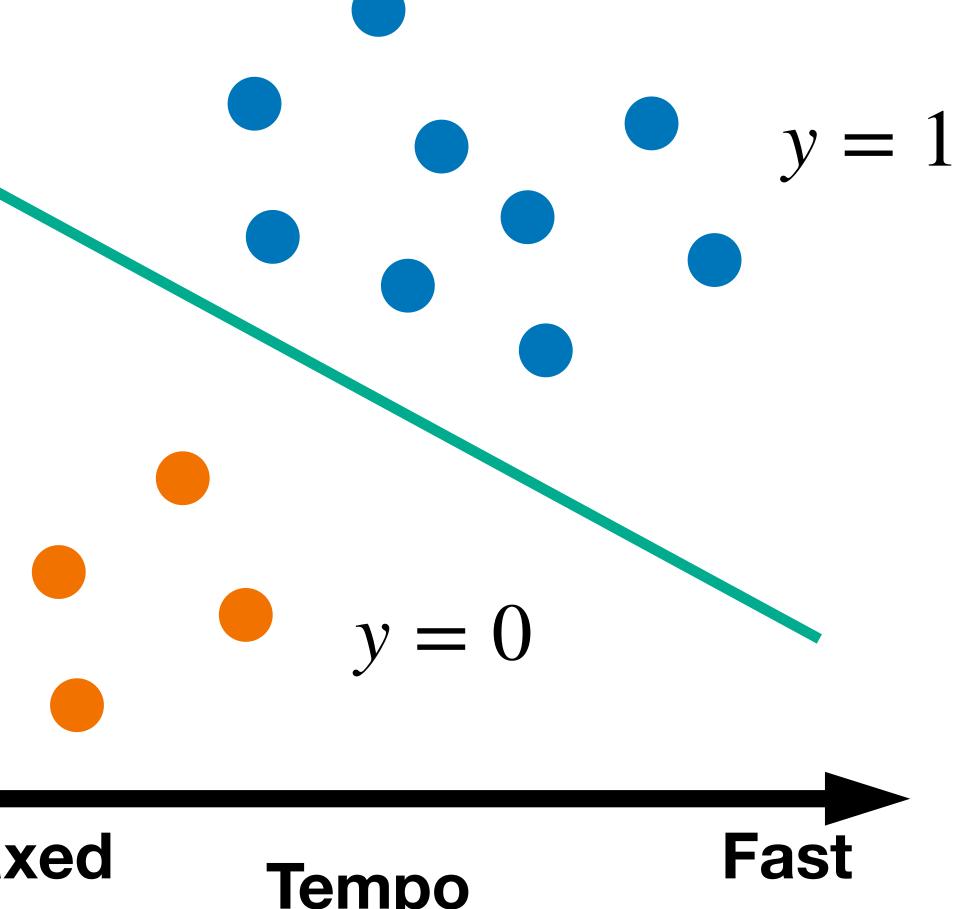

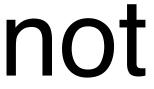

# Learning logic functions using perceptron The perceptron can learn an AND function $x_1 = 1, x_2 = 1, y = 1$ $x_1 = 1, x_2 = 0, y = 0$ $x_1 = 0, x_2 = 1, y = 0$ $x_1 = 0, x_2 = 0, y = 0$

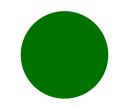

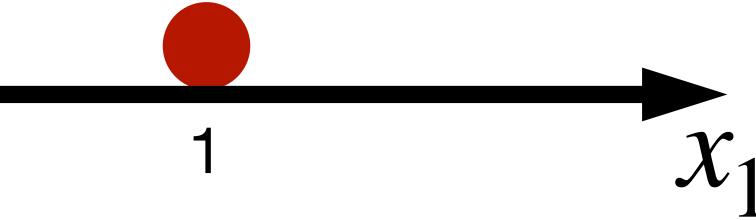

# Learning logic functions using perceptron The perceptron can learn an AND function $x_1 = 1, x_2 = 1, y = 1$ $x_1 = 1, x_2 = 0, y = 0$ $x_1 = 0, x_2 = 1, y = 0$ $x_1 = 0, x_2 = 0, y = 0$

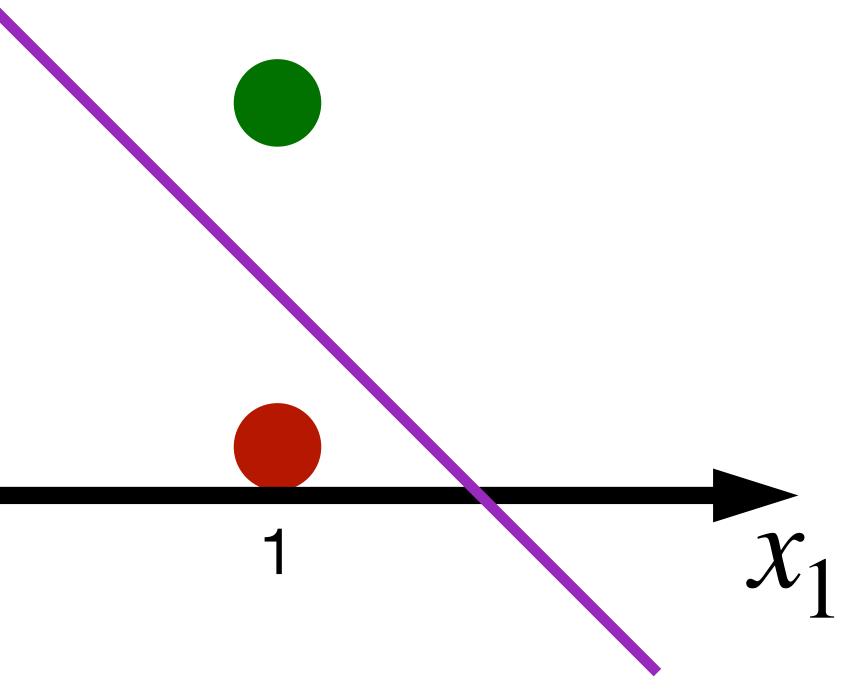

## Learning logic functions using perceptron The perceptron can learn an AND function

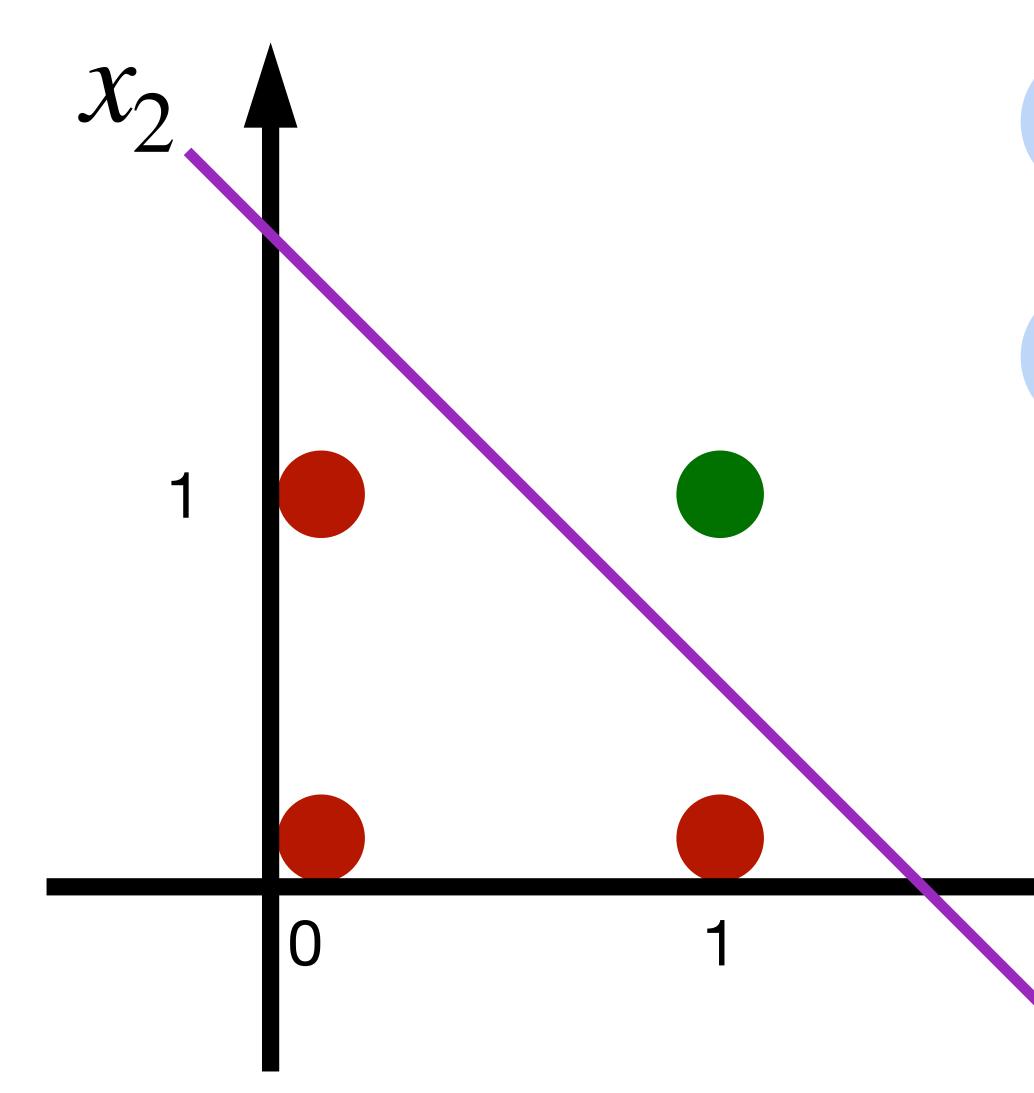

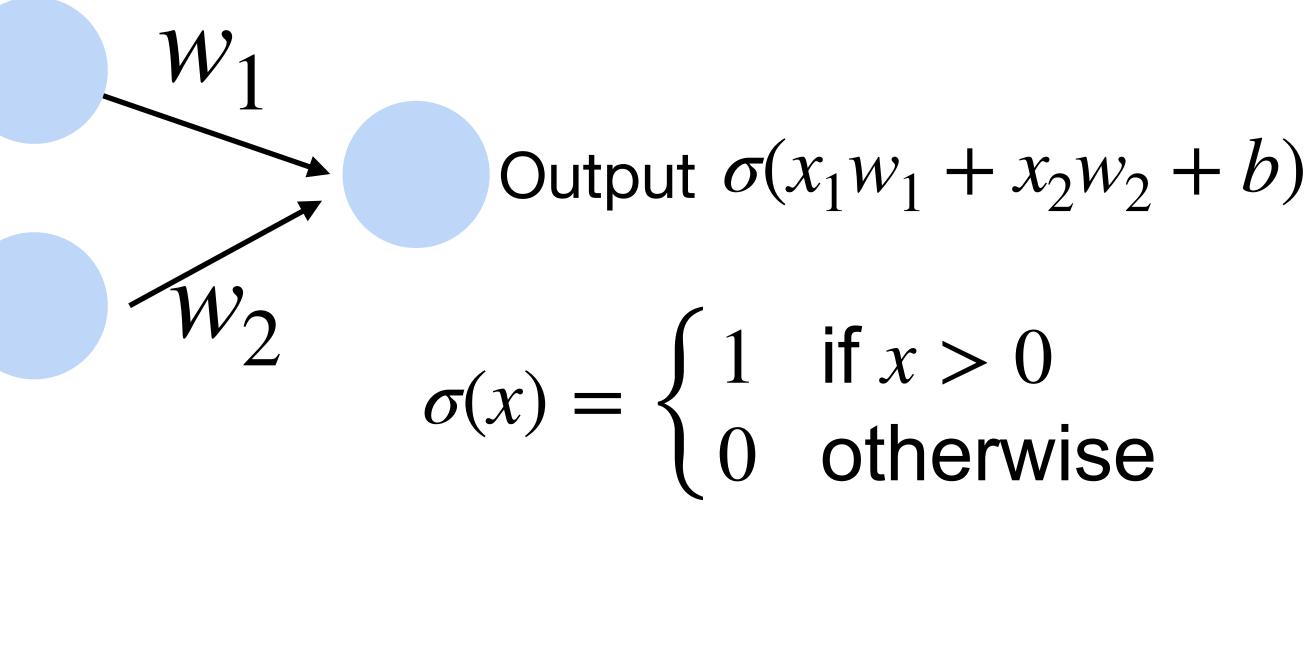

 $w_1 = 1, w_2 = 1, b = -1.5$ 

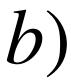

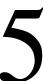

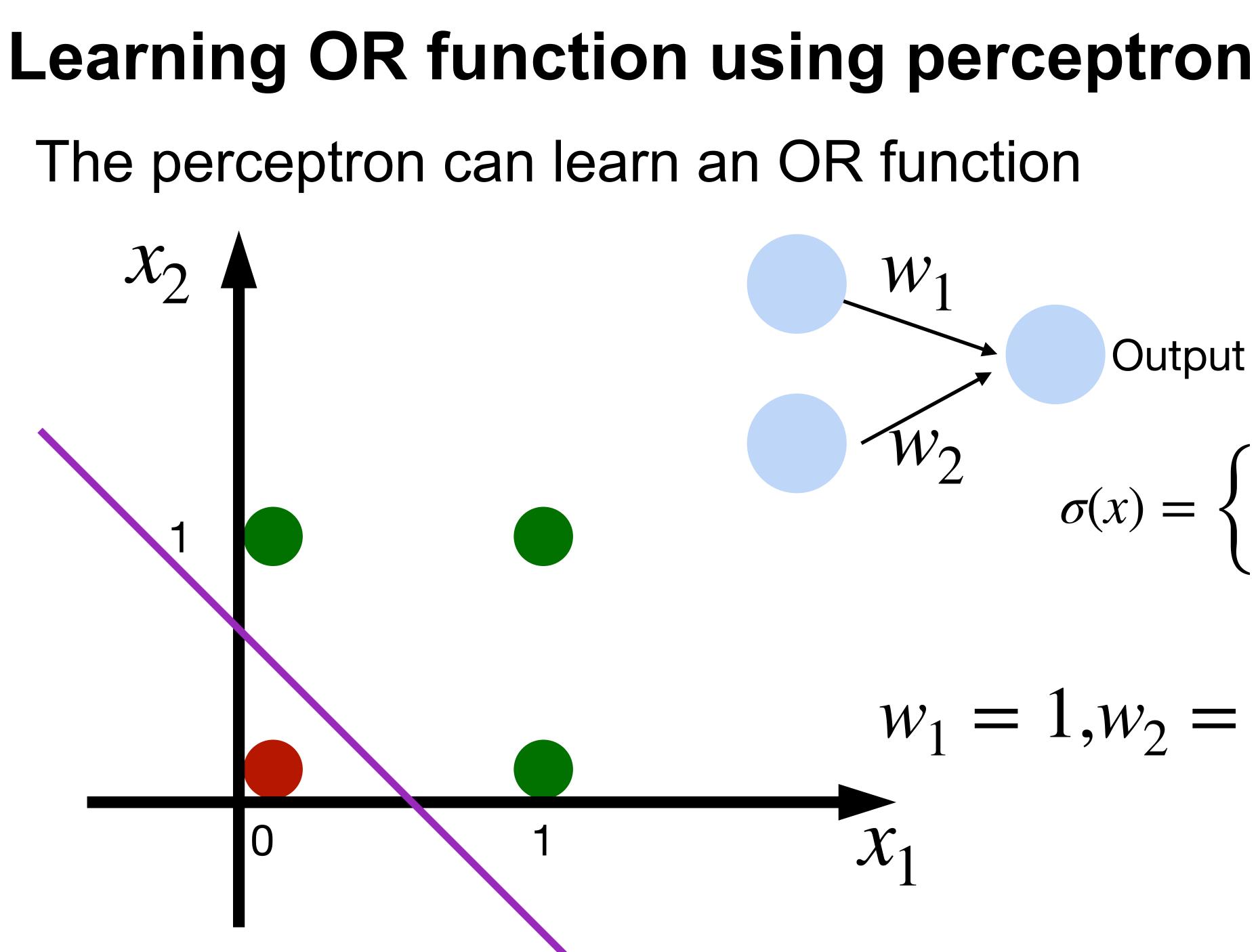

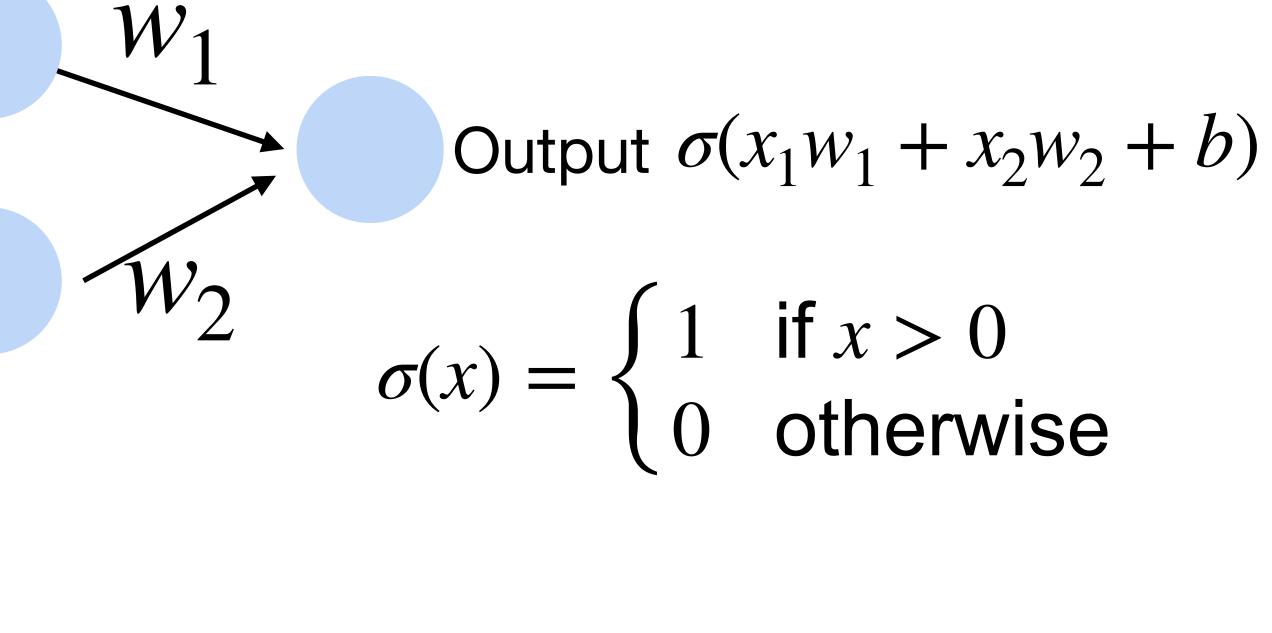

 $w_1 = 1, w_2 = 1, b = -0.5$ 

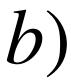

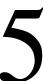

#### XOR Problem (Minsky & Papert, 1969)

The perceptron cannot learn an XOR function (neurons can only generate linear separators)

- $x_1 = 1, x_2 = 1, y = 0$  $x_1 = 1, x_2 = 0, y = 1$
- $x_1 = 0, x_2 = 1, y = 1$
- $x_1 = 0, x_2 = 0, y = 0$

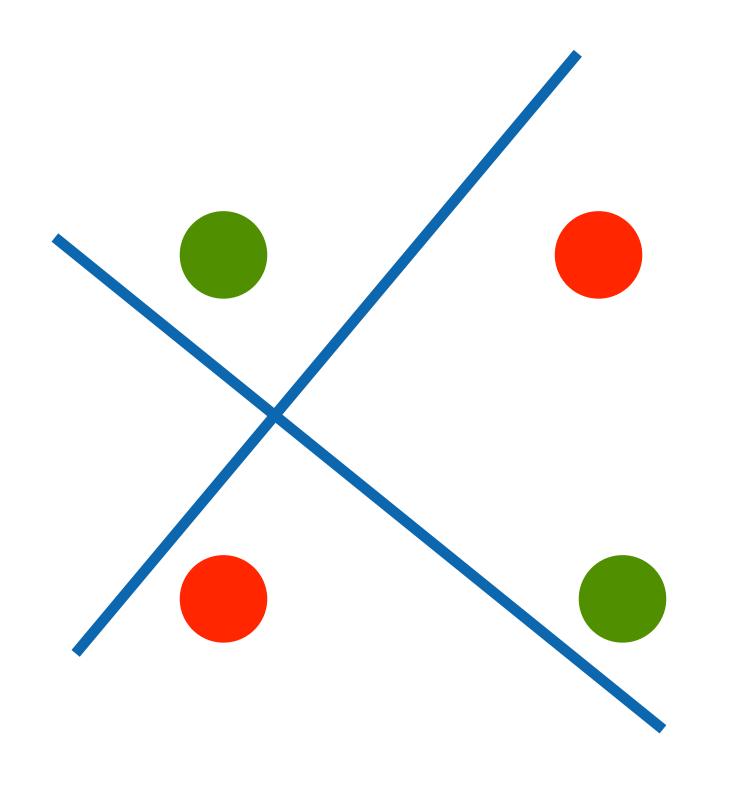

#### XOR Problem (Minsky & Papert, 1969)

The perceptron cannot learn an XOR function (neurons can only generate linear separators)

- $x_1 = 1, x_2 = 1, y = 0$
- $x_1 = 1, x_2 = 0, y = 1$
- $x_1 = 0, x_2 = 1, y = 1$
- $x_1 = 0, x_2 = 0, y = 0$

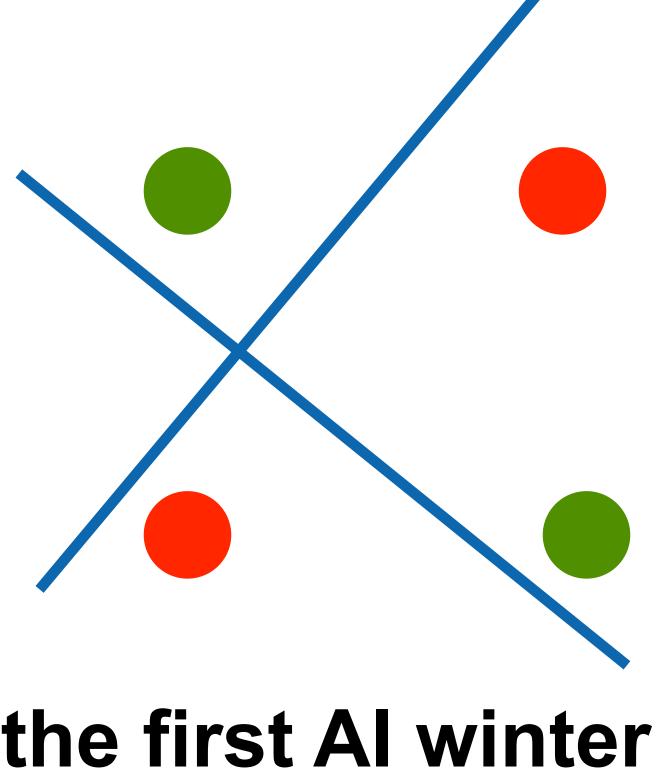

This contributed to the first AI winter

#### Quiz break

Which one of the following is NOT true about perceptron?

- A. Perceptron only works if the data is linearly separable.
- B. Perceptron can learn AND function
- C. Perceptron can learn XOR function
- D. Perceptron is a supervised learning algorithm

#### Quiz break

Which one of the following is NOT true about perceptron?

- A. Perceptron only works if the data is linearly separable.
- B. Perceptron can learn AND function
- C. Perceptron can learn XOR function
- D. Perceptron is a supervised learning algorithm

## Multilayer Perceptron

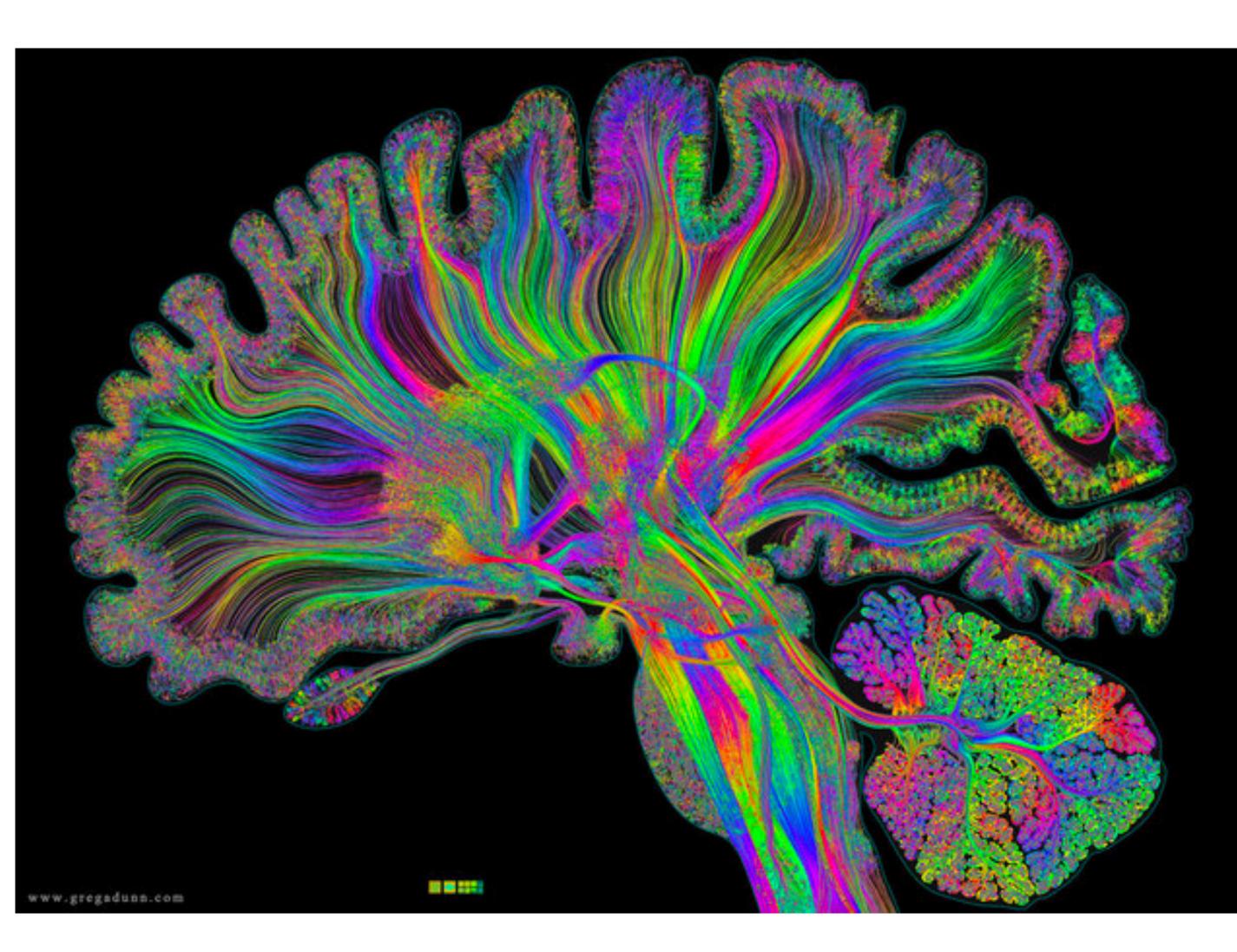

#### Single Hidden Layer

#### How to classify Cats vs. dogs?

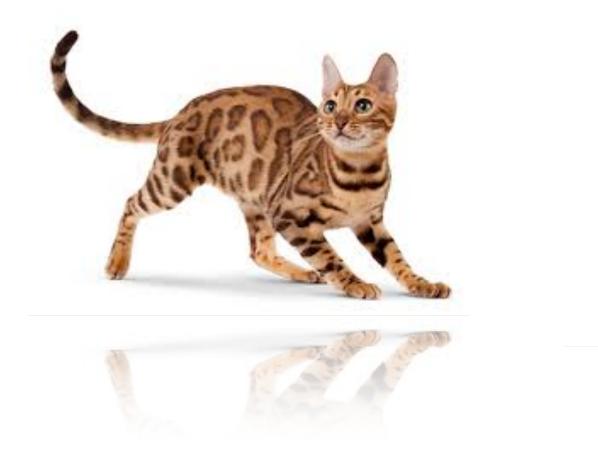

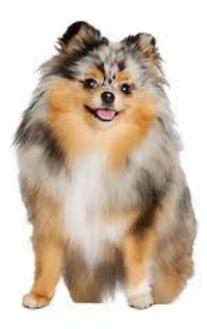

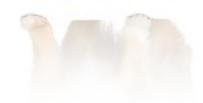

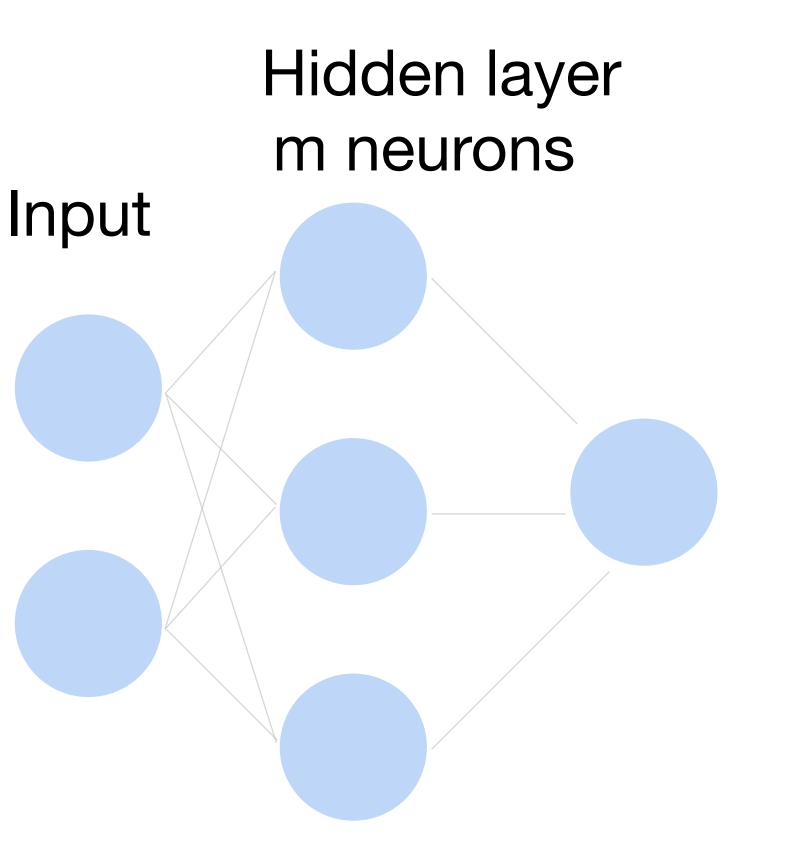

#### Single Hidden Layer

- Input  $\mathbf{x} \in \mathbb{R}^d$
- Hidden  $\mathbf{W} \in \mathbb{R}^{m \times d}, \mathbf{b} \in \mathbb{R}^m$
- Intermediate output

#### $\mathbf{h} = \sigma(\mathbf{W}\mathbf{x} + \mathbf{b})$

 $\sigma$  is an element-wise activation function

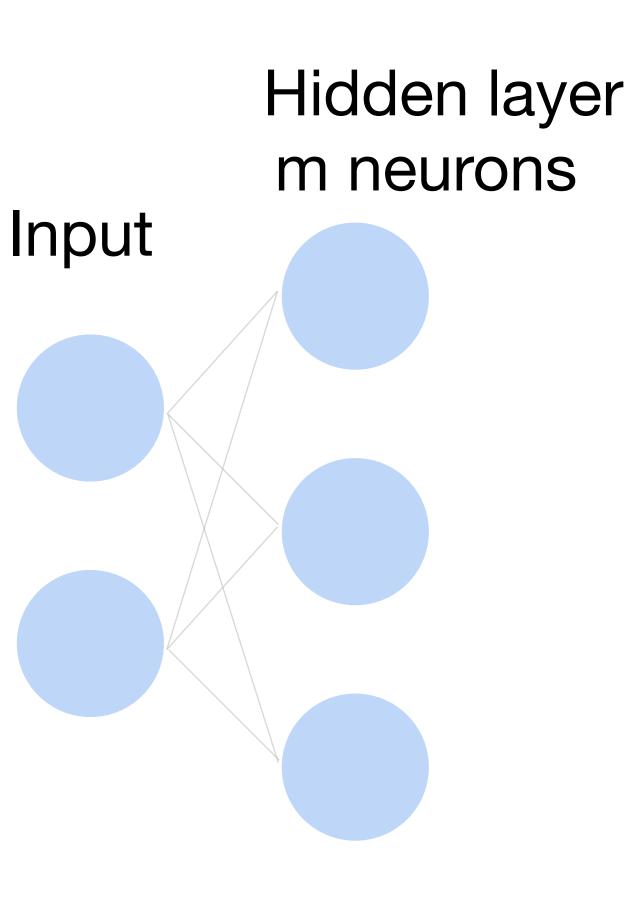

#### Neural networks with one hidden layer

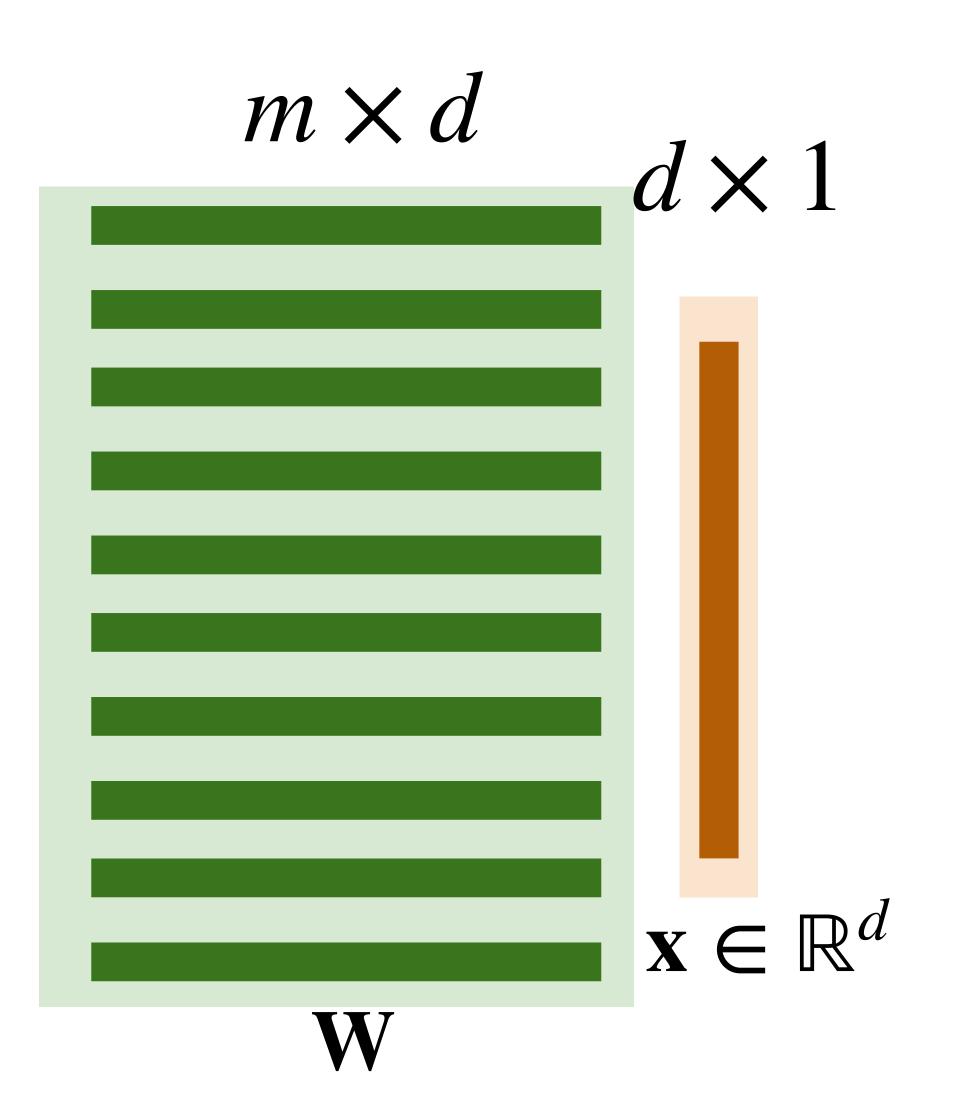

#### Neural networks with one hidden layer

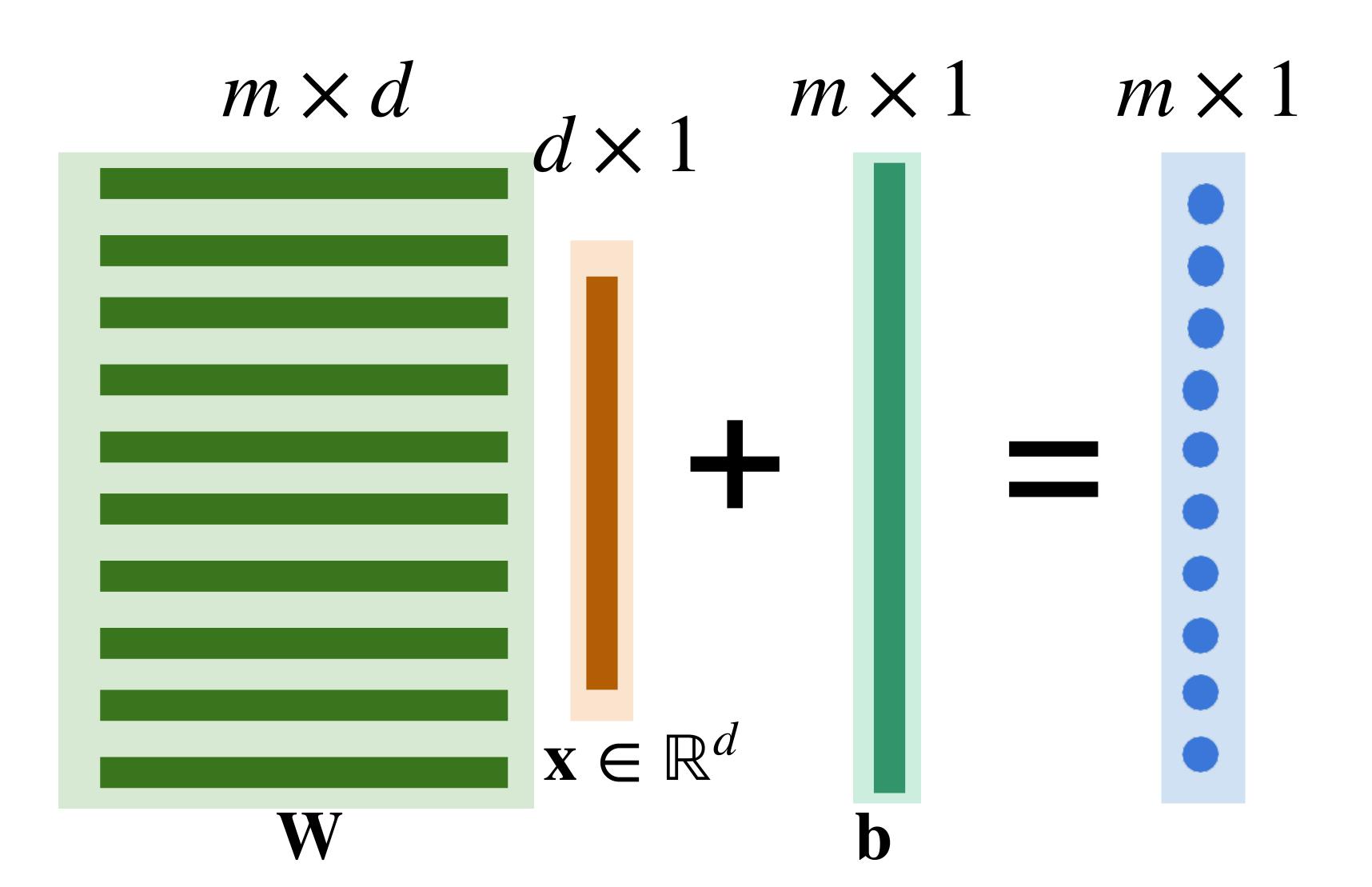

#### Neural networks with one hidden layer

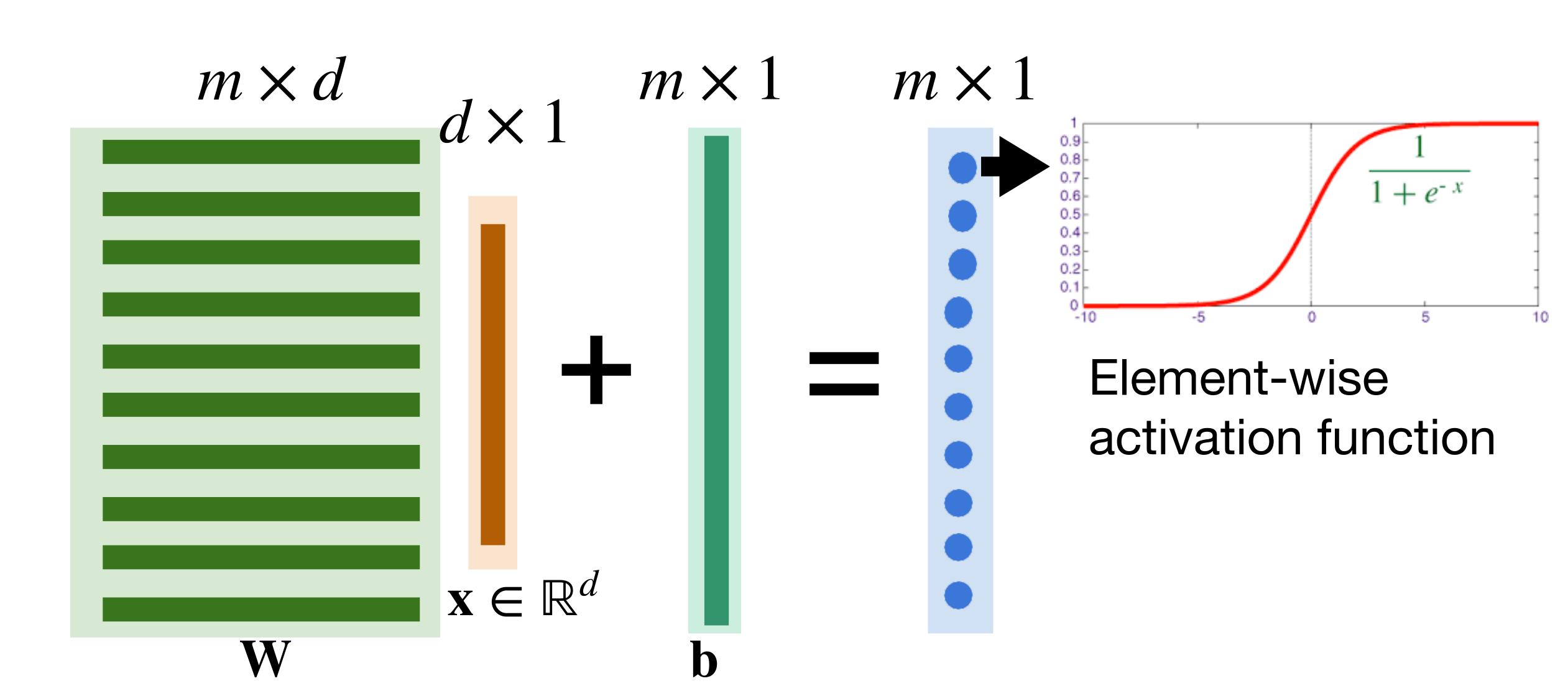

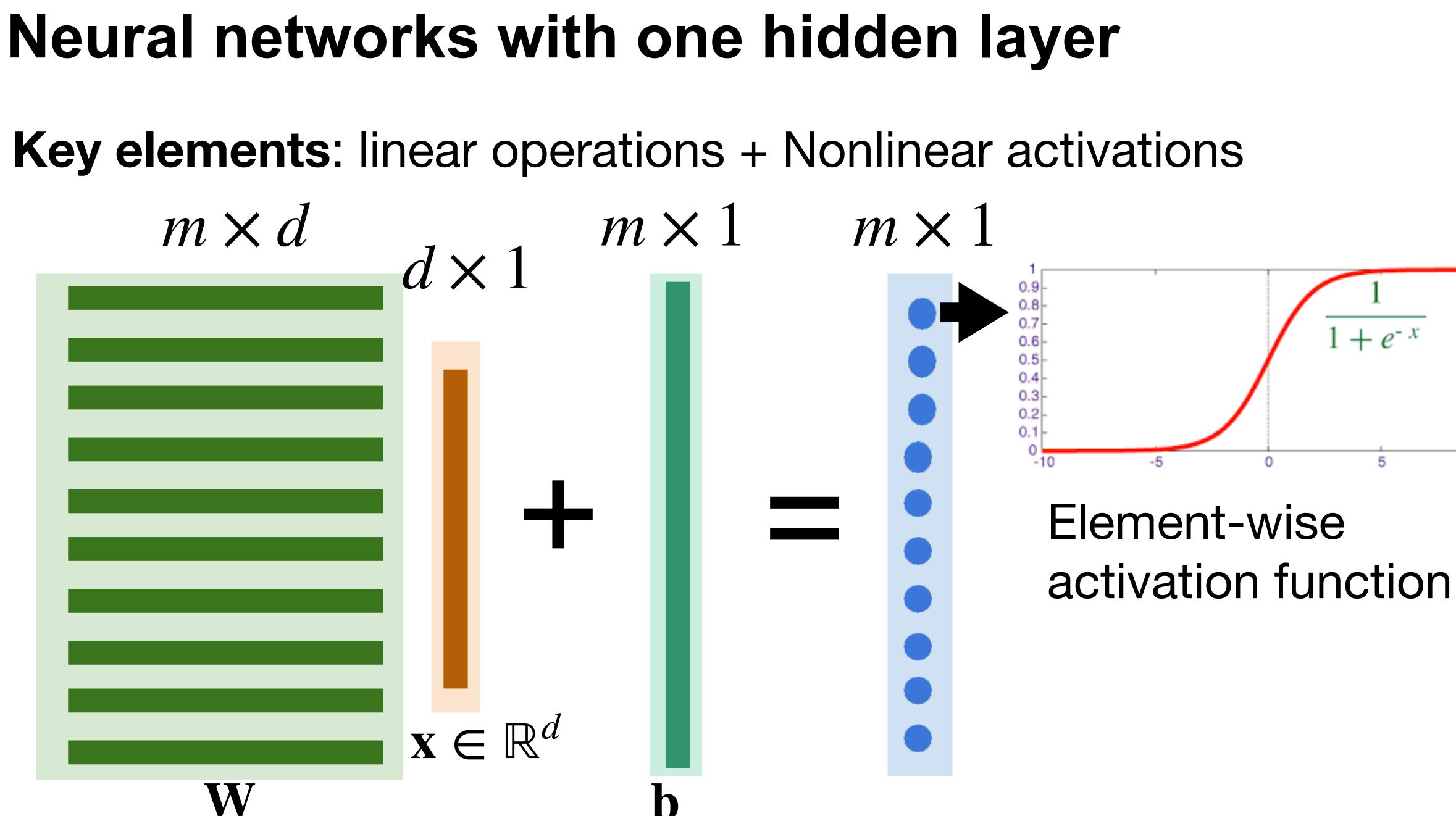

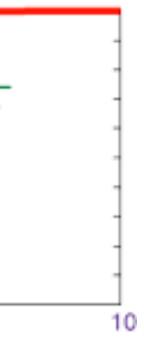

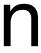

#### Single Hidden Layer

- Output  $f = \mathbf{w}_2^{\mathsf{T}}\mathbf{h} + b_2$
- Normalize the output into probability using sigmoid

$$p(y = 1 | \mathbf{x}) = \frac{1}{1 + e^{-f}}$$

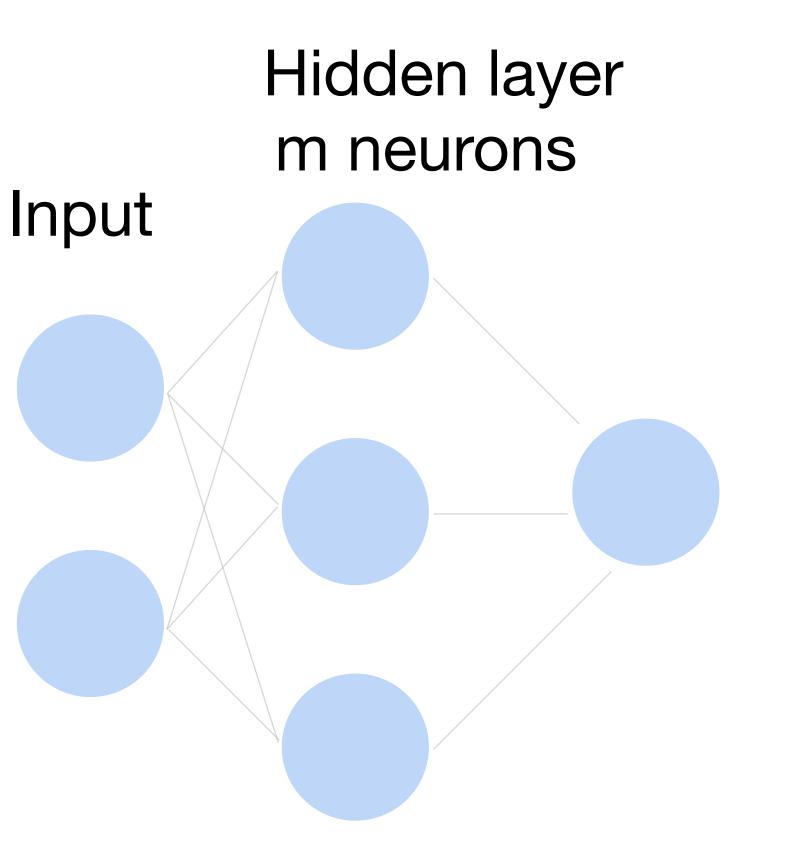

#### **Multi-class classification**

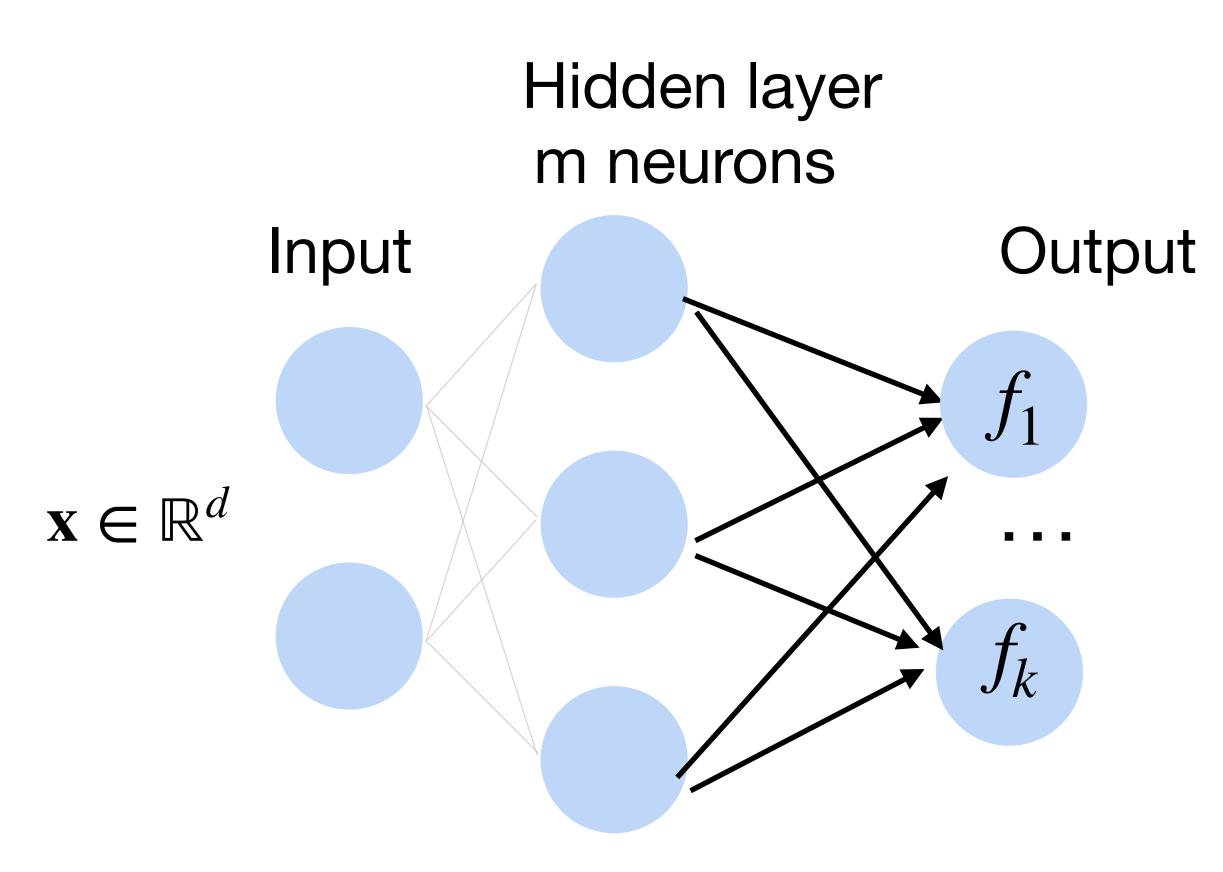

#### Turns outputs f into k probabilities (sum up to 1 across k classes)

## $p(y | \mathbf{x}) = \text{softmax}(\mathbf{f})$ $\exp f_y(x)$ $\sum_{k}^{k} \exp f_{i}(x)$

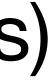

#### Deep neural networks (DNNs)

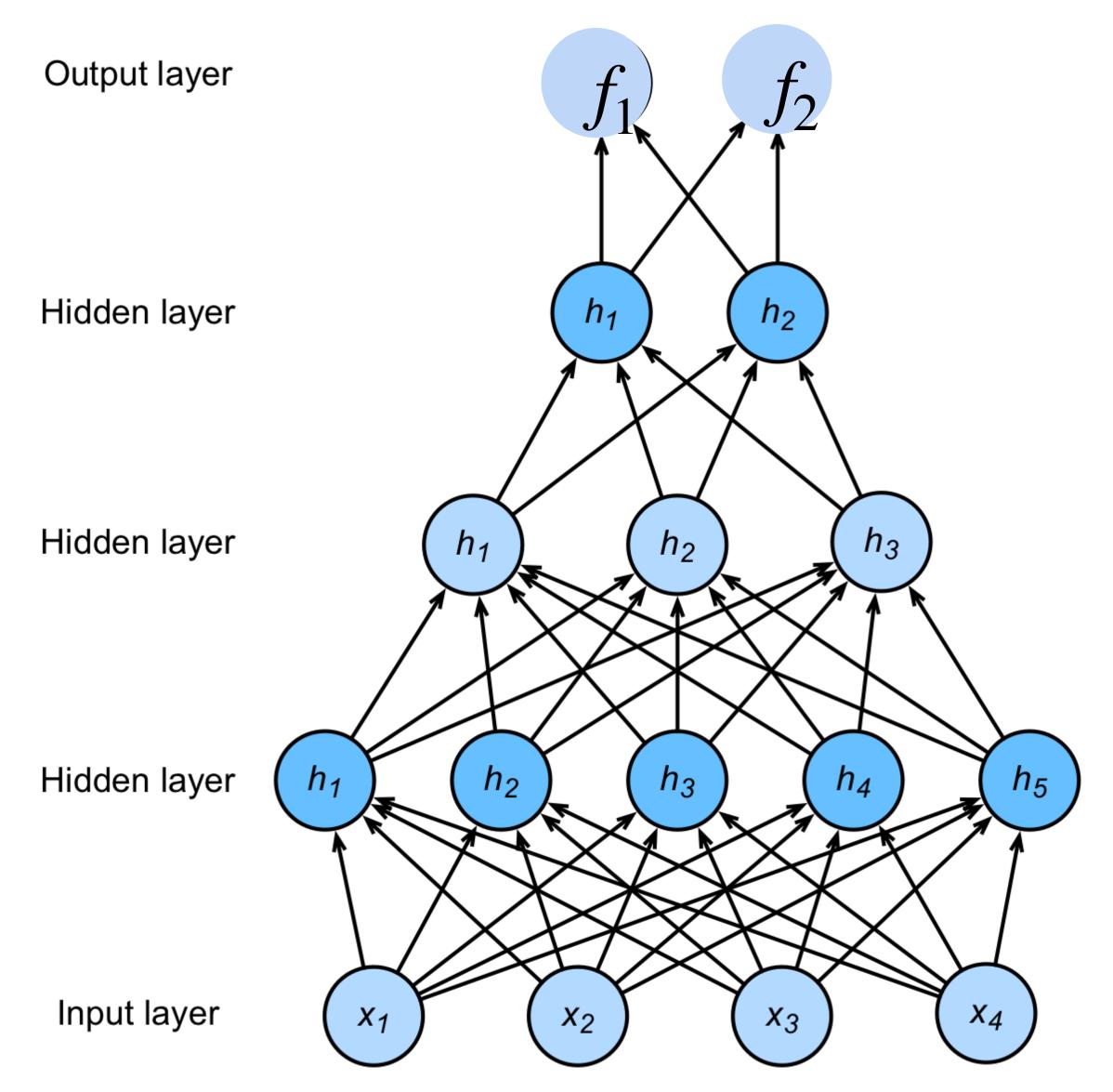

# $\begin{aligned} \mathbf{h}_1 &= \sigma(\mathbf{W}_1 \mathbf{x} + \mathbf{b}_1) \\ \mathbf{h}_2 &= \sigma(\mathbf{W}_2 \mathbf{h}_1 + \mathbf{b}_2) \\ \mathbf{h}_3 &= \sigma(\mathbf{W}_3 \mathbf{h}_2 + \mathbf{b}_3) \\ \mathbf{f} &= \mathbf{W}_4 \mathbf{h}_3 + \mathbf{b}_4 \\ \mathbf{y} &= \mathrm{softmax}(\mathbf{f}) \end{aligned}$

#### Deep neural networks (DNNs)

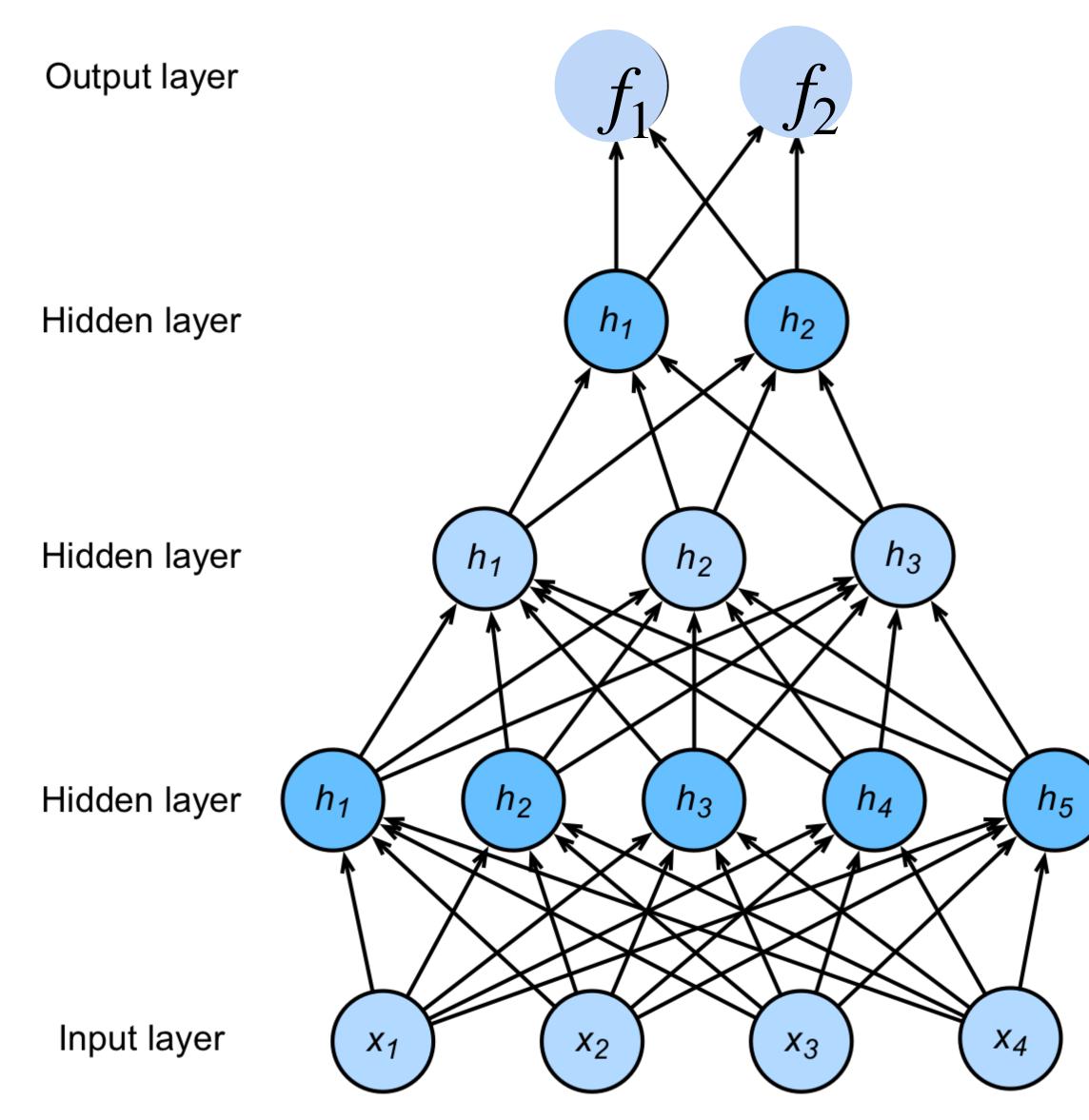

# $\begin{aligned} \mathbf{h}_1 &= \sigma(\mathbf{W}_1 \mathbf{x} + \mathbf{b}_1) \\ \mathbf{h}_2 &= \sigma(\mathbf{W}_2 \mathbf{h}_1 + \mathbf{b}_2) \\ \mathbf{h}_3 &= \sigma(\mathbf{W}_3 \mathbf{h}_2 + \mathbf{b}_3) \\ \mathbf{f} &= \mathbf{W}_4 \mathbf{h}_3 + \mathbf{b}_4 \\ \mathbf{y} &= \mathrm{softmax}(\mathbf{f}) \end{aligned}$

NNs are composition of nonlinear functions

### **Classify MNIST handwritten digits**

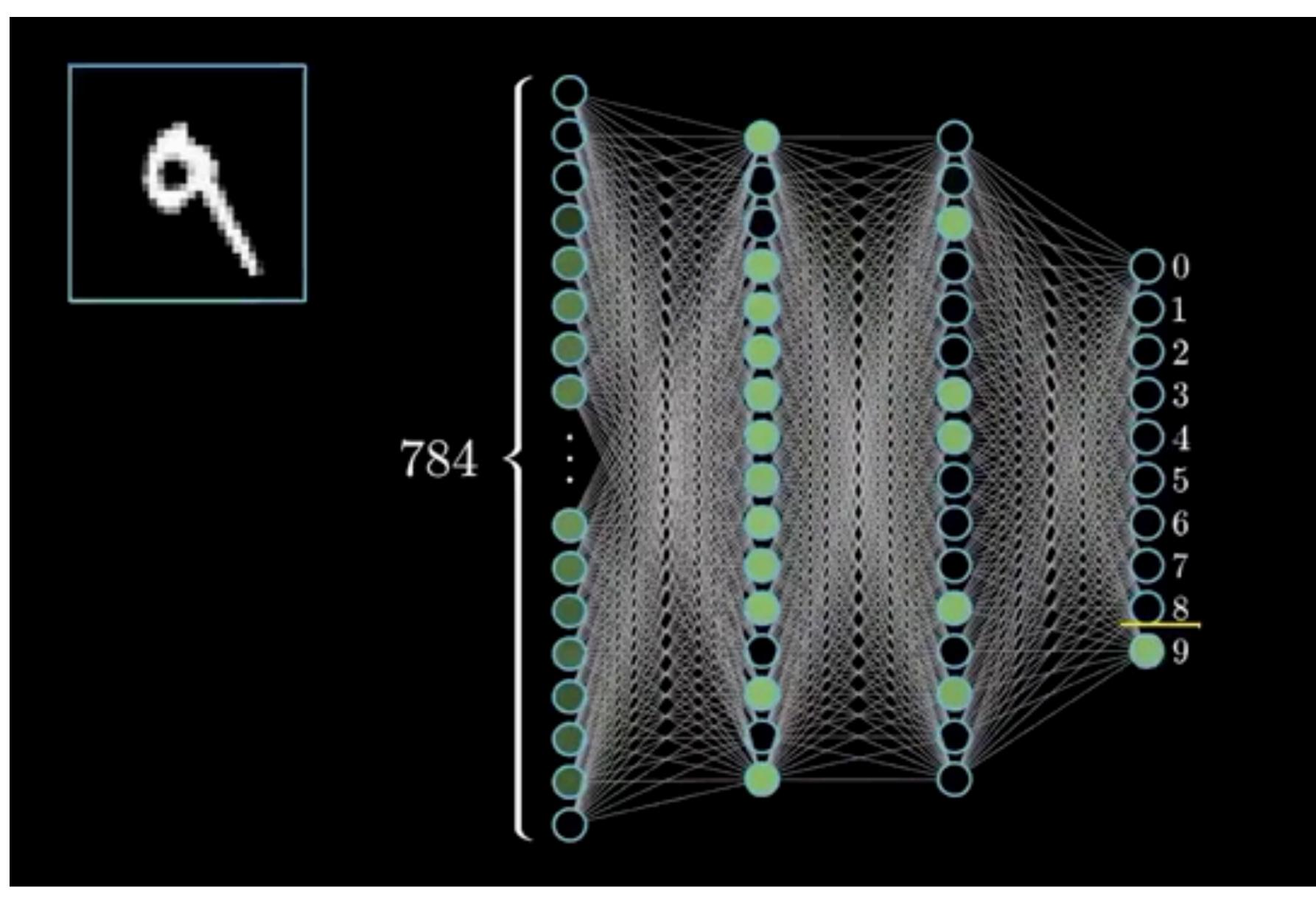

### **Classify MNIST handwritten digits**

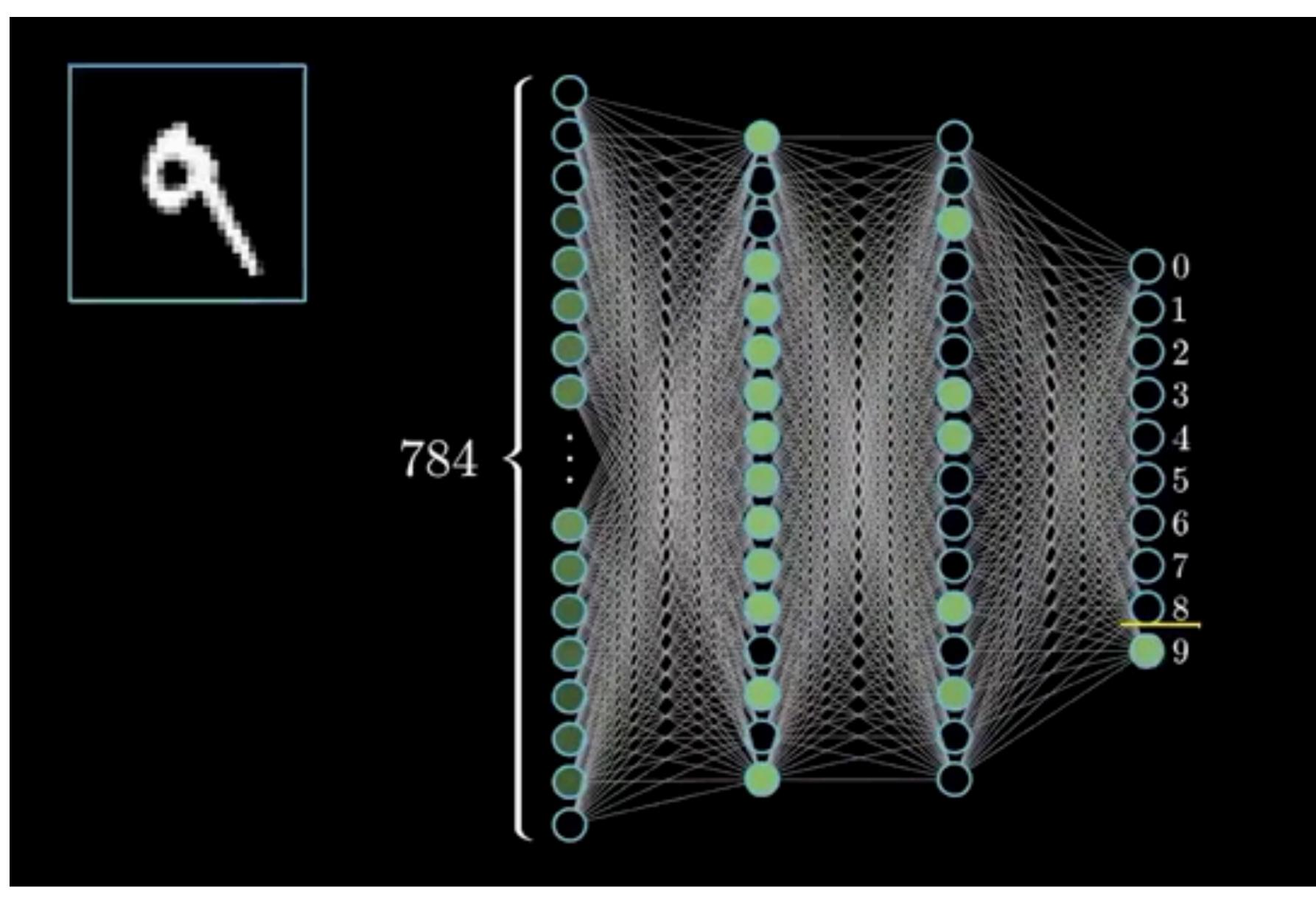

# How to train a neural network? Loss function: $\frac{1}{|D|} \sum_{i} \ell(\mathbf{x}_{i}, y_{i})$

# Hidden layer m neurons Input

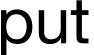

## How to train a neural network? Loss function: $\frac{1}{|D|} \sum_{i} \ell(\mathbf{x}_{i}, y_{i})$ **Per-sample loss:**

#### K $\ell(\mathbf{x}, y) = \sum_{j=1}^{\infty} -y_j \log p_j$ *j*=1

# Hidden layer m neurons Input

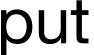

#### How to train a neural network? **Loss function:** $\frac{1}{|D|} \sum_{i} \ell(\mathbf{x}_{i}, y_{i})$ Hidden layer **Per-sample loss:** m neurons Input K $\ell(\mathbf{x}, y) = \sum_{j=1}^{\infty} -y_j \log p_j$ *j*=1 Also known as cross-entropy loss or softmax loss

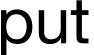

## Cross-Entropy Loss

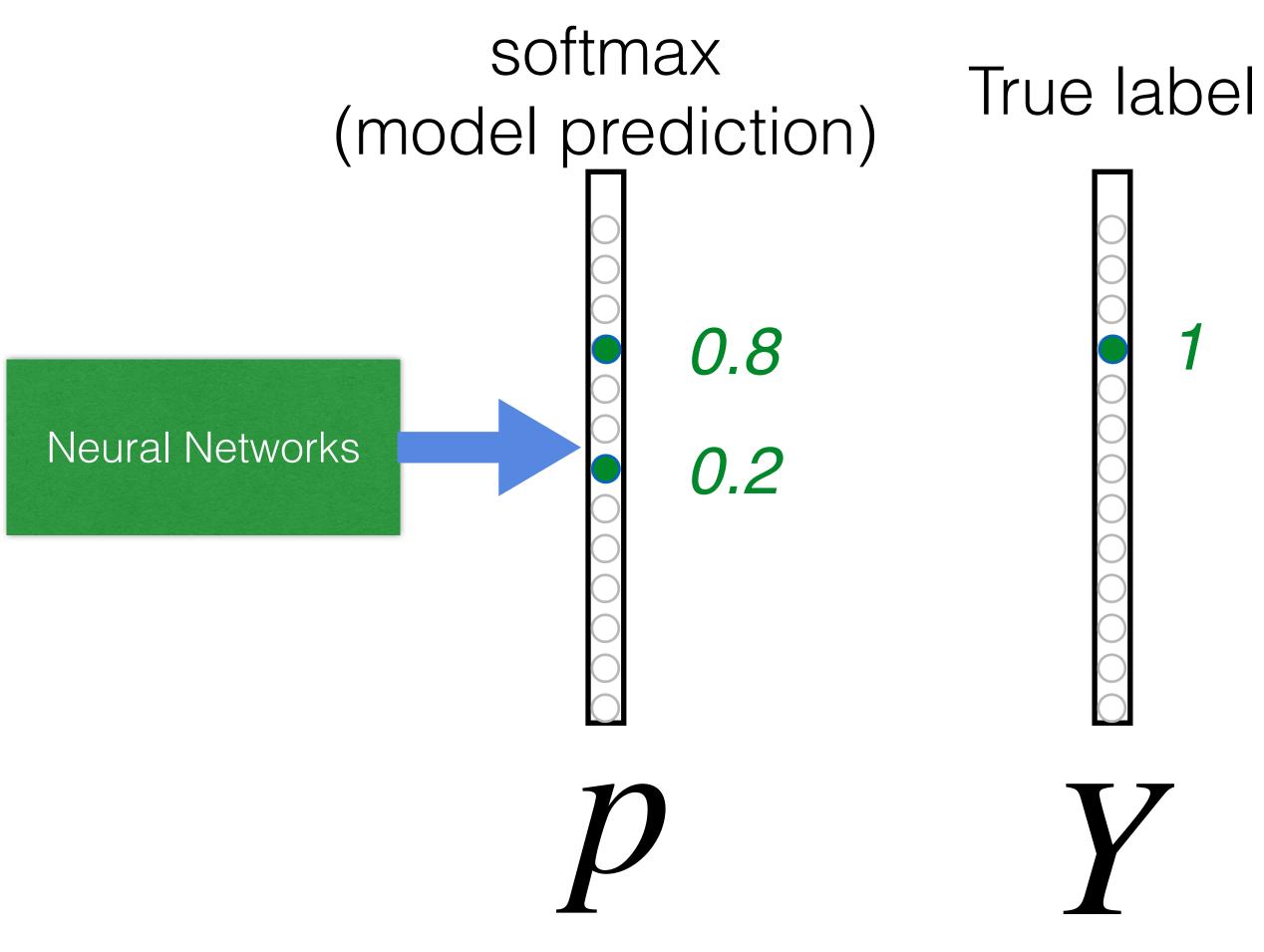

# $L_{CE} = \sum_{j=1}^{\infty} -y_j \log(p_j)$ $= -\log(0.8)$

**Goal**: push **p** and **Y** to be identical

#### How to train a neural network?

Update the weights W to minimize the loss function

 $L = \frac{1}{|D|} \sum_{i} \ell(\mathbf{x}_{i}, y_{i})$ 

#### **Use gradient descent!**

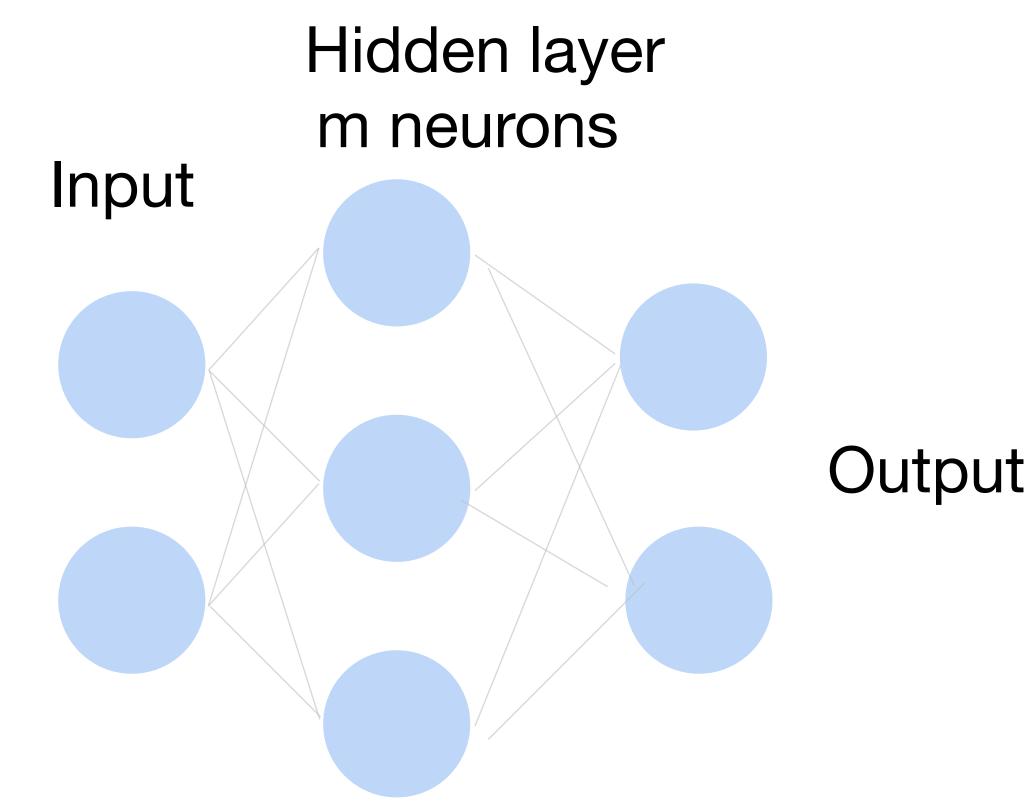

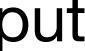

#### **Gradient Descent**

- Choose a learning rate  $\alpha > 0$
- Initialize the model parameters  $w_0$
- For t =1,2,...

• Update parameters:  $\mathbf{w}_{t} = \mathbf{w}_{t-1} - \alpha \frac{\partial L}{\partial \mathbf{w}_{t-1}}$   $= \mathbf{w}_{t-1} - \alpha \frac{1}{|D|}$ 

Repeat until converges

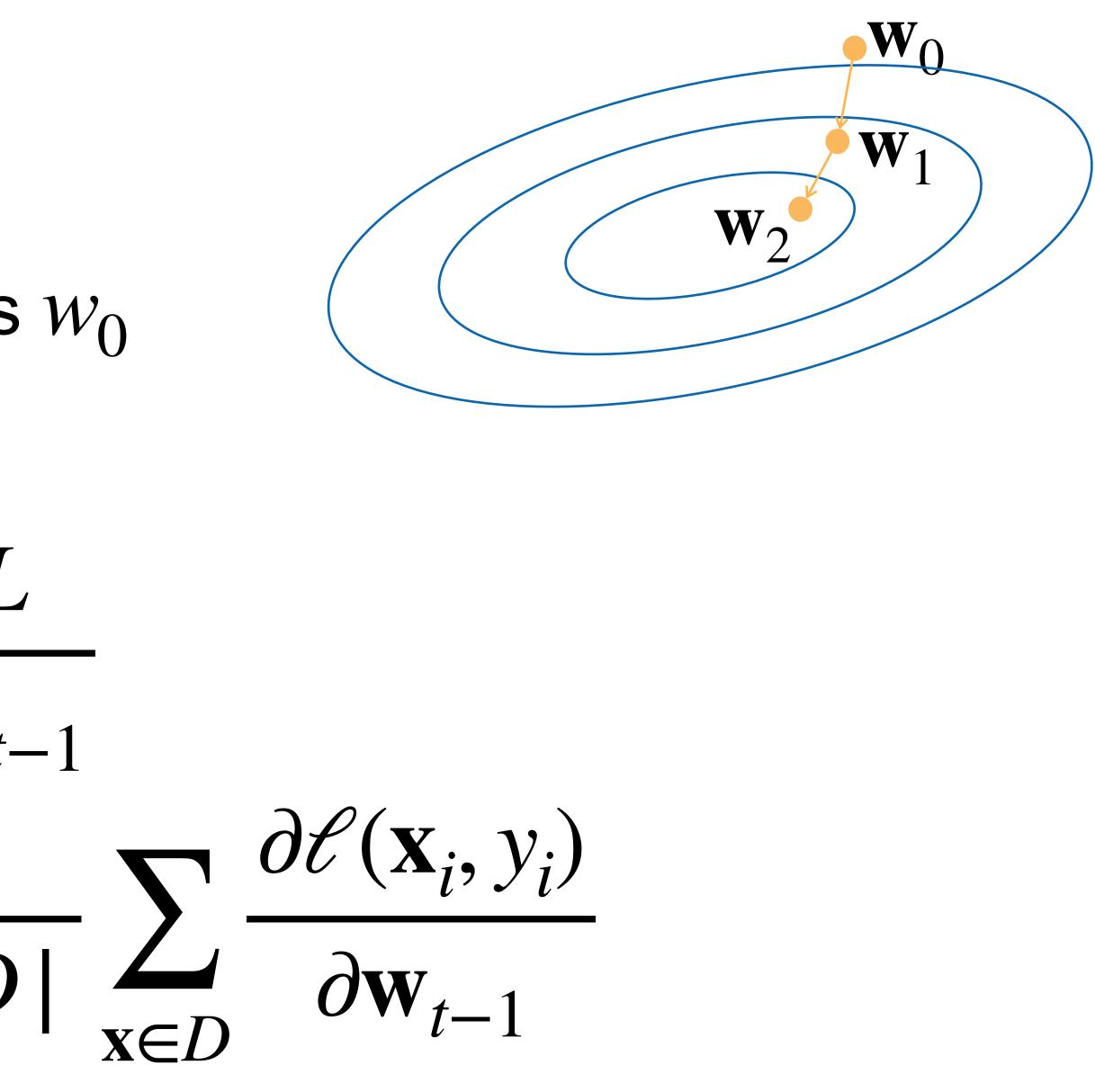

#### **Gradient Descent**

- Choose a learning rate  $\alpha > 0$
- Initialize the model parameters  $w_0$
- For t =1,2,...

• Update parameters: D can  $\partial L$  $\mathbf{w}_t = \mathbf{w}_{t-1} - \alpha \frac{\partial \mathbf{w}_{t-1}}{\partial \mathbf{w}_{t-1}}$  $(\mathbf{X}_i, y_i)$  $= \mathbf{W}_{t-1}$  x∈D

Repeat until converges

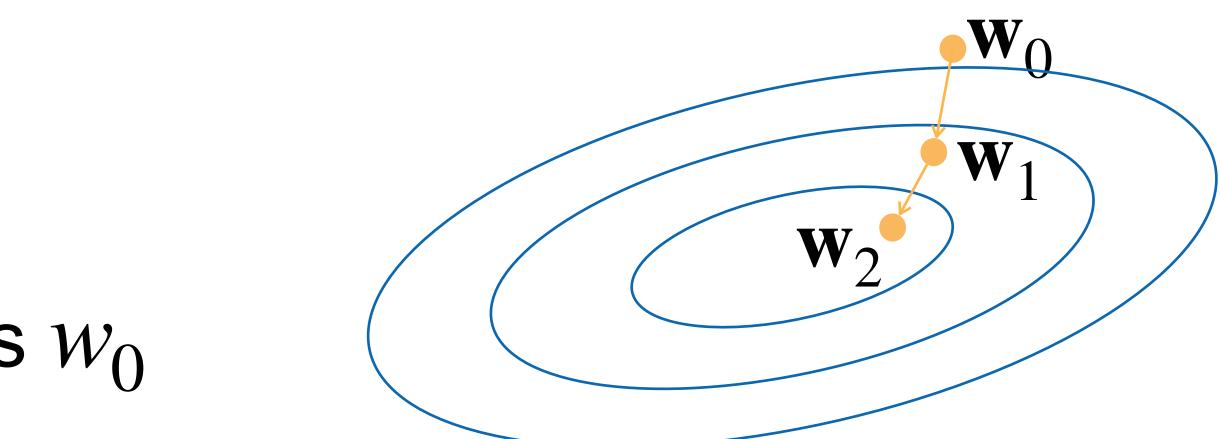

be very large. Expensive

### Minibatch Stochastic Gradient Descent

- Choose a learning rate  $\alpha > 0$
- Initialize the model parameters  $W_0$
- For t =1,2,...
  - Randomly sample a subset (mini-batch)  $B \subset D$ Update parameters:

$$\mathbf{w}_t = \mathbf{w}_{t-1} - \alpha_{\parallel 1}$$

• Repeat

 $\frac{1}{B|} \sum_{\mathbf{x} \in B} \frac{\partial \ell(\mathbf{x}_i, y_i)}{\partial \mathbf{w}_{t-1}}$ 

weights and biases.

- weights and biases.
- Gradient to a variable =

gradient on the top x gradient from the current operation  $\frac{\partial L}{\partial W} = \frac{\partial L}{\partial z_1} \frac{\partial z_1}{\partial W}$ 

- weights and biases.
- Gradient to a variable =

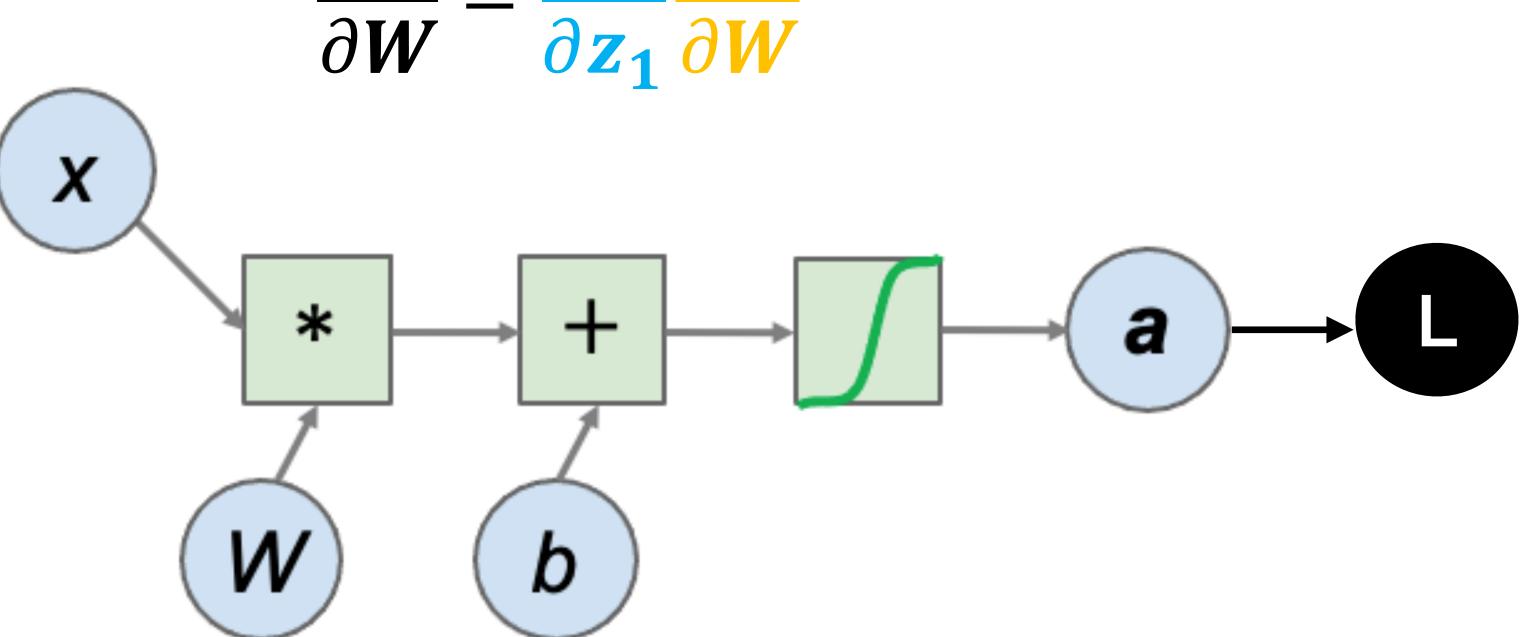

## gradient on the top x gradient from the current operation $\frac{\partial L}{\partial W} = \frac{\partial L}{\partial z_1} \frac{\partial z_1}{\partial W}$

- weights and biases.
- Gradient to a variable =

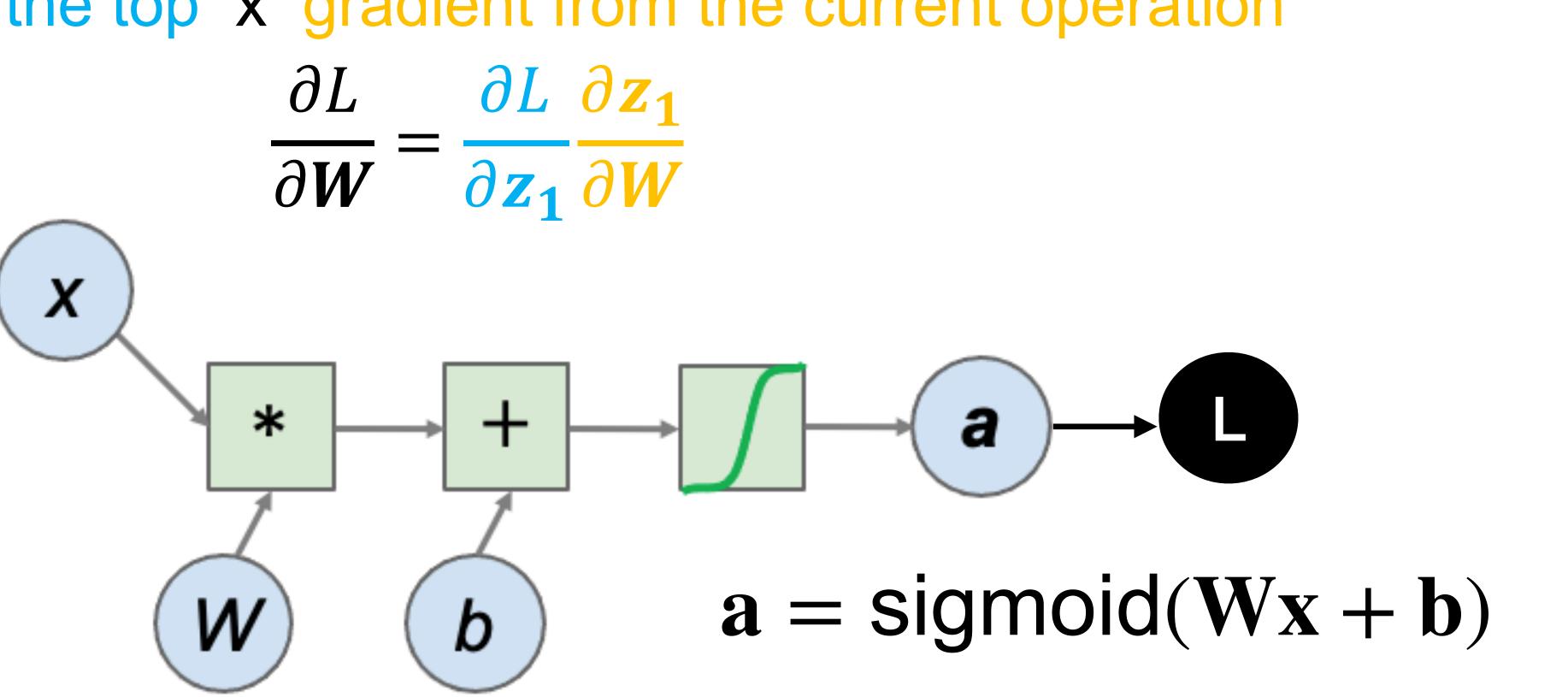

# gradient on the top x gradient from the current operation

- weights and biases.
- Gradient to a variable =

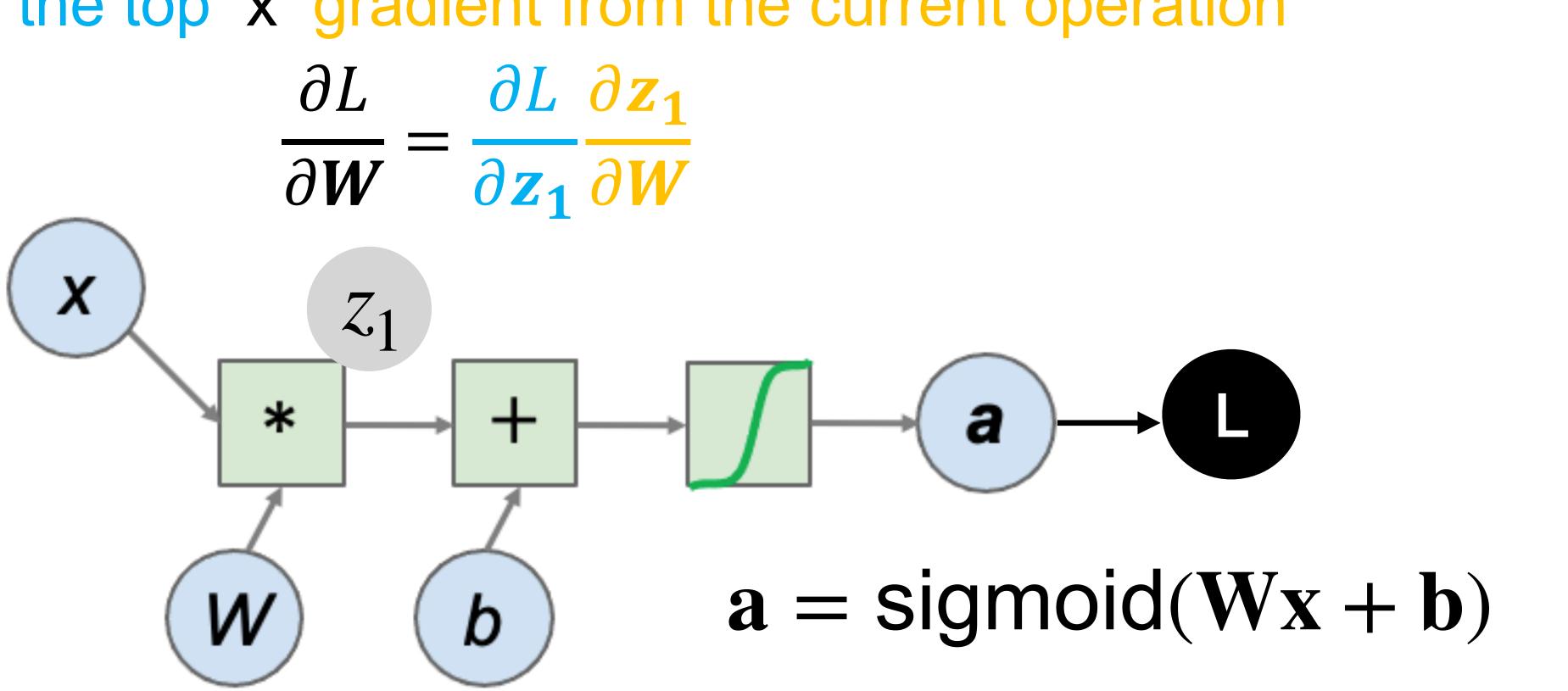

# gradient on the top x gradient from the current operation

- weights and biases.
- Gradient to a variable =

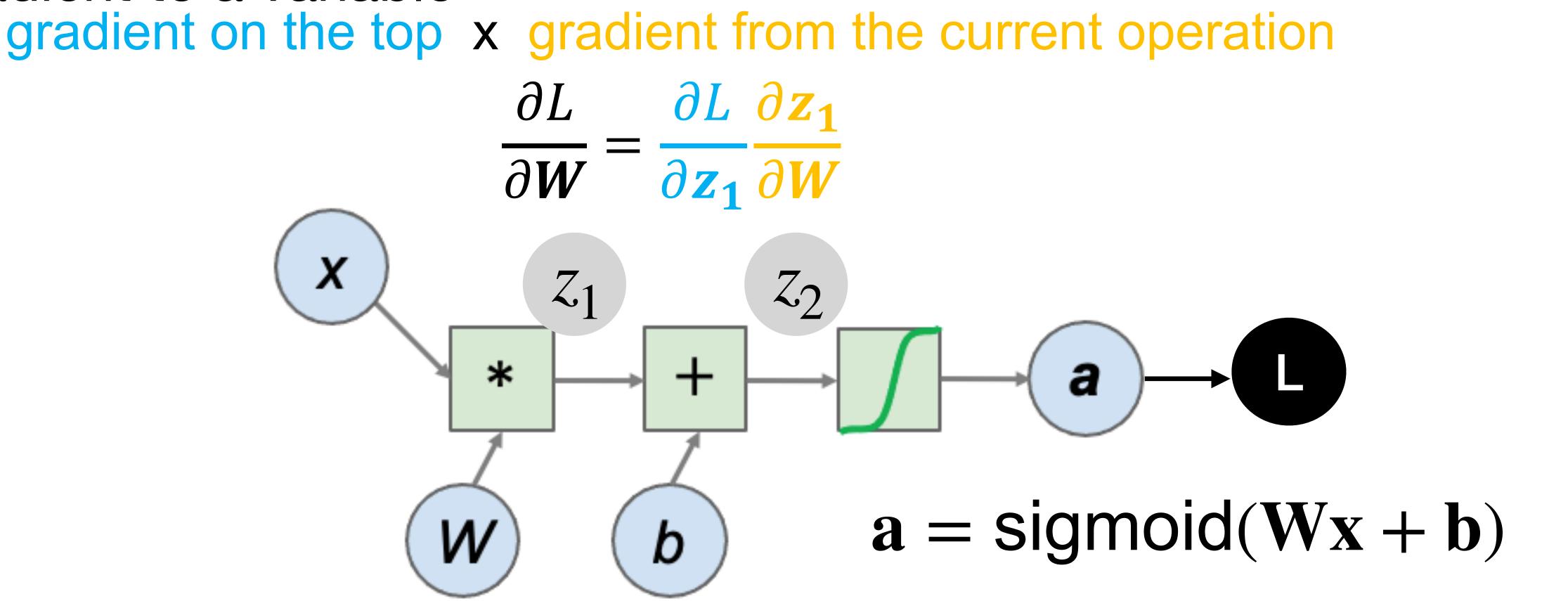

## Non-convex Optimization

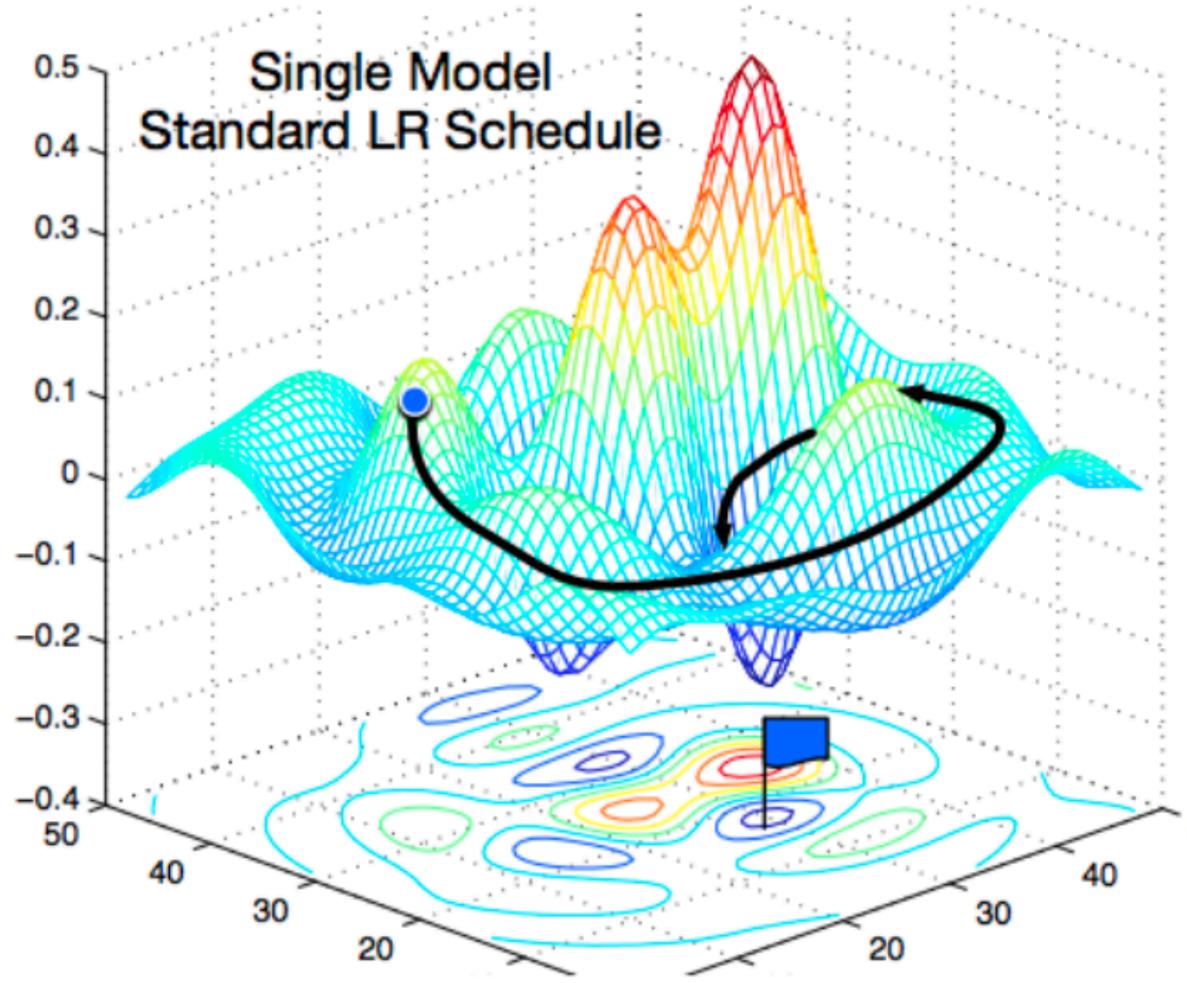

[Gao and Li et al., 2018]

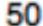

#### How to classify Cats vs. dogs?

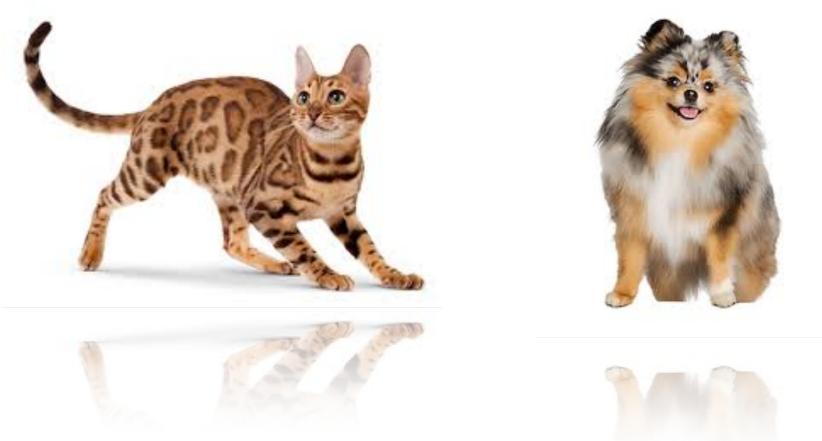

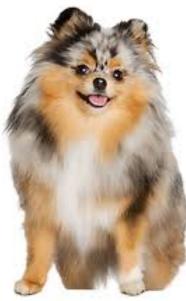

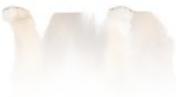

#### How to classify Cats vs. dogs?

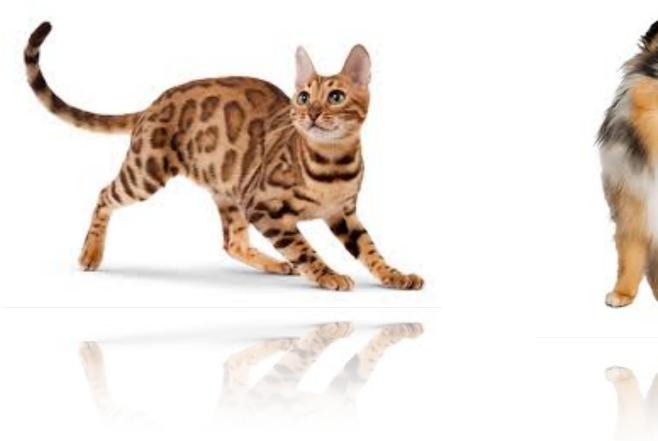

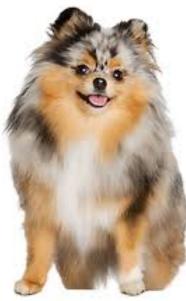

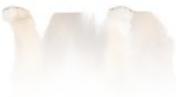

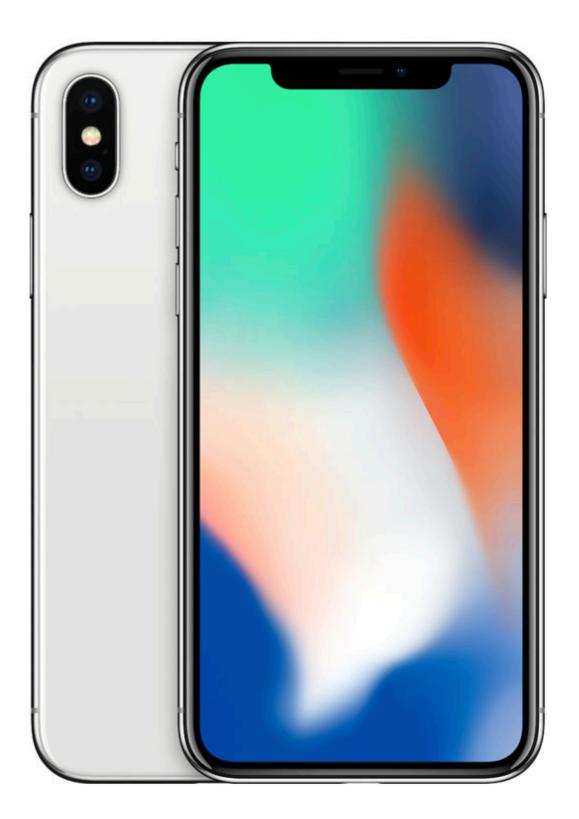

#### Dual 1210P wide-angle and

telephoto cameras

#### **36M** floats in a RGB image!

#### **Fully Connected Networks**

#### Cats vs. dogs?

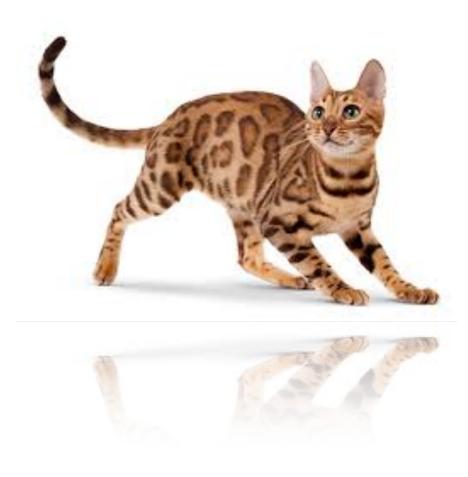

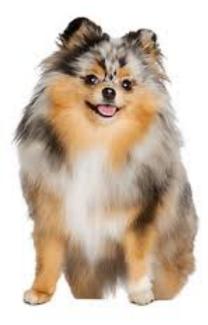

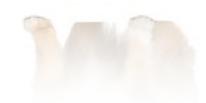

### **Fully Connected Networks**

#### Cats vs. dogs?

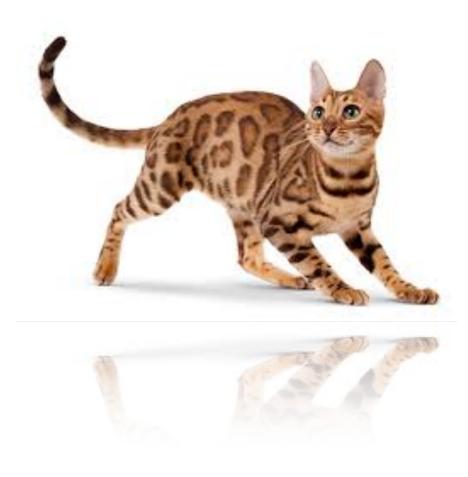

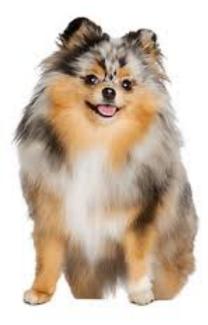

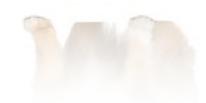

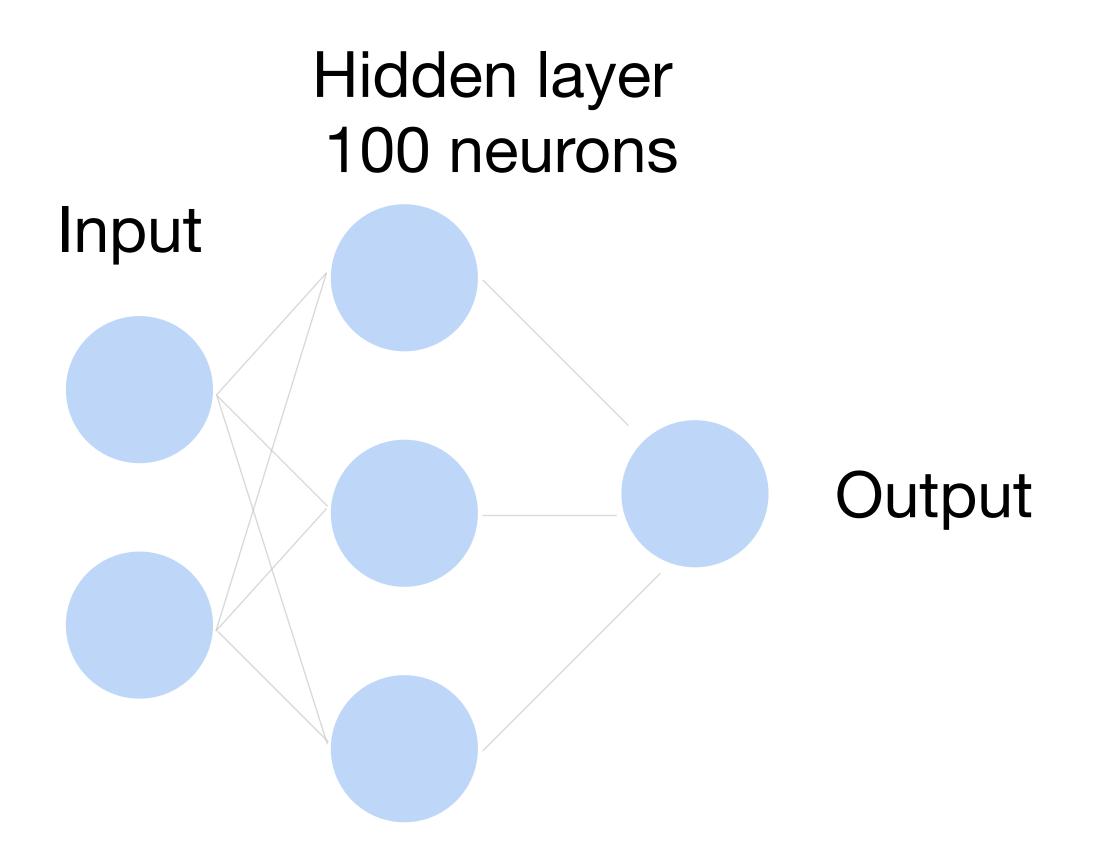

### **Fully Connected Networks**

#### Cats vs. dogs?

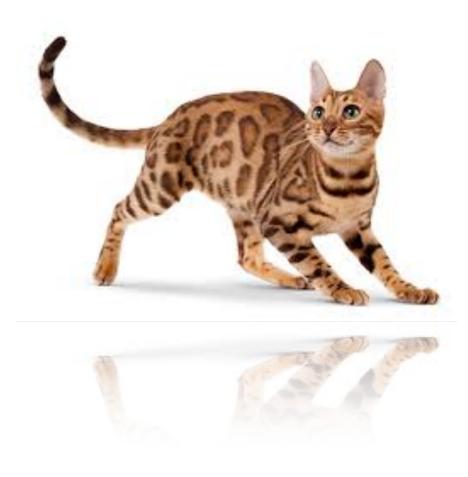

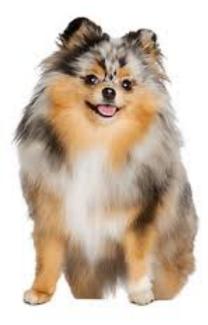

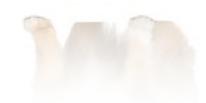

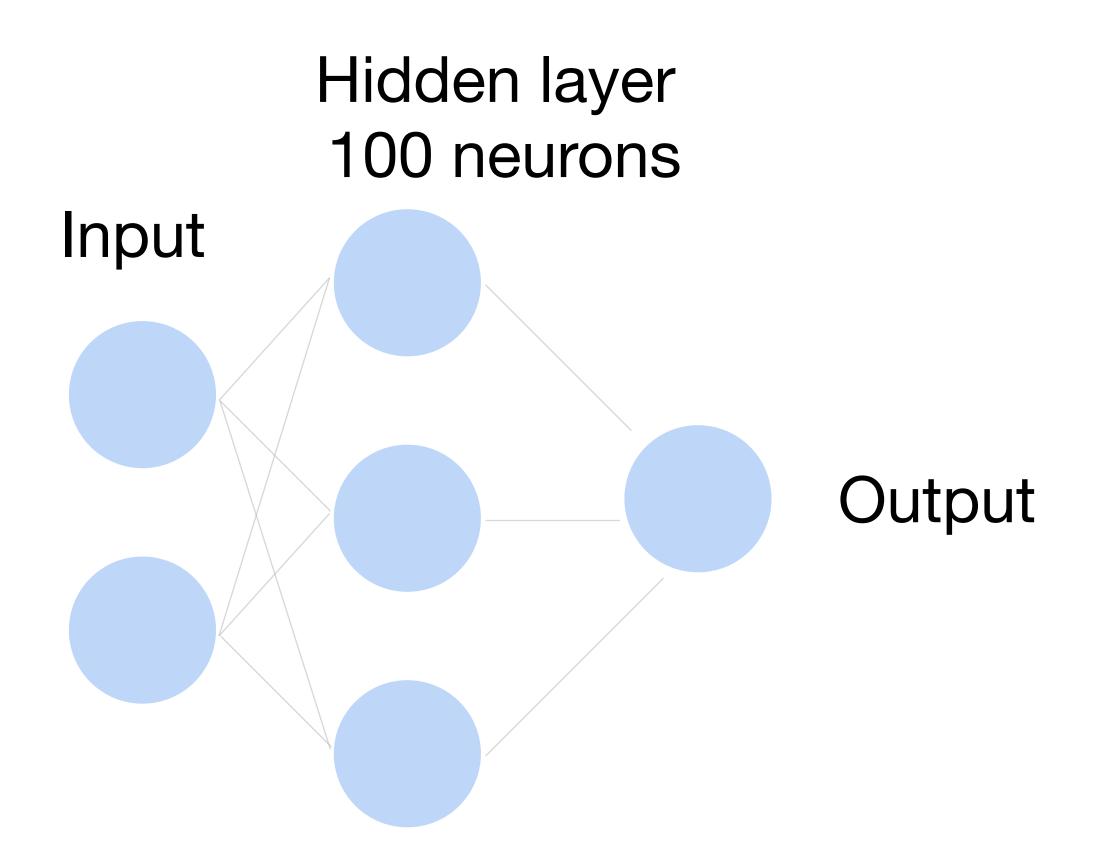

~ 36M elements x 100 = ~3.6B parameters!

## **Convolutions come to rescue!**

# Where is Waldo?

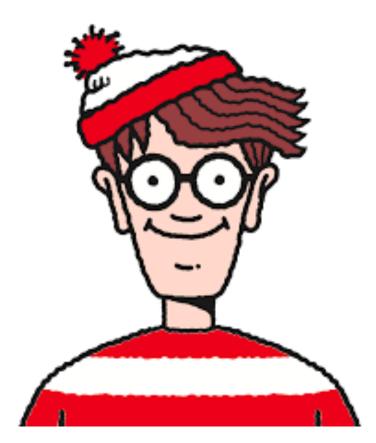

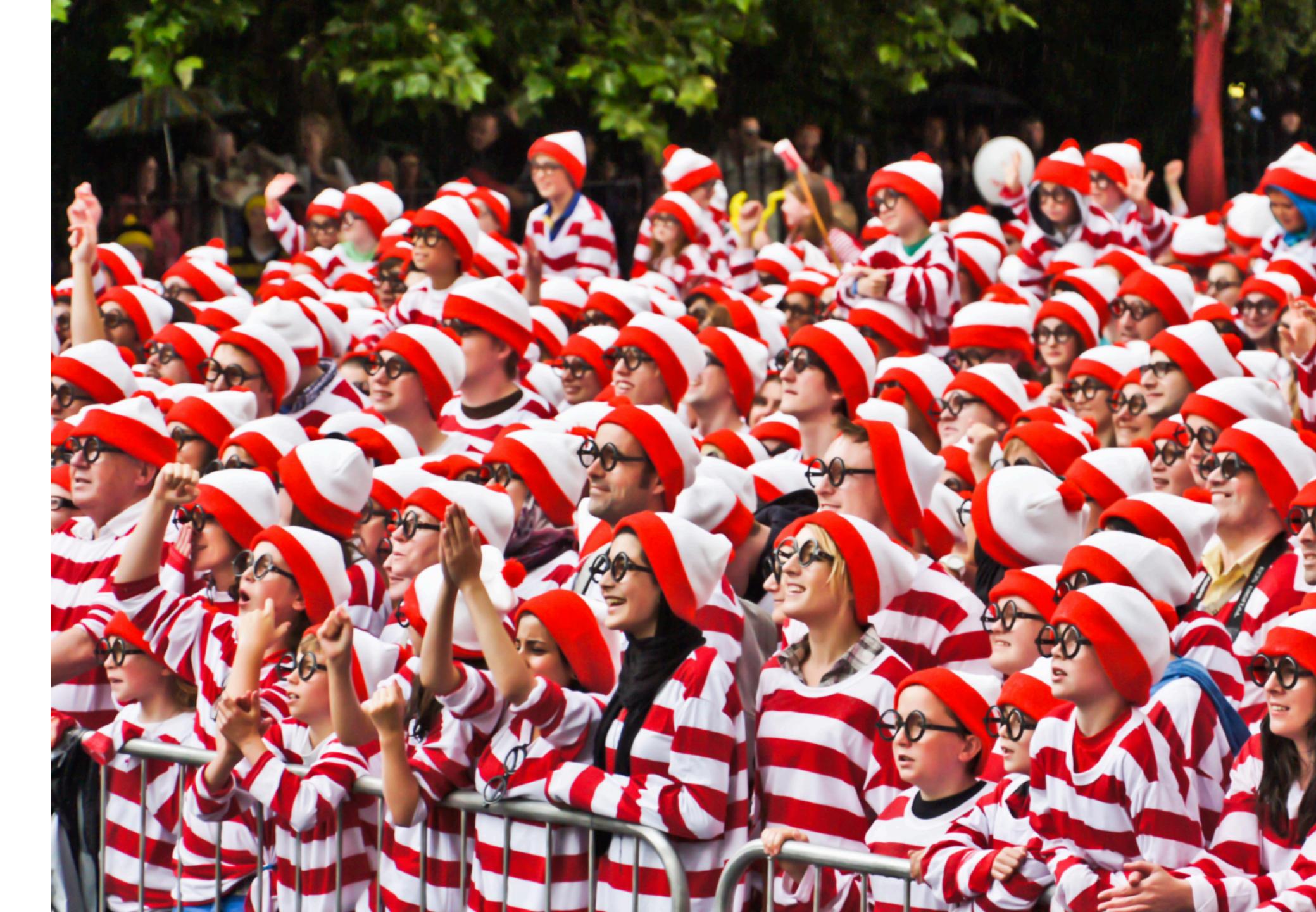

#### Why Convolution?

- Translation
  Invariance
- Locality

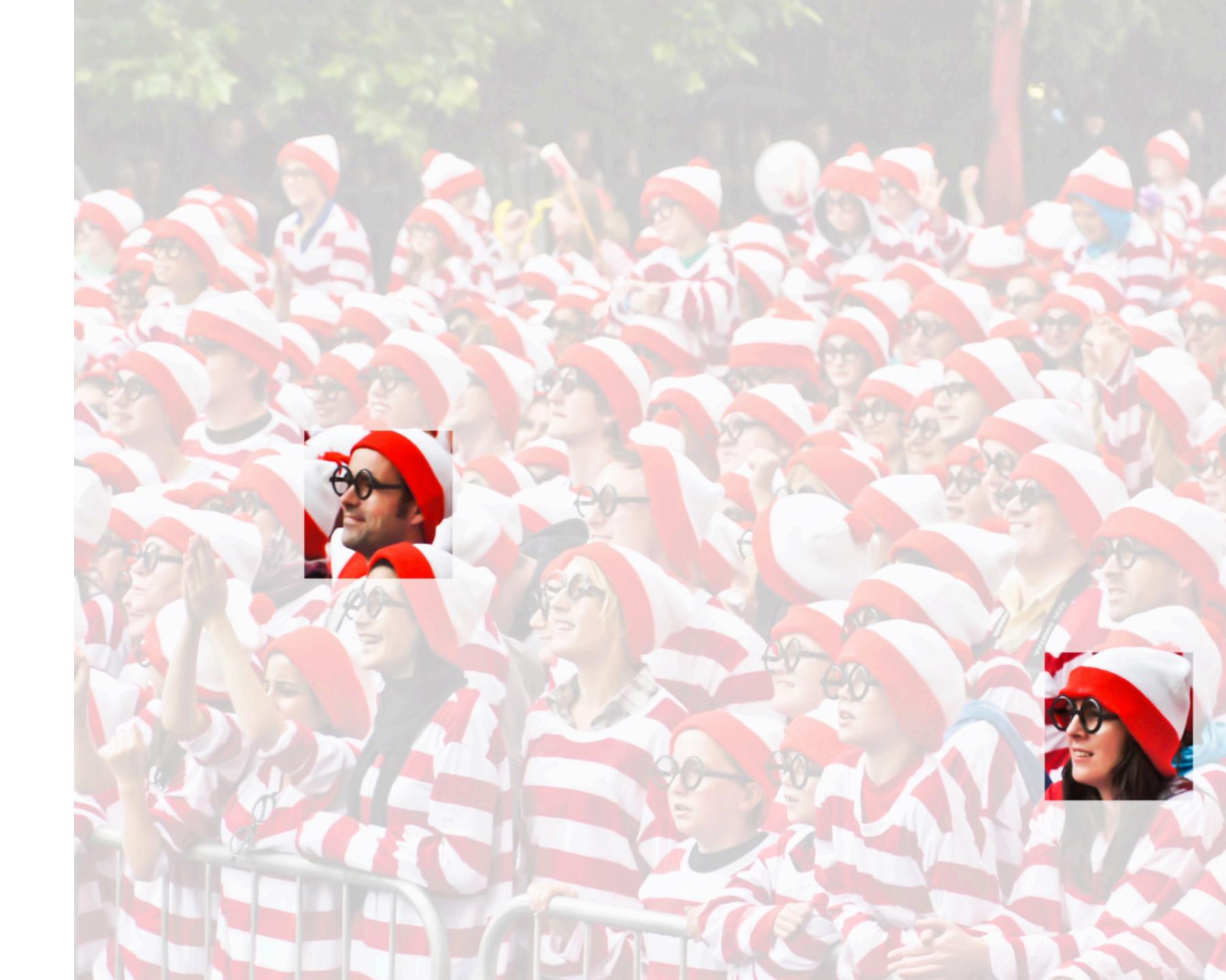

#### Input

#### Kernel

| 0 | 1 | 2 |
|---|---|---|
| 3 | 4 | 5 |
| 6 | 7 | 8 |

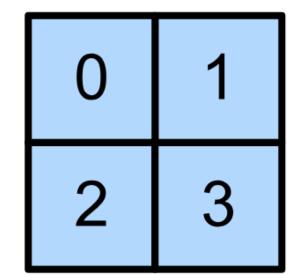

\*

#### Output

| 19 | 25 |
|----|----|
| 37 | 43 |

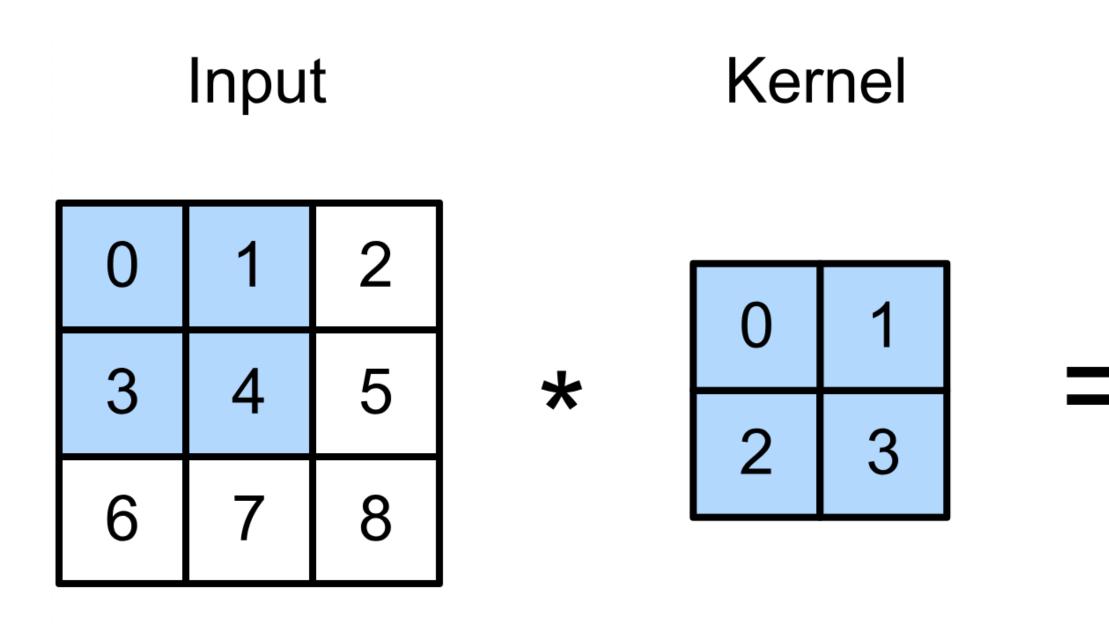

 $0 \times 0 + 1 \times 1 + 3 \times 2 + 4 \times 3 = 19$ ,  $1 \times 0 + 2 \times 1 + 4 \times 2 + 5 \times 3 = 25$ ,  $3 \times 0 + 4 \times 1 + 6 \times 2 + 7 \times 3 = 37$ ,  $4 \times 0 + 5 \times 1 + 7 \times 2 + 8 \times 3 = 43.$ 

#### Output

| 19 | 25 |
|----|----|
| 37 | 43 |

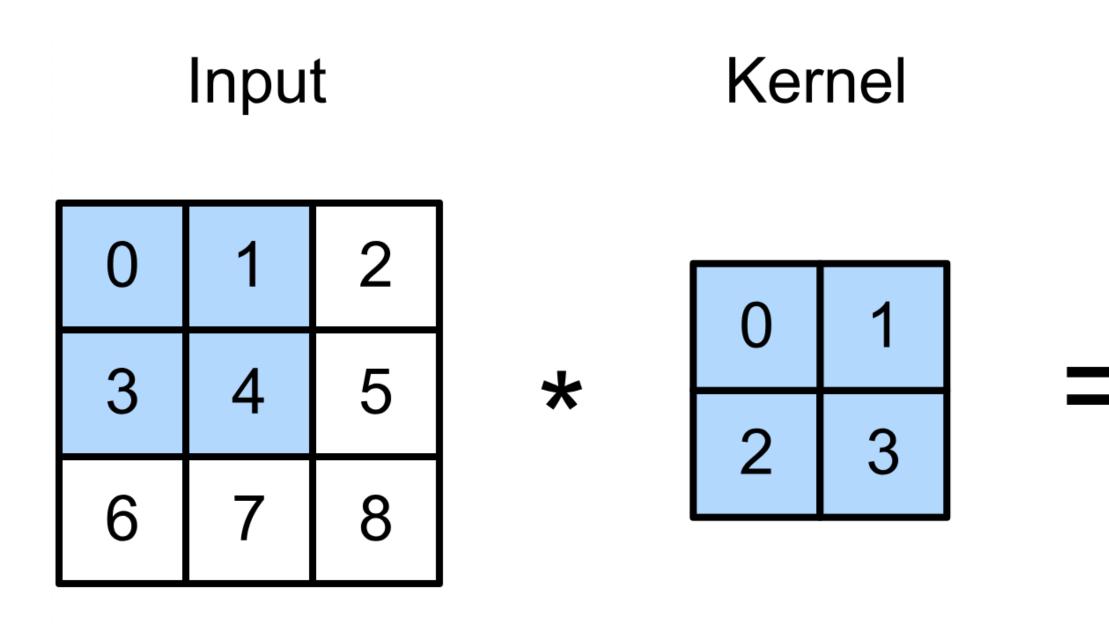

 $0 \times 0 + 1 \times 1 + 3 \times 2 + 4 \times 3 = 19$ ,  $1 \times 0 + 2 \times 1 + 4 \times 2 + 5 \times 3 = 25$ ,  $3 \times 0 + 4 \times 1 + 6 \times 2 + 7 \times 3 = 37$ ,  $4 \times 0 + 5 \times 1 + 7 \times 2 + 8 \times 3 = 43.$ 

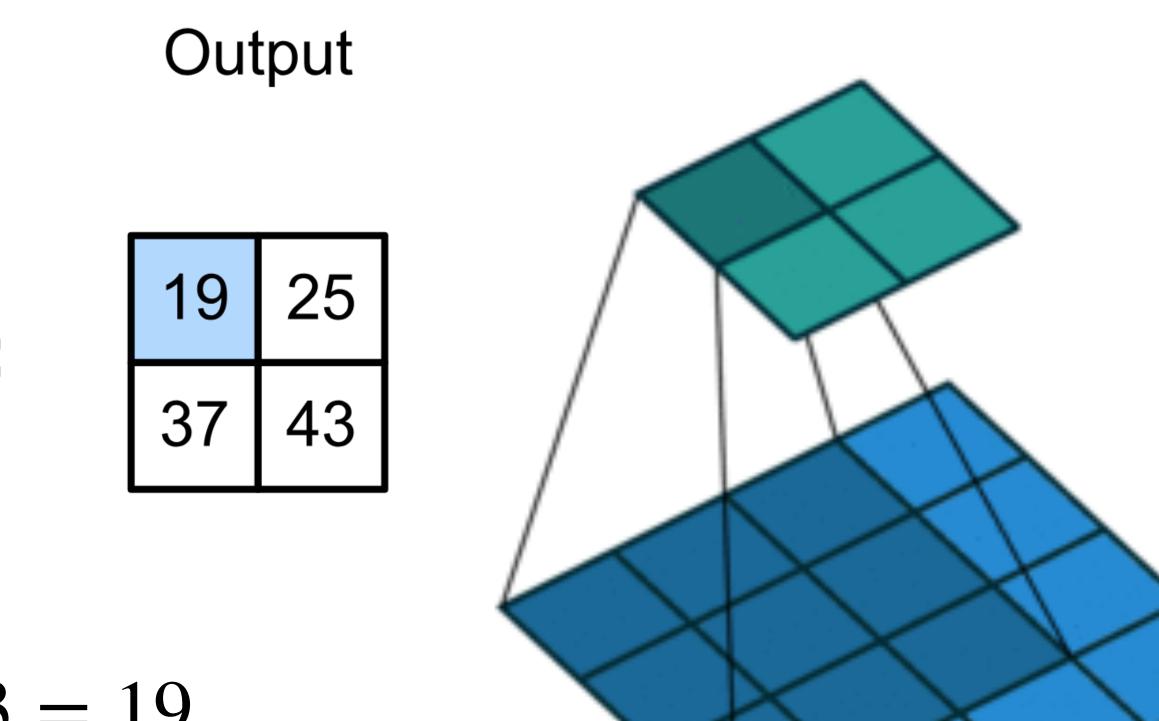

(vdumoulin@ Github)

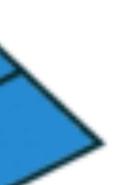

#### **2-D Convolution Layer**

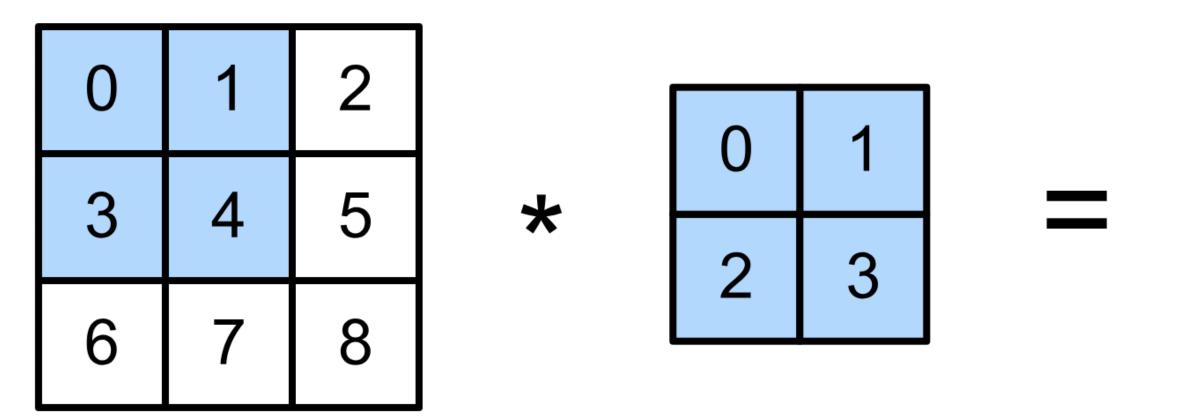

•  $\mathbf{X}: n_h \times n_w$  input matrix

- W:  $k_h \times k_w$  kernel matrix
- b: scalar bias
- **Y** :  $(n_h k_h + 1) \times (n_w k_w + 1)$  output matrix

• W and b are learnable parameters

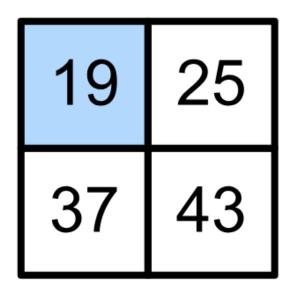

# $\mathbf{Y} = \mathbf{X} \star \mathbf{W} + b$

#### **2-D Convolution Layer with Stride and Padding**

- Stride is the #rows/#columns per slide
- Padding adds rows/columns around input
- Output shape

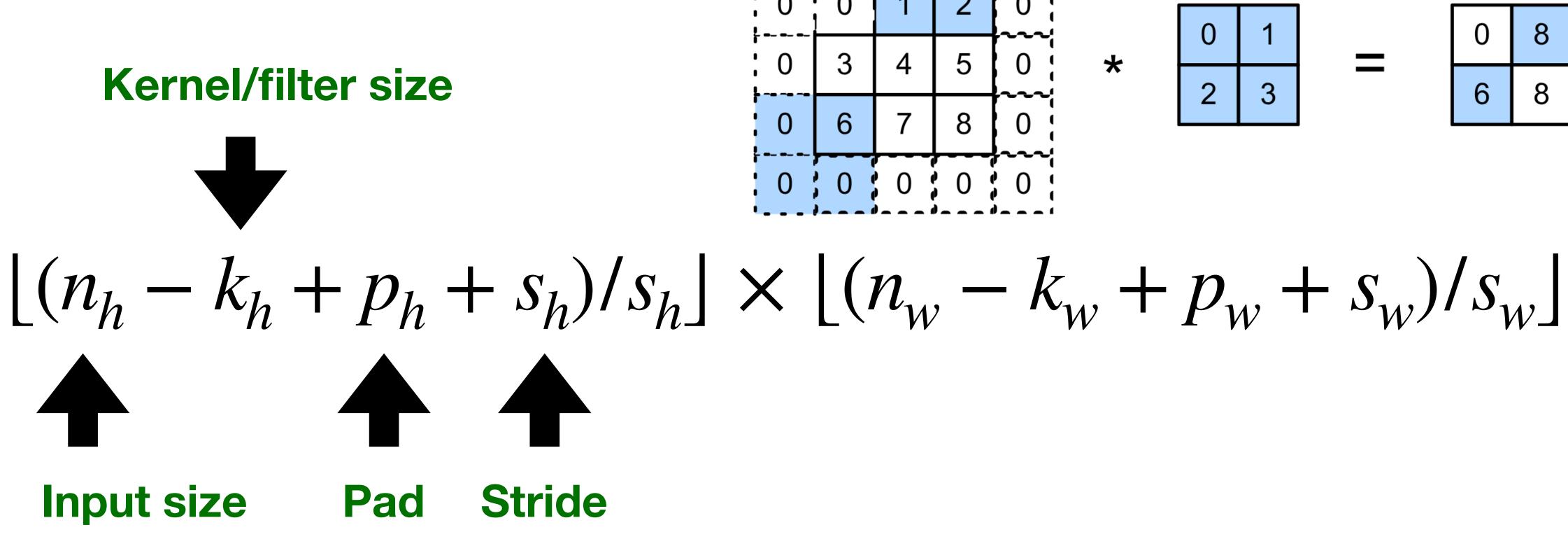

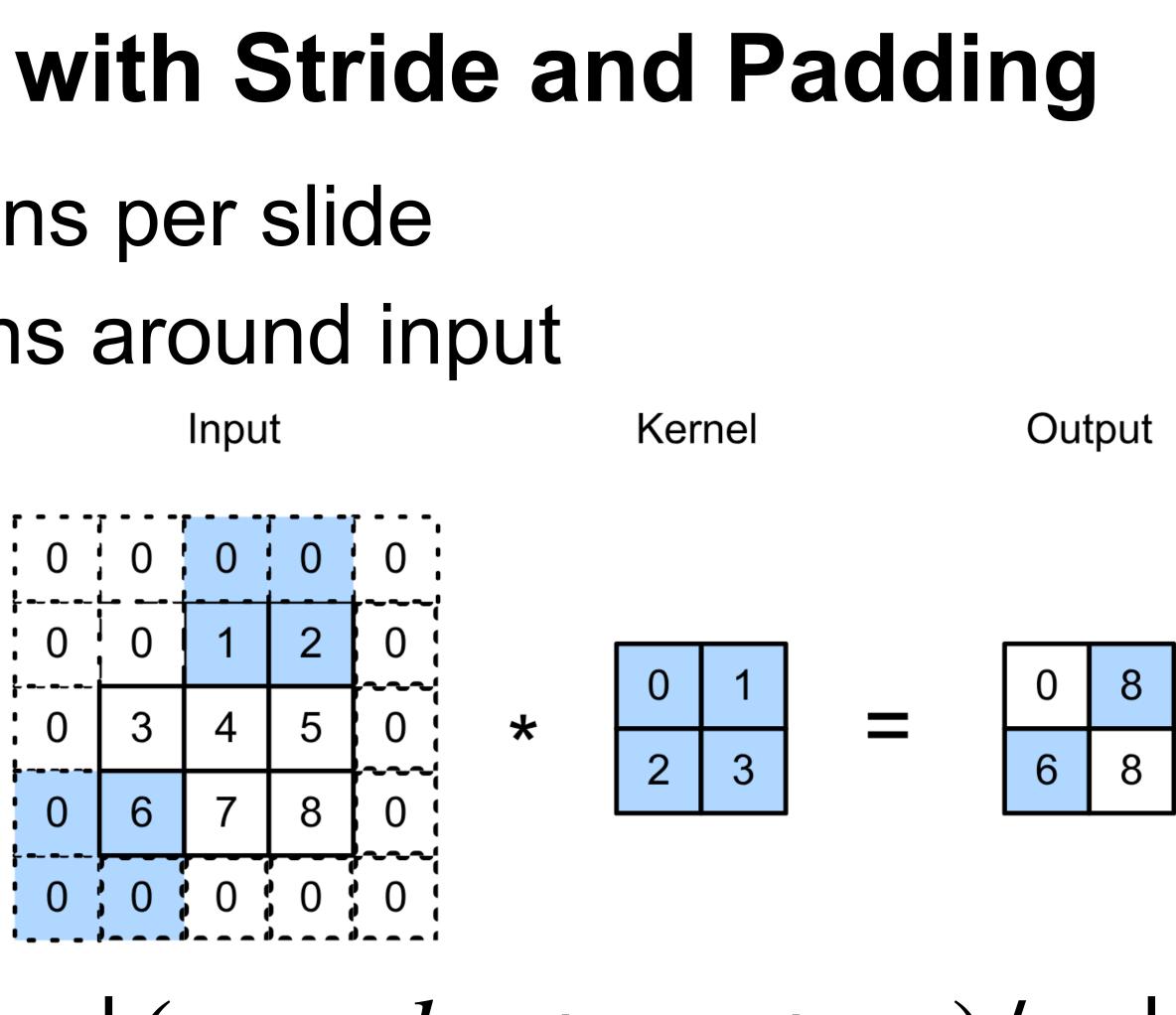

- Input and kernel can be 3D, e.g., an RGB image have 3 channels
- channels

Input

Kernel

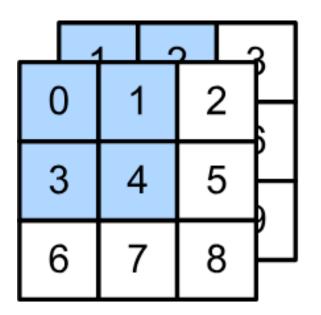

\*

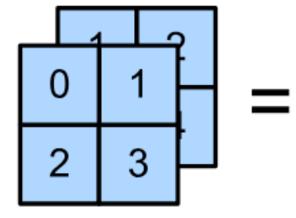

Have a kernel for each channel, and then sum results over

- Input and kernel can be 3D, e.g., an RGB image have 3 channels
- channels

Input

Kernel

Input

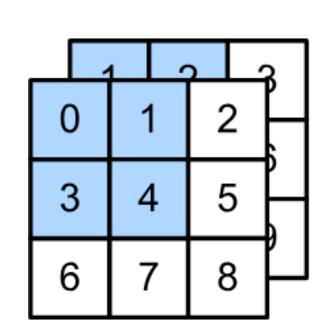

\*

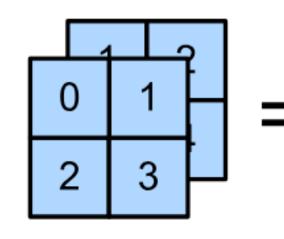

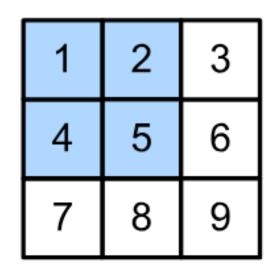

\*

#### Have a kernel for each channel, and then sum results over

Kernel

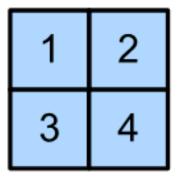

+

- Input and kernel can be 3D, e.g., an RGB image have 3 channels
- channels

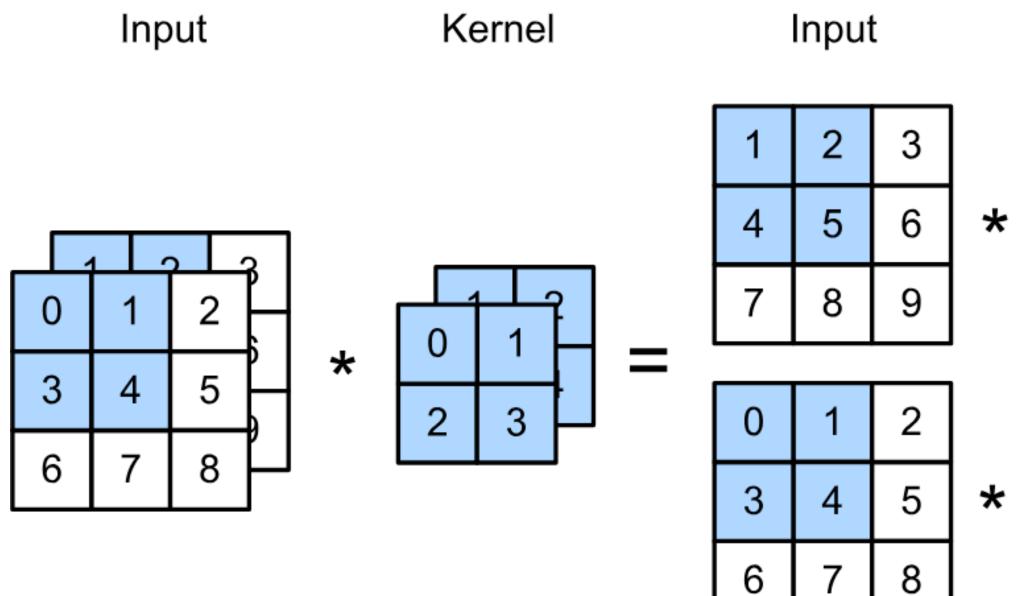

#### Have a kernel for each channel, and then sum results over

Kernel

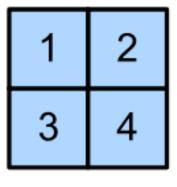

╋

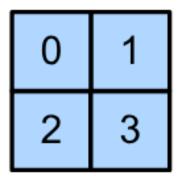

- Input and kernel can be 3D, e.g., an RGB image have 3 channels
- channels

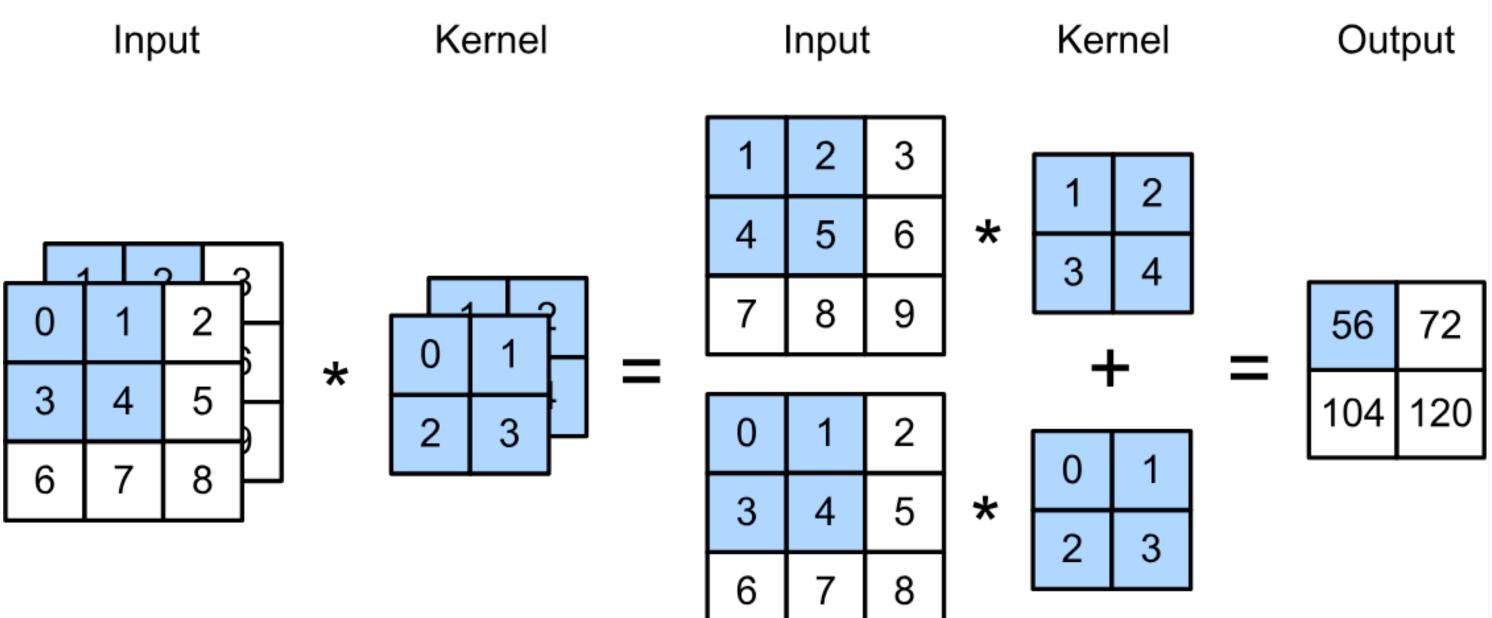

#### Have a kernel for each channel, and then sum results over

- Input and kernel can be 3D, e.g., an RGB image have 3 channels
- channels

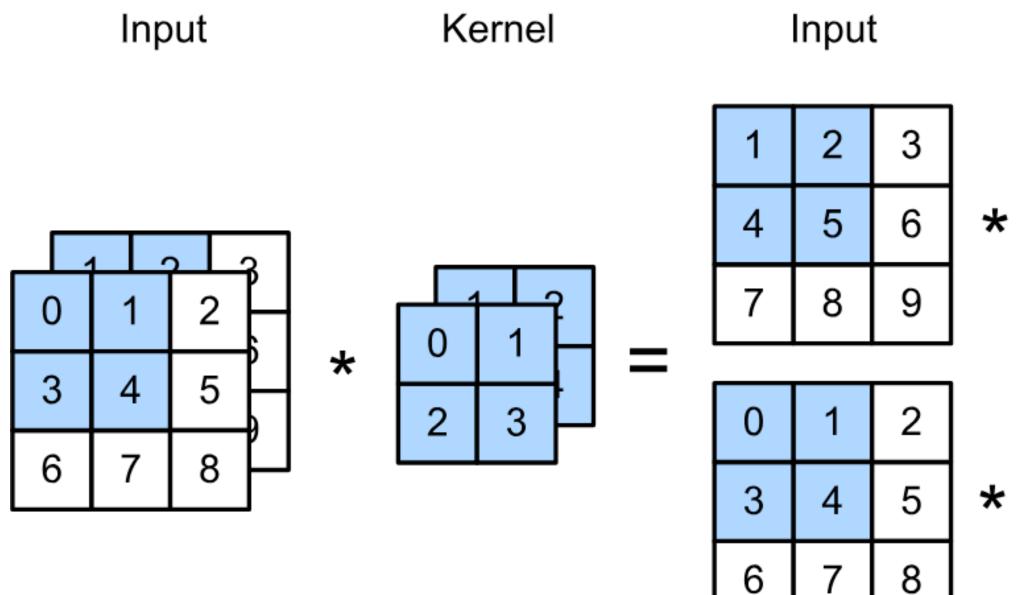

#### Have a kernel for each channel, and then sum results over

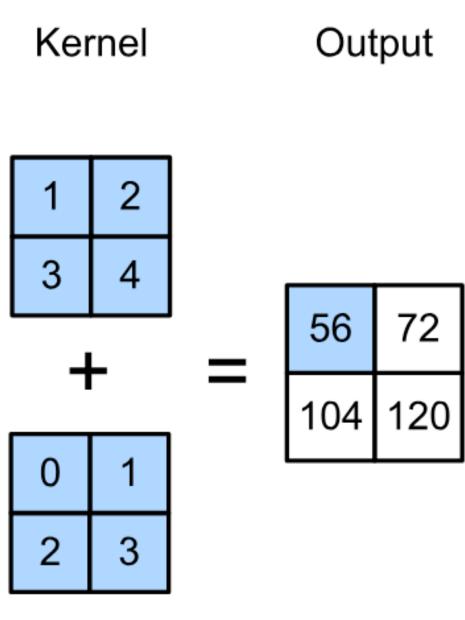

#### $(1 \times 1 + 2 \times 2 + 4 \times 3 + 5 \times 4)$ $+(0 \times 0 + 1 \times 1 + 3 \times 2 + 4 \times 3)$ = 56

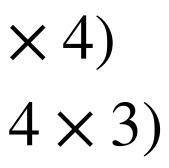

- Input and kernel can be 3D, e.g., an RGB image have 3 channels
- channels

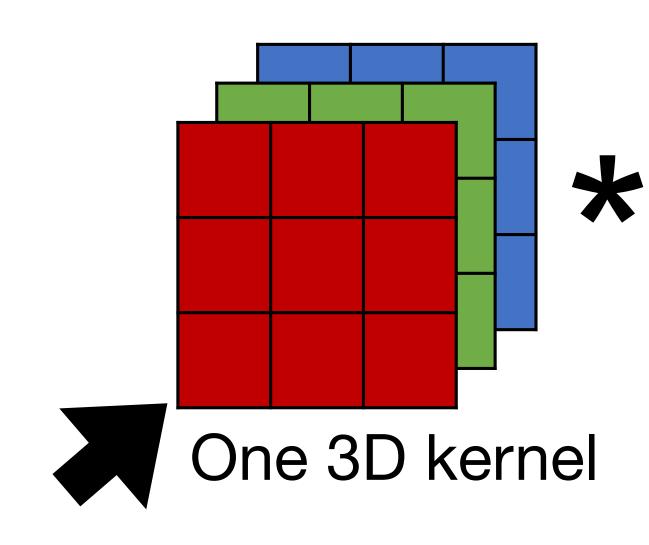

#### Have a 2D kernel for each channel, and then sum results over

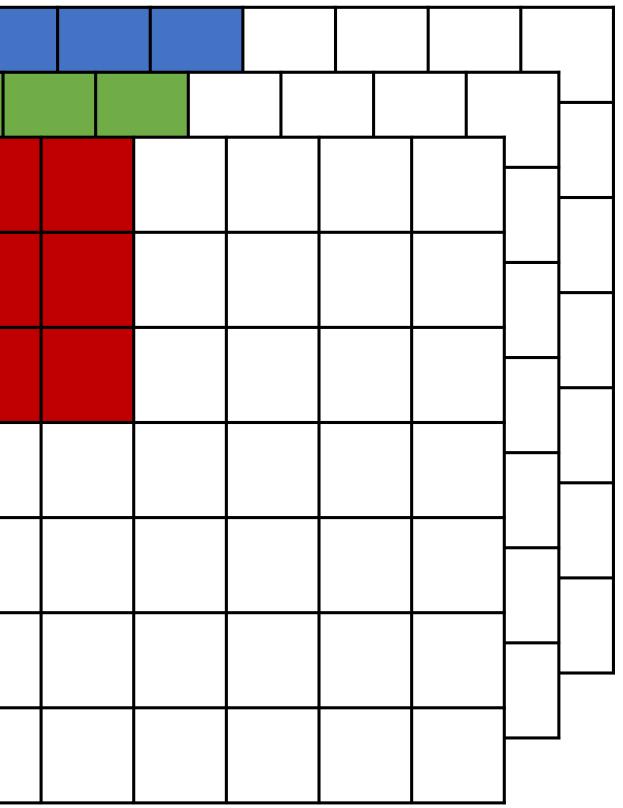

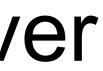

- Input and kernel can be 3D, e.g., an RGB image have 3 channels
- output channel (due to summation over channels)

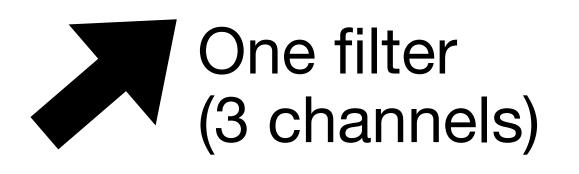

# Also call each 3D kernel a "filter", which produce only one

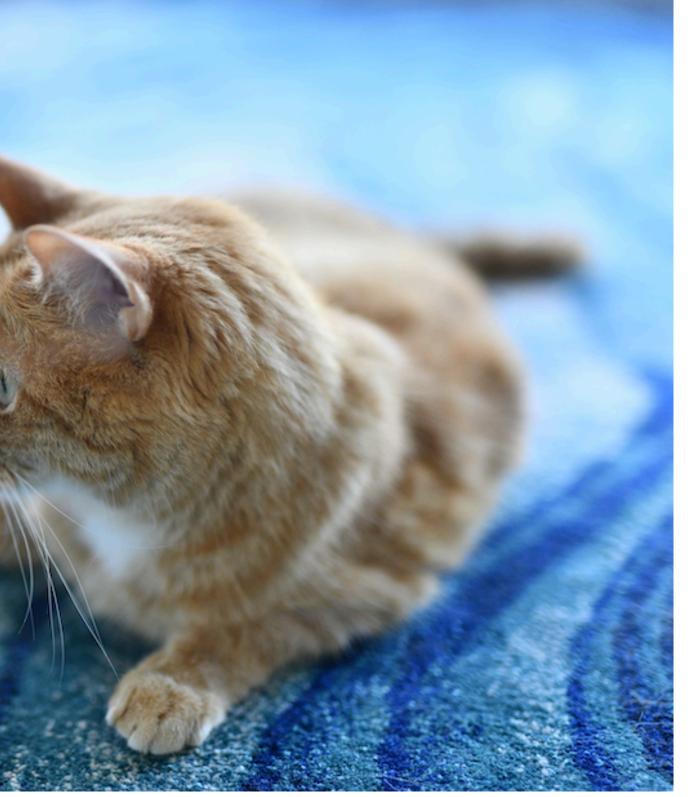

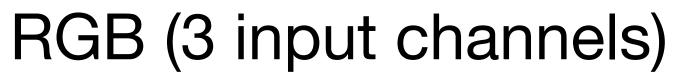

#### Multiple filters (in one layer) • Apply multiple filters on the input Each filter may learn different features about the input Each filter (3D kernel) produces one output channel

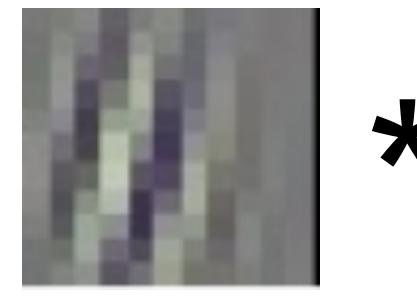

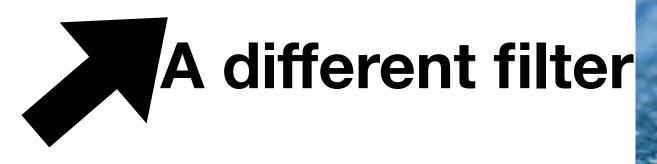

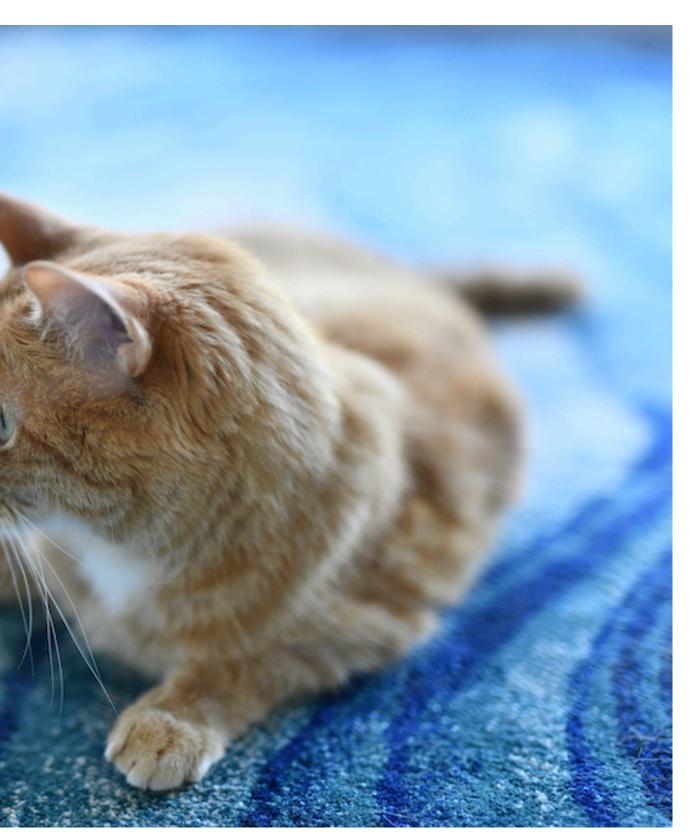

RGB (3 input channels)

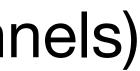

### **Conv1 Filters in AlexNet**

- 96 filters (each of size 11x11x3)
- Gabor filters

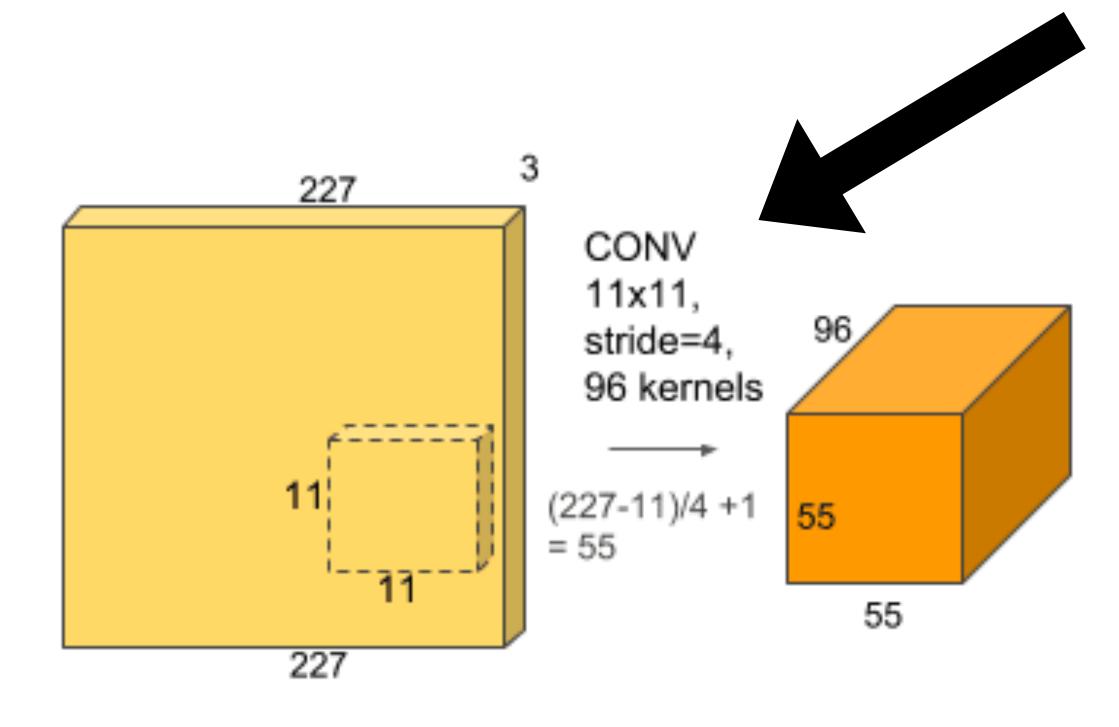

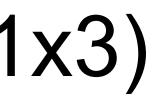

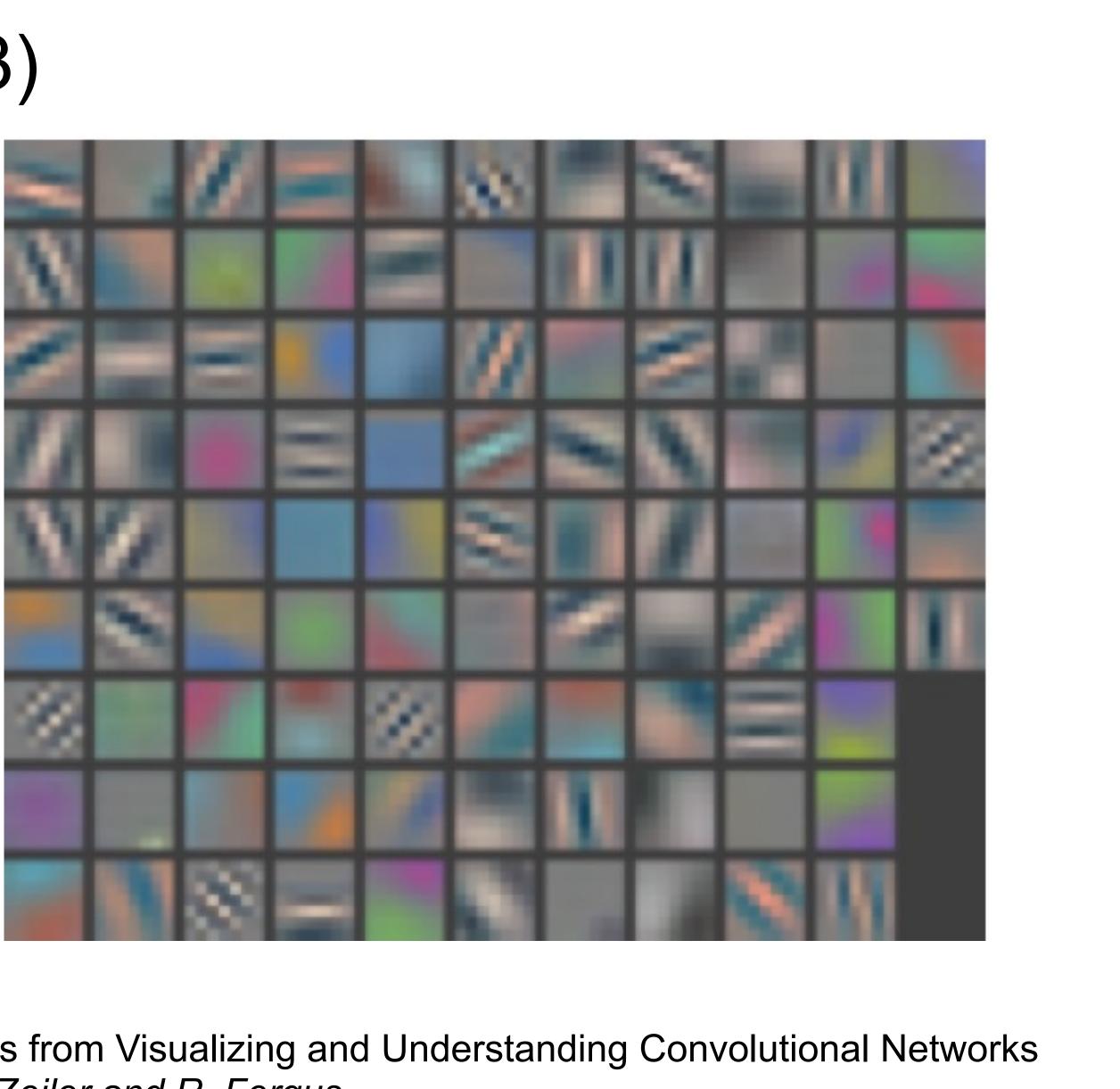

Figures from Visualizing and Understanding Convolutional Networks by M. Zeiler and R. Fergus

#### Multiple Output Channels

- The # of output channels = # of filters
- Input  $\mathbf{X}: c_i \times n_h \times n_w$
- Kernel W :  $c_o \times c_i \times k_h \times k_w$
- Output  $\mathbf{Y} : c_o \times m_h \times m_w$

**IS** # of filter

> $Y_{i,:,:} = X \star W_{i,:,:,:}$ for  $i = 1, ..., c_o$

#### Multiple Output Channels

- The # of output channels = # of filters
- Input  $\mathbf{X}: c_i \times n_h \times n_w$
- Kernel W :  $c_o \times c_i \times k_h \times k_w$
- Output  $\mathbf{Y} : c_o \times m_h \times m_w$

**IS** # of filter

> $Y_{i,:,:} = X \star W_{i,:,:,:}$ for  $i = 1, ..., c_o$

#### Multiple Output Channels

- The # of output channels = # of filters
- Input  $\mathbf{X}: c_i \times n_h \times n_w$
- Kernel W :  $c_o \times c_i \times k_h \times k_w$
- Output  $\mathbf{Y}: \boldsymbol{c}_o \times \boldsymbol{m}_h \times \boldsymbol{m}_w$

**IS** # of filter

> $Y_{i,:,:} = X \star W_{i,:,:,:}$ for  $i = 1, ..., c_o$

### **Convolutional Neural Networks**

# LeNet Architecture

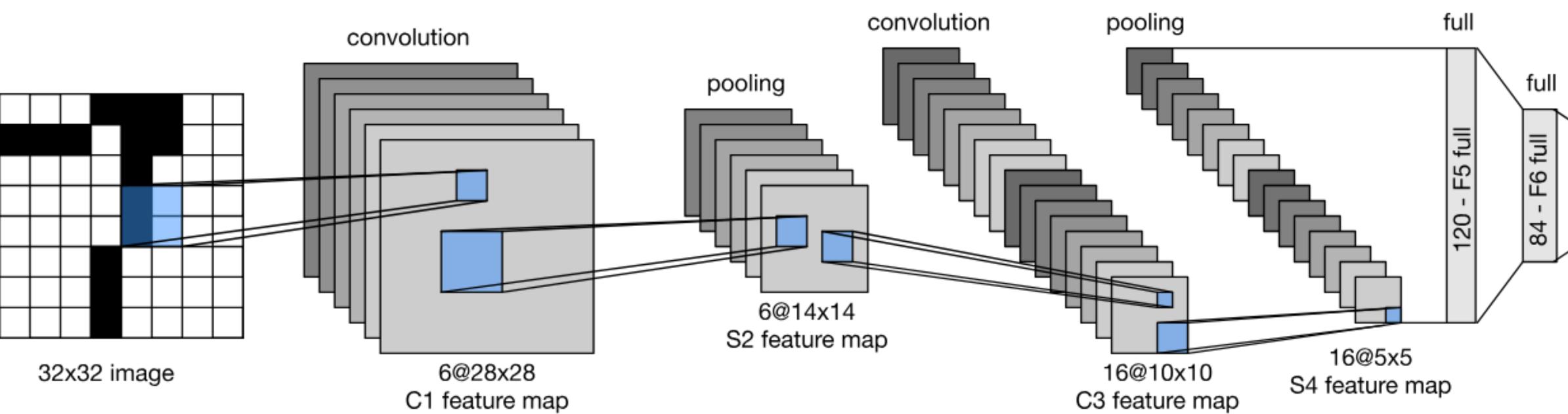

gluon-cv.mxnet.io

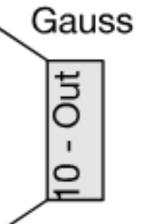

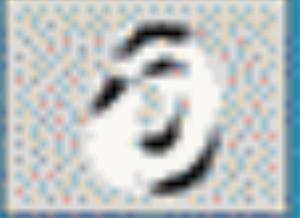

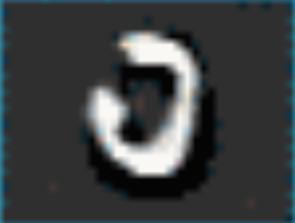

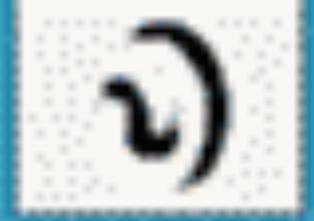

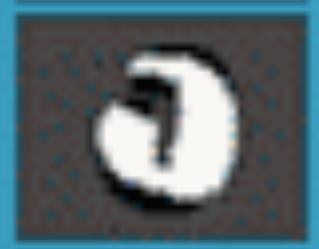

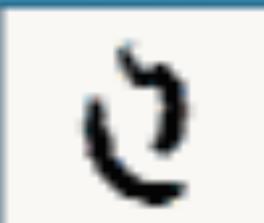

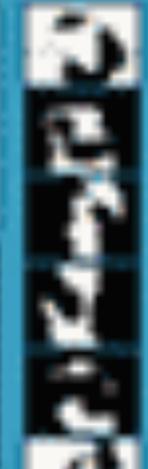

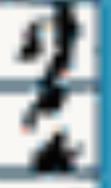

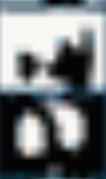

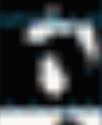

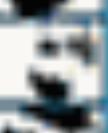

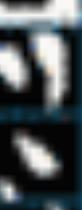

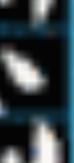

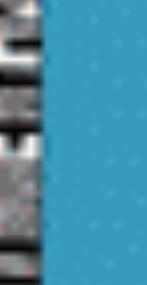

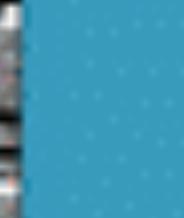

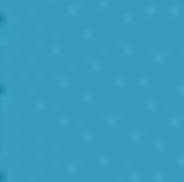

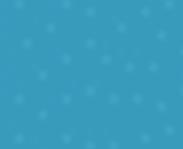

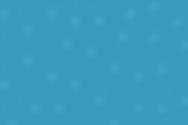

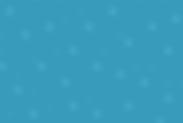

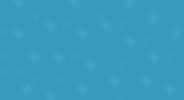

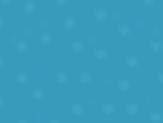

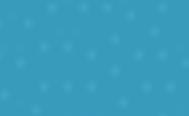

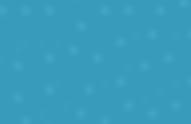

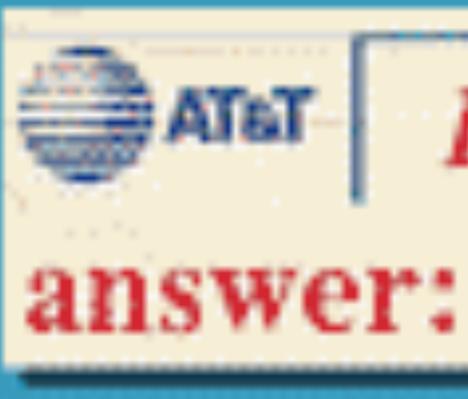

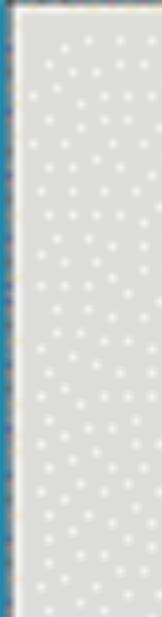

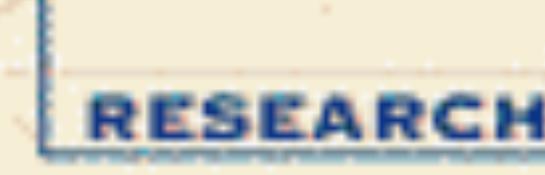

LeNet 5

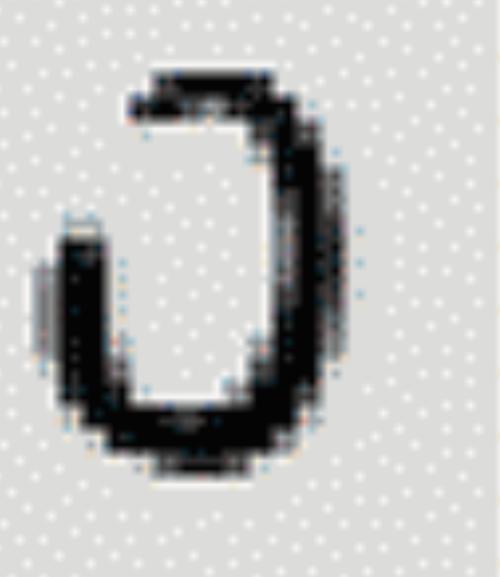

Y. LeCun, L. Bottou, Y. Bengio, P. Haffner, 1998 Gradient-based learning applied to document recognition

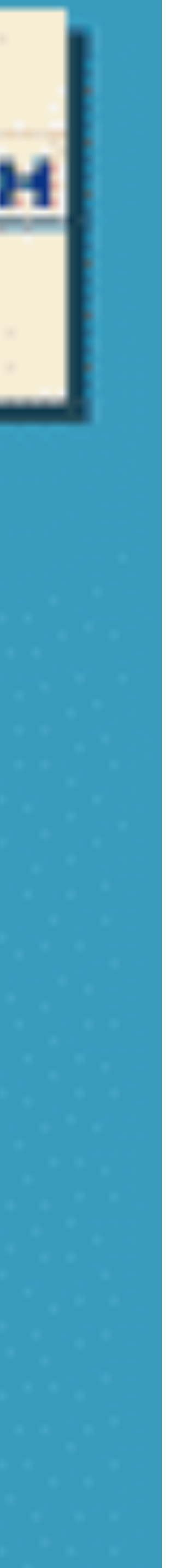

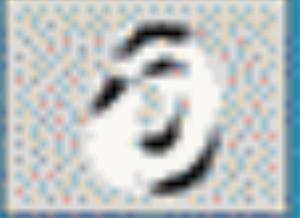

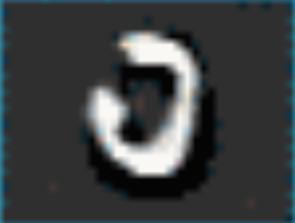

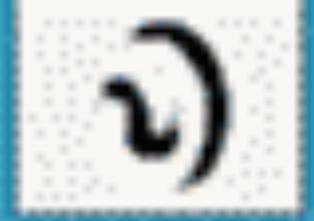

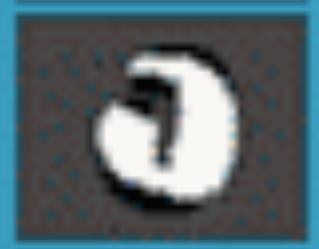

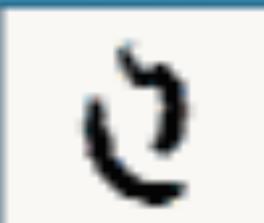

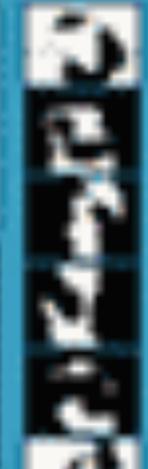

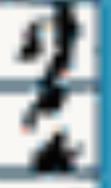

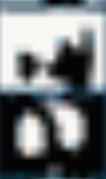

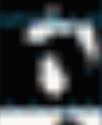

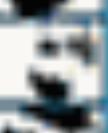

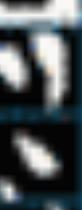

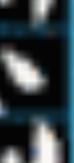

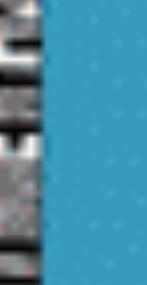

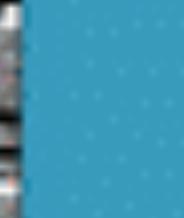

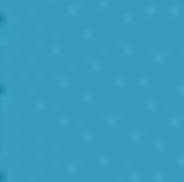

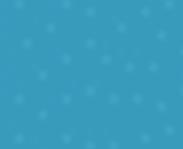

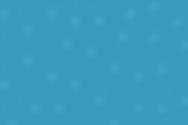

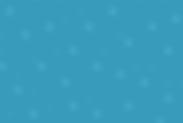

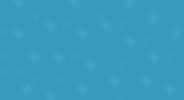

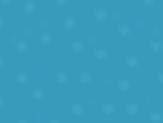

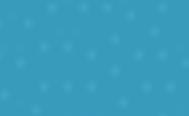

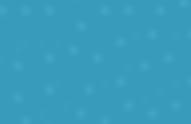

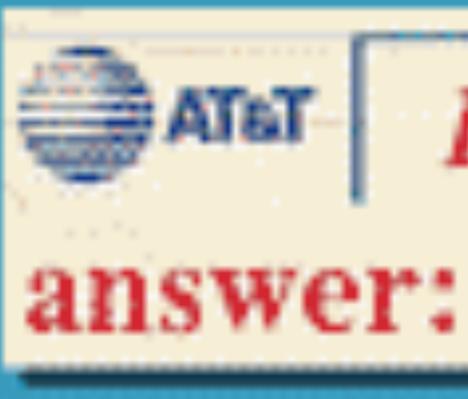

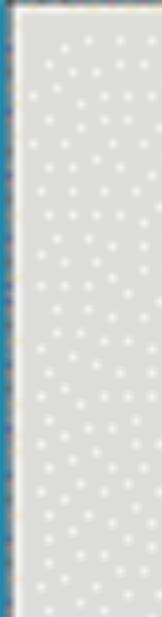

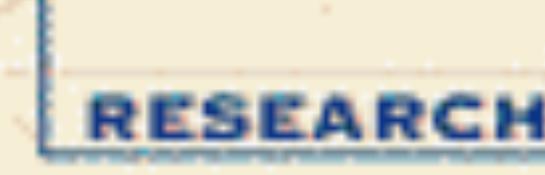

LeNet 5

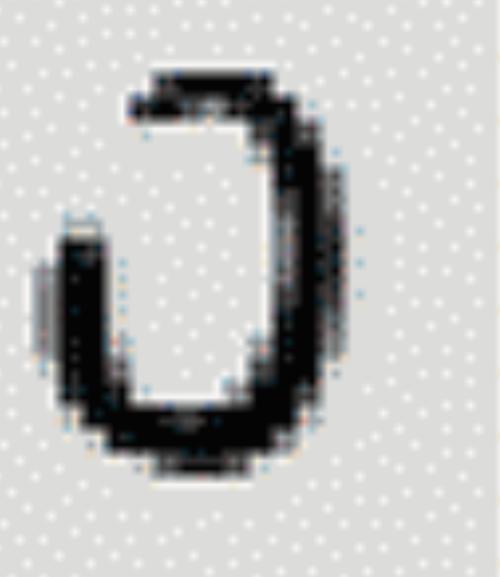

Y. LeCun, L. Bottou, Y. Bengio, P. Haffner, 1998 Gradient-based learning applied to document recognition

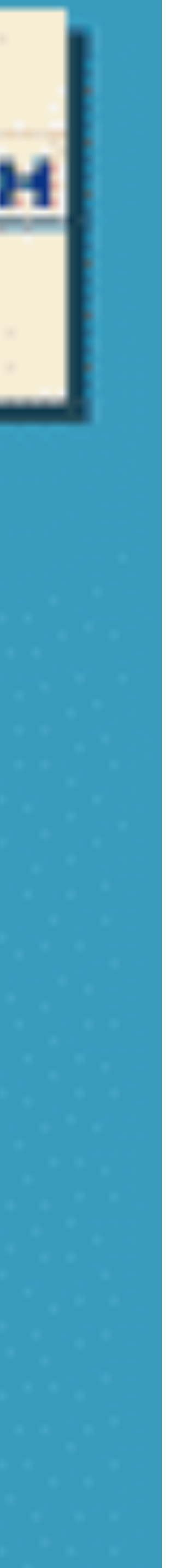

# Quiz break

Which one of the following is NOT true?

- A. LeNet has two convolutional layers
- B. The first convolutional layer in LeNet has 5x5x6x3 parameters, in case of RGB input C. Pooling is performed right after convolution
- D. Pooling layer does not have learnable parameters

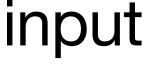

# Quiz break

Which one of the following is NOT true?

A. LeNet has two convolutional layers

- B. The first convolutional layer in LeNet has 5x5x6x3 parameters, in case of RGB input C. Pooling is performed right after convolution
- D. Pooling layer does not have learnable parameters

Pooling is performed after ReLU: conv->relu->pooling

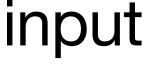

#### **Evolution of neural net architectures**

### **Evolution of neural net architectures**

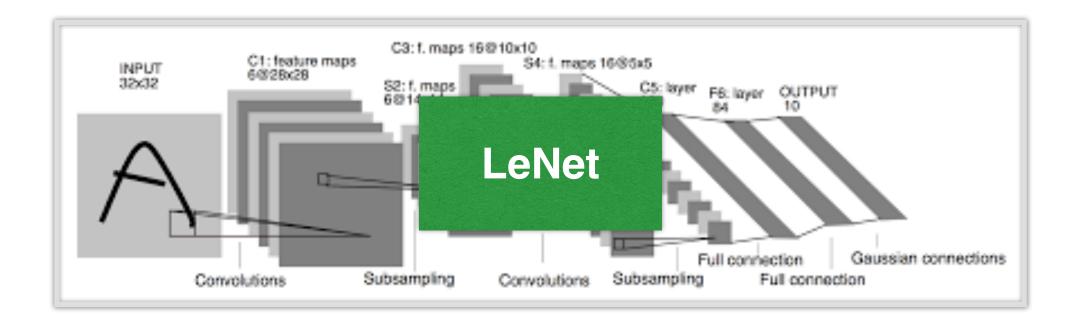

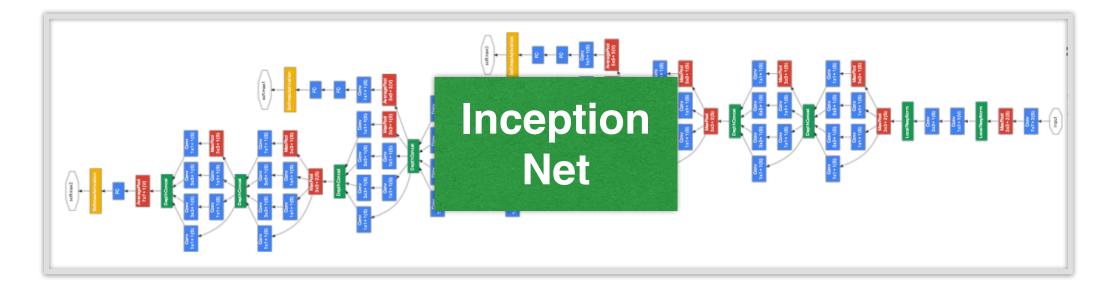

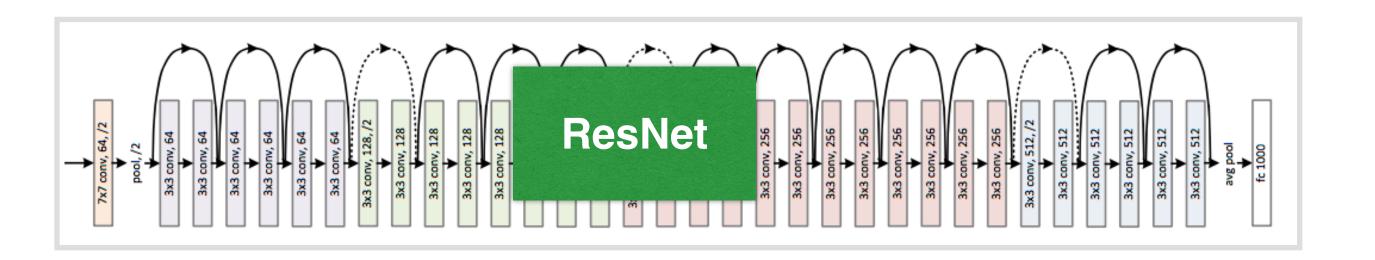

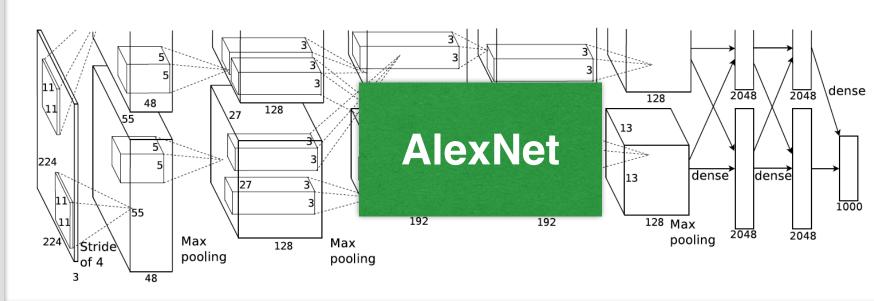

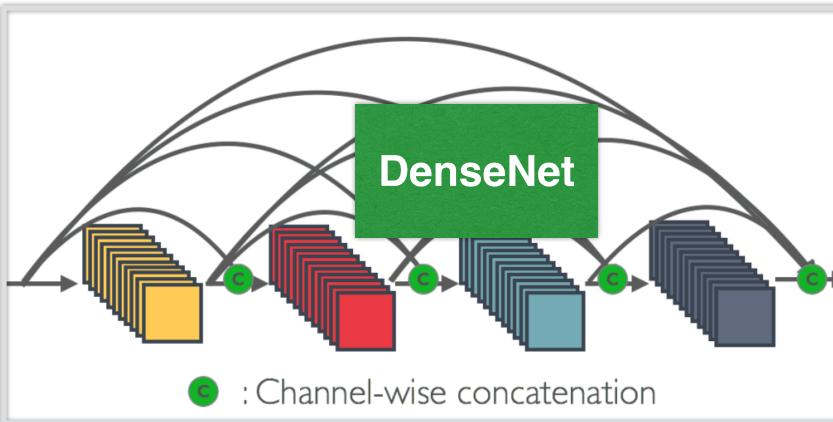

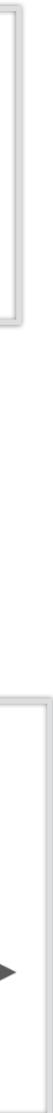

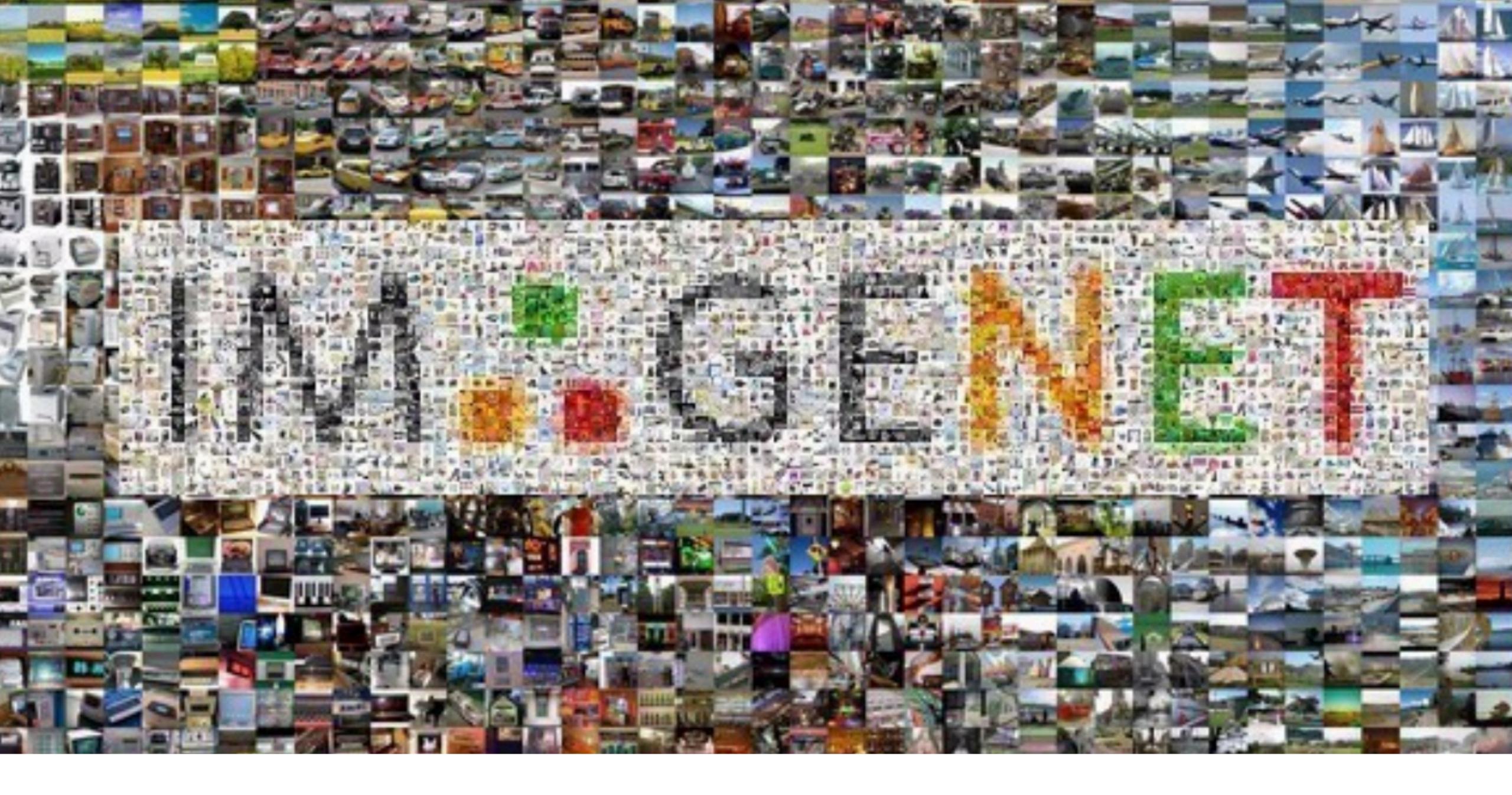

#### Deng et al. 2009

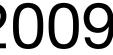

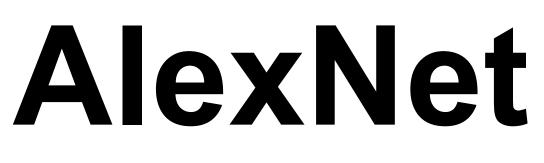

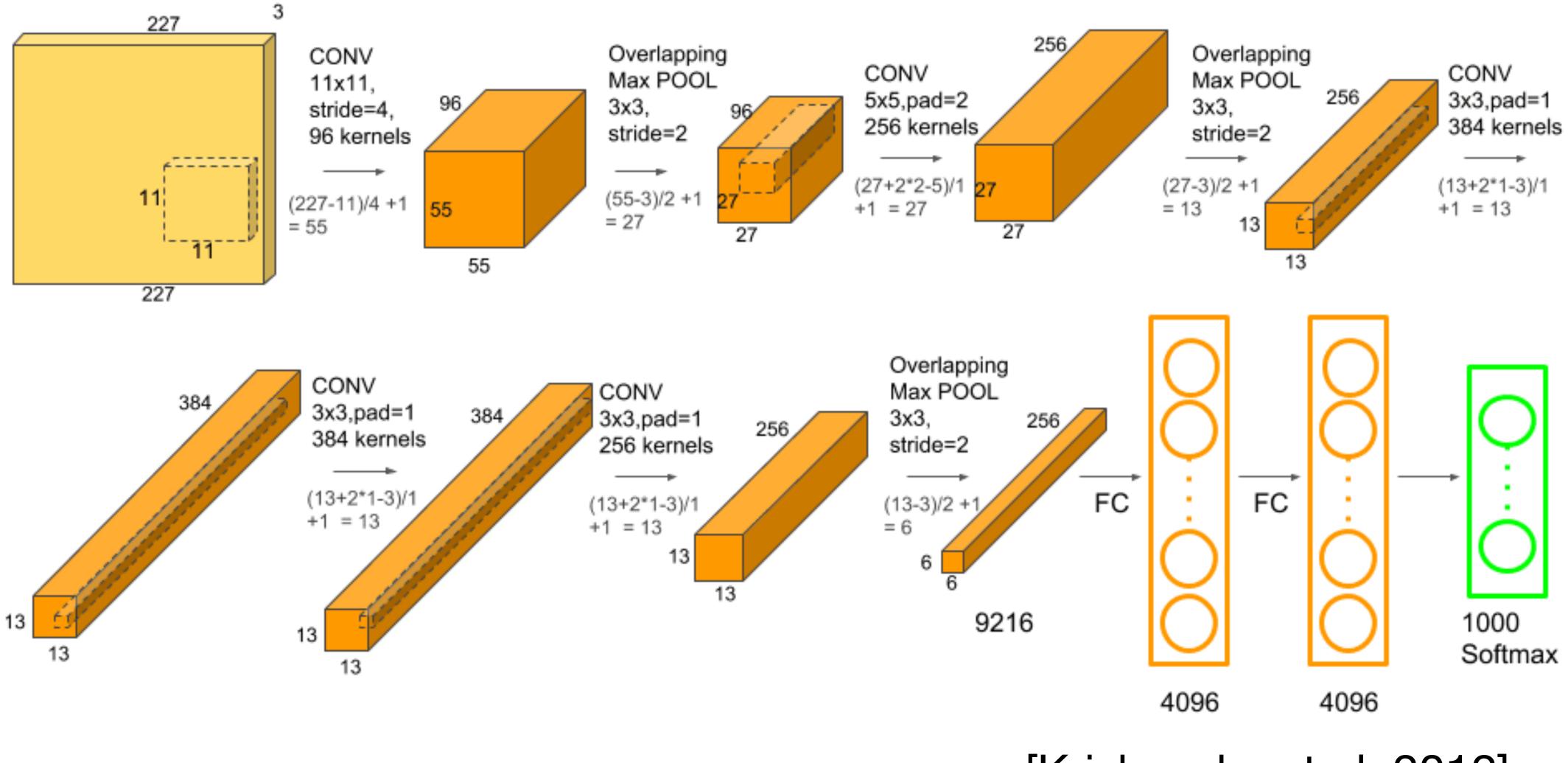

[Krizhevsky et al. 2012]

#### AlexNet vs LeNet Architecture

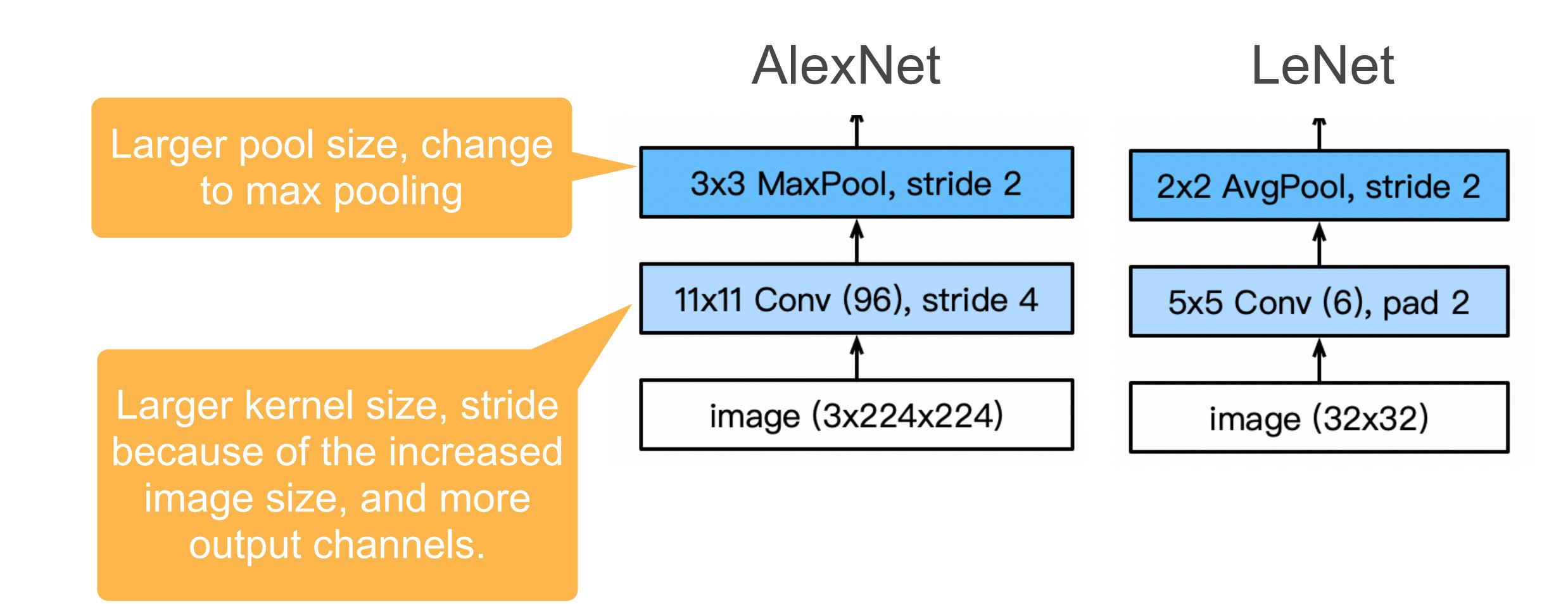

#### **AlexNet Architecture**

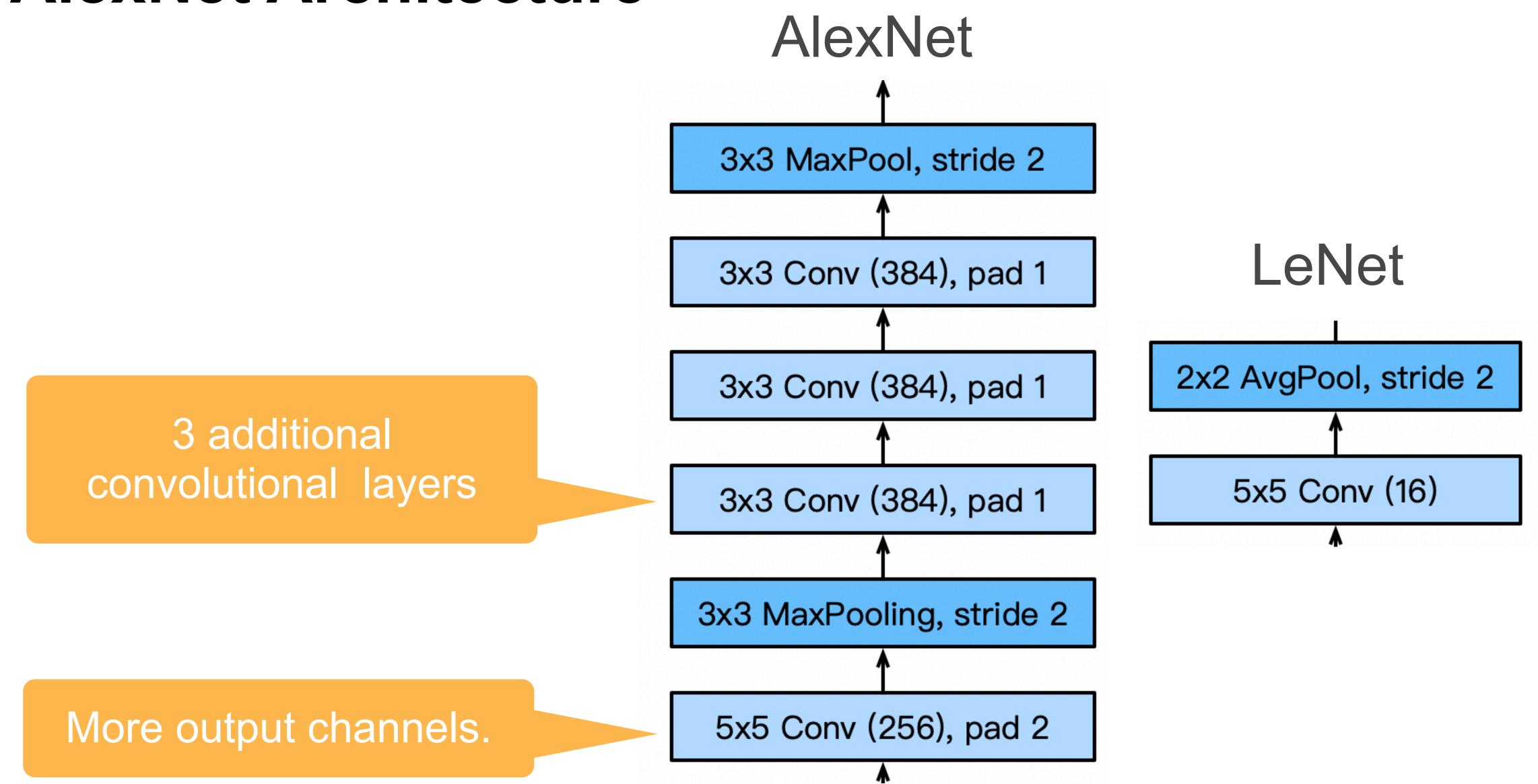

# **ResNet**: Going deeper in depth

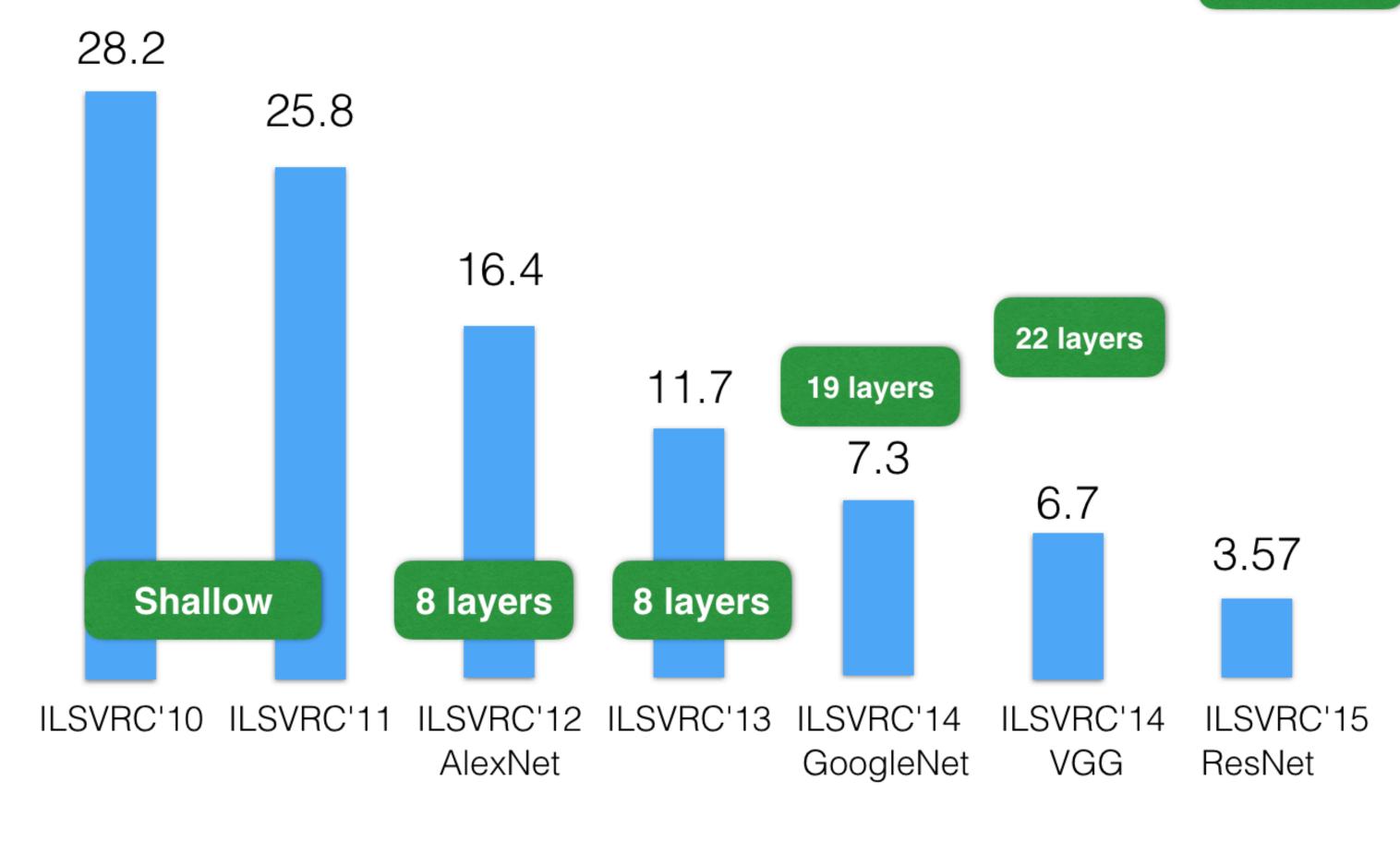

ImageNet Top-5 error%

152 layers

[He et al. 2015]

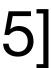

Convolutional neural networks are one of many special types of layers.

- Convolutional neural networks are one of many special types of layers.
  - Main use is for processing images.

- Convolutional neural networks are one of many special types of layers.
  - Main use is for processing images.
  - Also can be useful for handling time series.

- Convolutional neural networks are one of many special types of layers.
  - Main use is for processing images.
  - Also can be useful for handling time series.
- Other common architectures:  $\bullet$

- Convolutional neural networks are one of many special types of layers.
  - Main use is for processing images.
  - Also can be useful for handling time series.
- Other common architectures:

 Recurrent neural networks: hidden activations are a function of input and activations from previous inputs. Designed for sequential data such as text.

- Convolutional neural networks are one of many special types of layers.
  - Main use is for processing images.
  - Also can be useful for handling time series.
- Other common architectures:

  - Graph neural networks: take graph data as input.

 Recurrent neural networks: hidden activations are a function of input and activations from previous inputs. Designed for sequential data such as text.

- Convolutional neural networks are one of many special types of layers.
  - Main use is for processing images.
  - Also can be useful for handling time series.
- Other common architectures:

  - Graph neural networks: take graph data as input.
  - attention to.

 Recurrent neural networks: hidden activations are a function of input and activations from previous inputs. Designed for sequential data such as text.

Transformers: take sequences as input and learn what parts of input to pay

# Brief history of neural networks

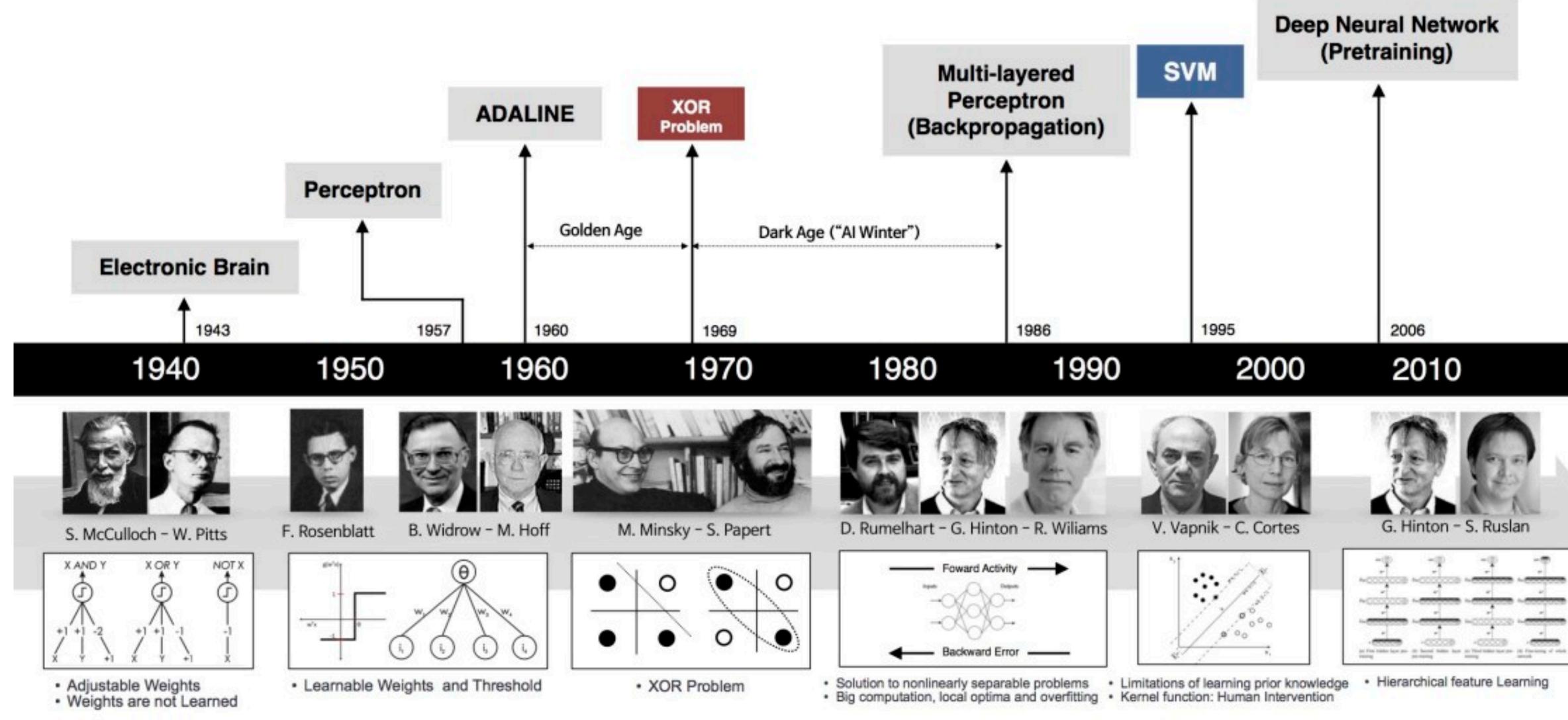

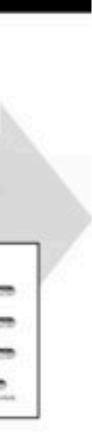

• Modeling a single neuron

- Modeling a single neuron
  - Linear perceptron

- Modeling a single neuron
  - Linear perceptron
  - Limited power of a single neuron

- Modeling a single neuron
  - Linear perceptron
  - Limited power of a single neuron
- Multi-layer perceptron

- Modeling a single neuron
  - Linear perceptron
  - Limited power of a single neuron
- Multi-layer perceptron
- Training of neural networks

- Modeling a single neuron
  - Linear perceptron
  - Limited power of a single neuron
- Multi-layer perceptron
- Training of neural networks
  - Loss function (cross entropy)

- Modeling a single neuron
  - Linear perceptron
  - Limited power of a single neuron
- Multi-layer perceptron
- Training of neural networks
  - Loss function (cross entropy)
  - Backpropagation and SGD

- Modeling a single neuron
  - Linear perceptron
  - Limited power of a single neuron
- Multi-layer perceptron
- Training of neural networks
  - Loss function (cross entropy)
  - Backpropagation and SGD
- Convolutional neural networks

- Modeling a single neuron
  - Linear perceptron
  - Limited power of a single neuron
- Multi-layer perceptron
- Training of neural networks
  - Loss function (cross entropy)
  - Backpropagation and SGD
- Convolutional neural networks
  - Convolution, pooling, stride, padding

- Modeling a single neuron
  - Linear perceptron
  - Limited power of a single neuron
- Multi-layer perceptron
- Training of neural networks
  - Loss function (cross entropy)
  - Backpropagation and SGD
- Convolutional neural networks
  - Convolution, pooling, stride, padding
  - Basic architectures (LeNet etc.)

- Modeling a single neuron
  - Linear perceptron
  - Limited power of a single neuron
- Multi-layer perceptron
- Training of neural networks
  - Loss function (cross entropy)
  - Backpropagation and SGD
- Convolutional neural networks ullet
  - Convolution, pooling, stride, padding
  - Basic architectures (LeNet etc.)
  - More advanced architectures (AlexNet, ResNet etc)

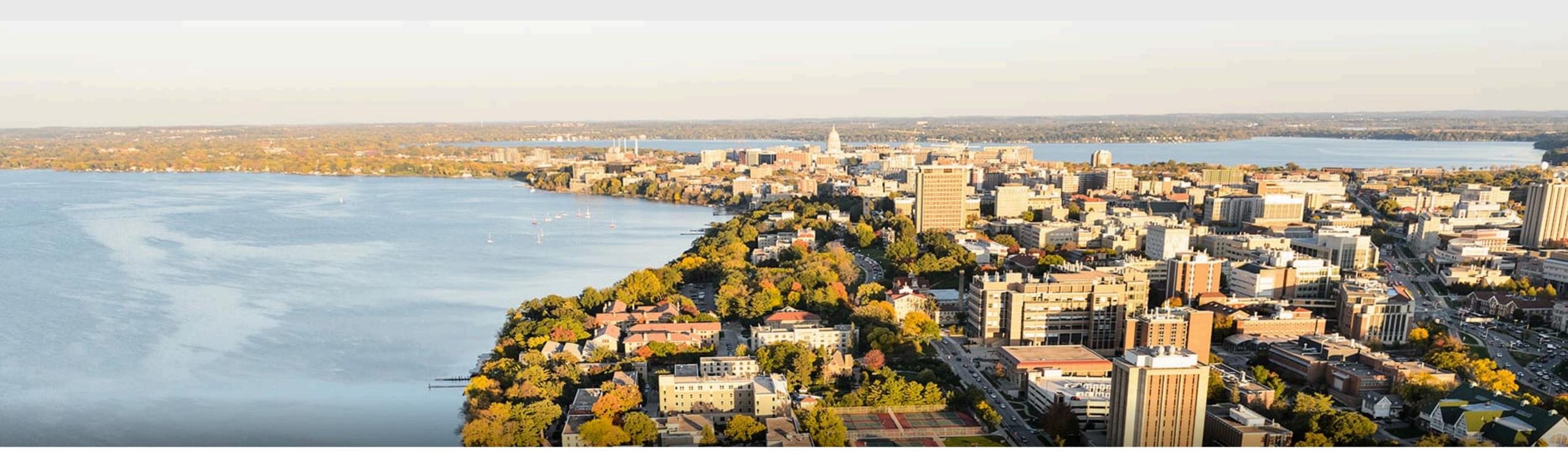

#### Thank you!

Some of the slides in these lectures have been adapted from materials developed by Alex Smola and Mu Li: <u>https://courses.d2l.ai/berkeley-stat-157/index.html</u>